<span id="page-0-0"></span>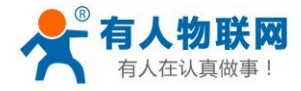

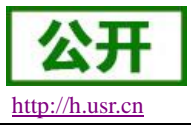

# **USR-GM3 AT** 指令集

文件版本:V1.0.01

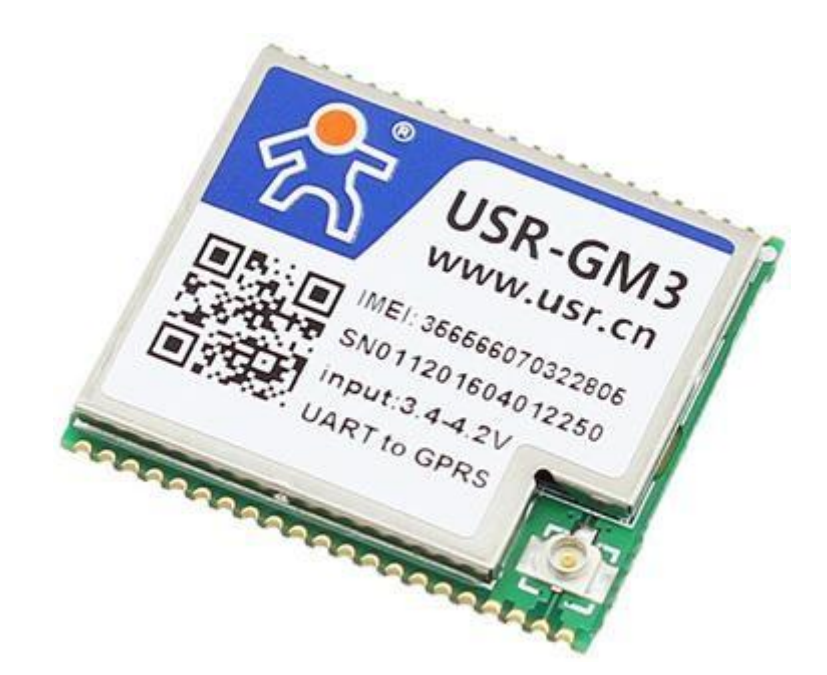

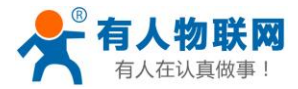

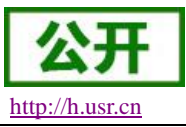

### <span id="page-1-0"></span>功能特点

- 四频: GSM850/900, DCS1800/1900, 全球通用;
- 支持 GSM/GPRS 网络;支持 2G/3G/4G 手机卡的 2G 流量;
- 支持 4 个网络连接同时在线, 支持 TCP Client 和 UDP Client;
- 每路连接支持 4KB 数据缓存,连接异常时可选择缓存数据不丢失;
- 支持发送注册包/心跳包数据;
- 支持短信设置模块参数;
- 支持多种工作模式: 短信透传模式、网络透传模式、HTTPD 模式、UDC 模式;
- 支持基本指令集和扩展指令集;
- 支持使用扩展指令集建立、维持及关闭网络连接, 增加了应用灵活性;
- 支持简单指令发送中文/英文短信,避免了 PDU 发送中文短信复杂难用;
- 支持类 RFC2217 功能, 可从网络动态修改模块的串口参数;
- 支持 UDC 协议;
- 支持 FTP 协议远程升级;

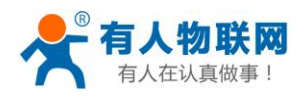

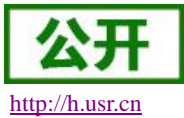

# 目录

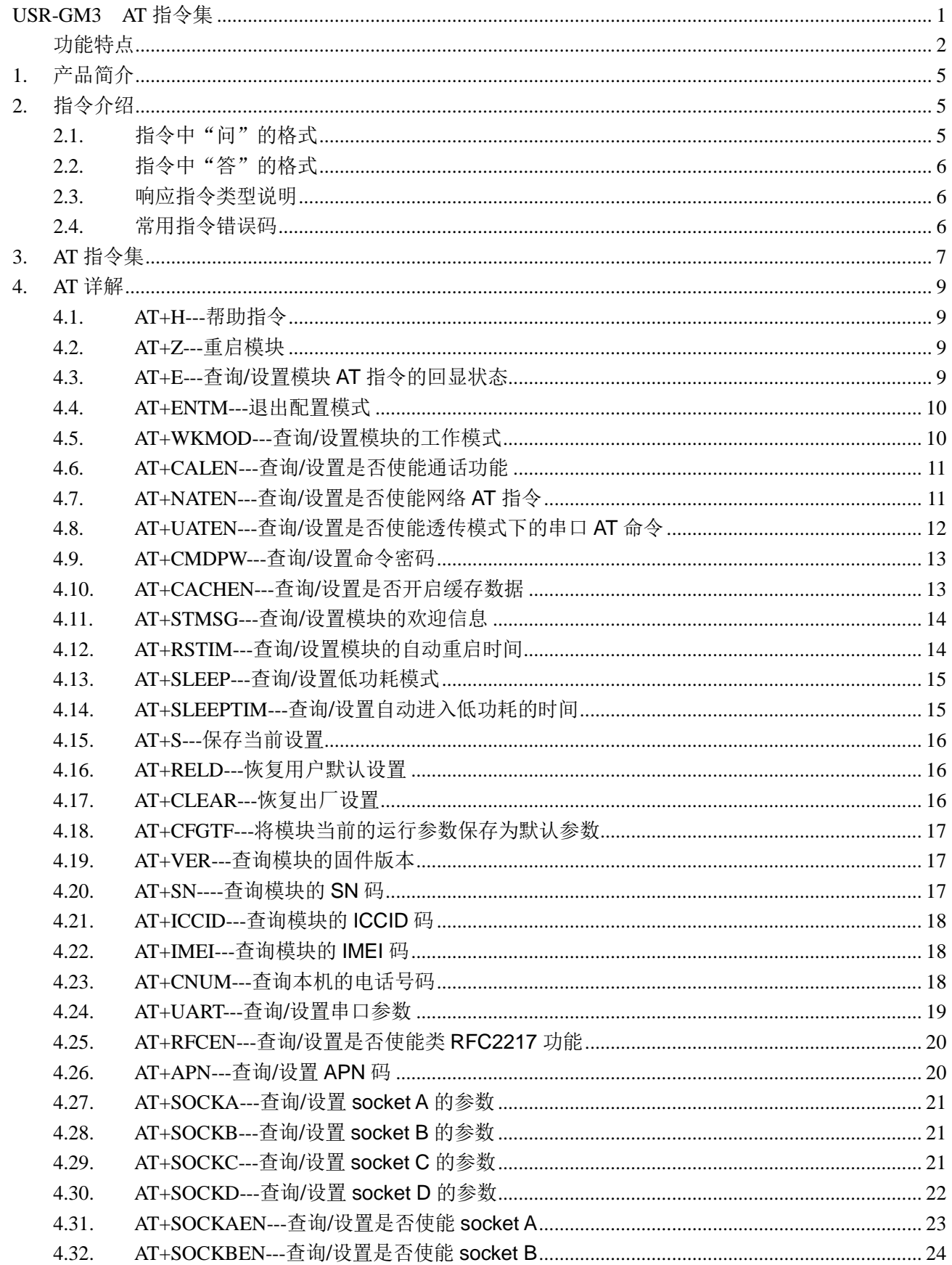

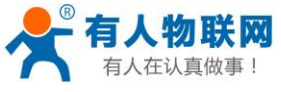

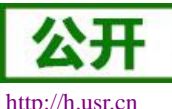

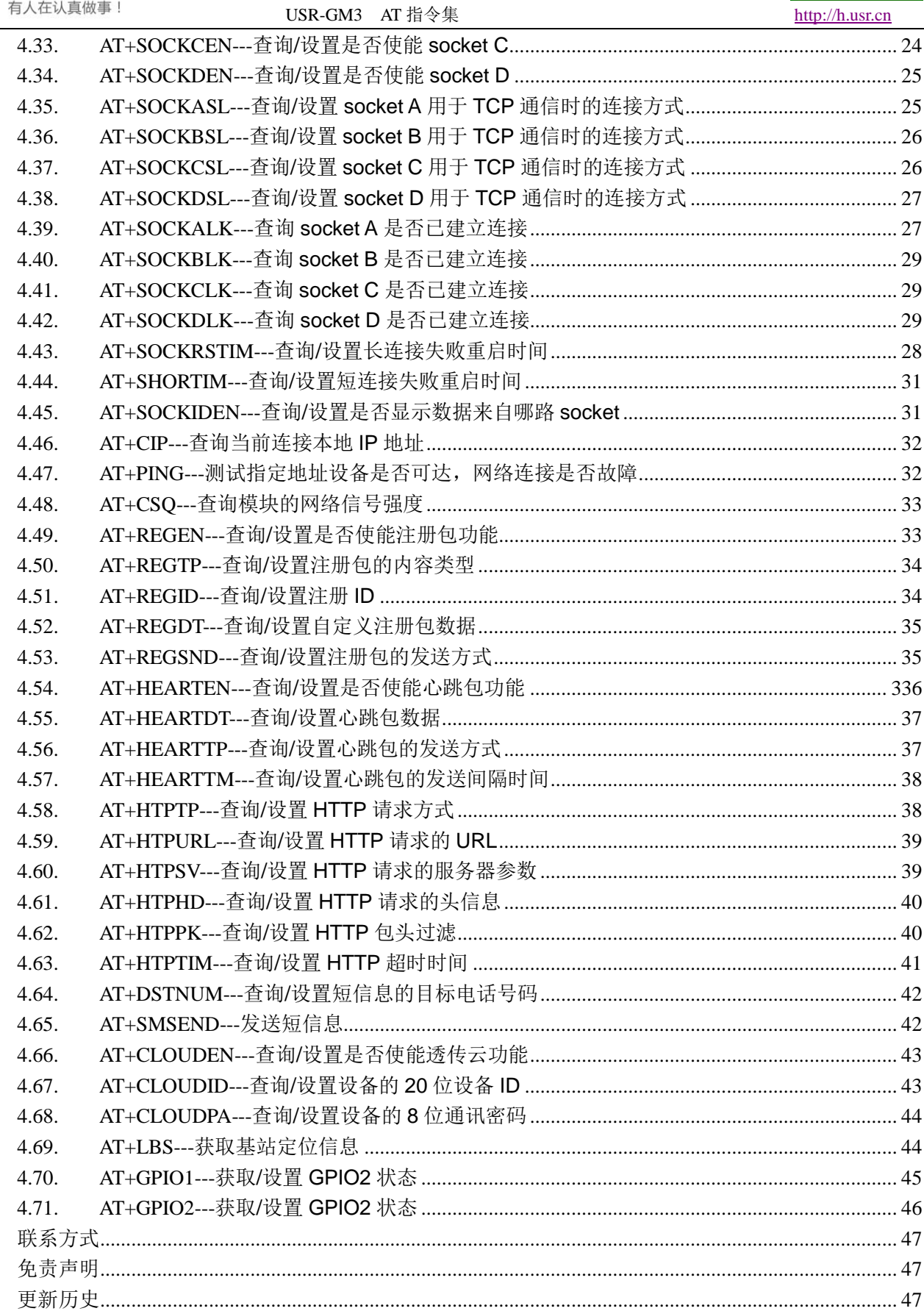

5. 6.  $7. \,$ 

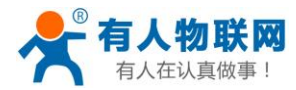

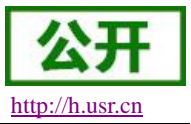

# <span id="page-4-0"></span>**1.** 产品简介

USR-GM3 是有人物联网 2015 年推出的 GPRS 产品。软件功能完善,覆盖绝大多数常规应用场景,用户 只需通过简单的设置,即可实现串口到网络的双向数据透明传输。并且支持自定义注册包,心跳包功能,支持 四路 Socket 连接,并支持透传云接入。

# <span id="page-4-1"></span>**2.** 指令介绍

该文档提供了 USR-GM3 系列产品支持的 AT 指令的详细说明。

模块启动并收到开机信息后,如果模块处于 AT 指令模式或者 CMD 模式下,模块将能接收并处理 AT 指令。

AT 指令为"问答式"指令,分为"问"和"答"两部分。"问"是指设备向模块发送 AT 命令, "答"是指模块给设备回 复信息。

### 注:指令中的字符不区分大小写。

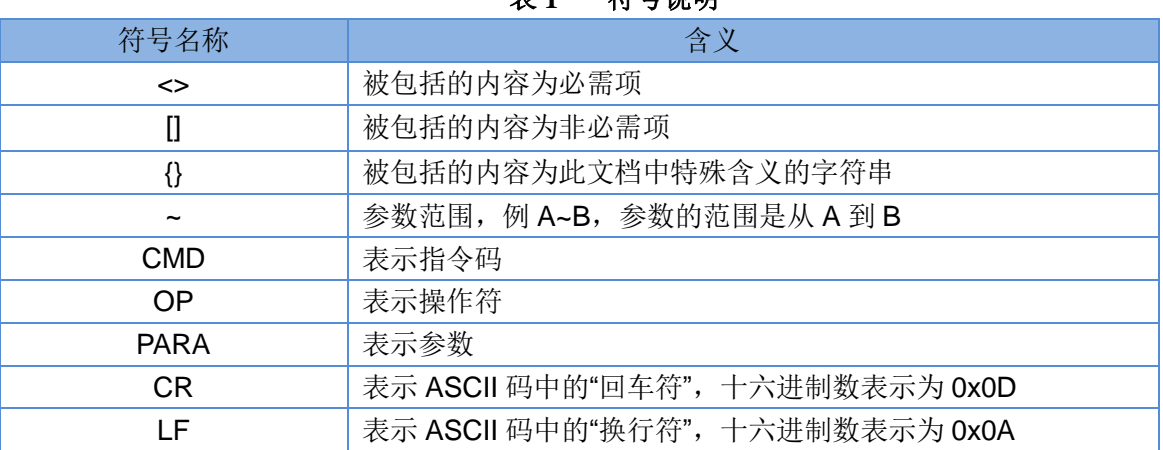

#### **竹里消明**

# <span id="page-4-2"></span>**2.1.** 指令中"问"的格式

指令串: <AT+>[CMD][OP][PARA]<CR>

#### 表 **2** 符号说明

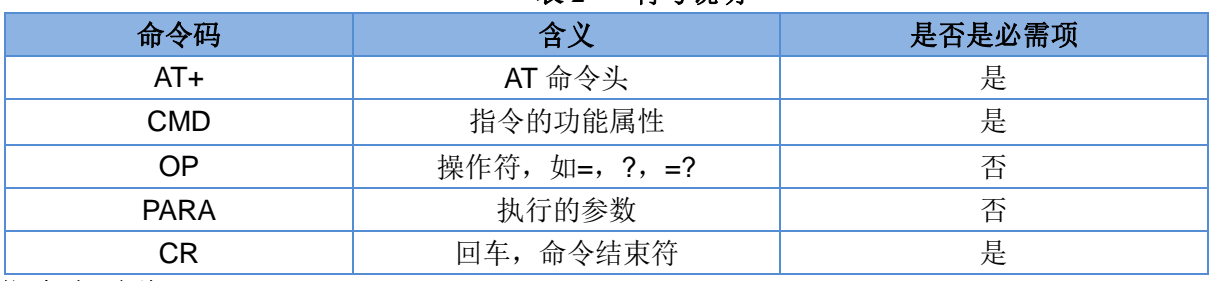

指令类型说明:

#### 表 **3** 符号说明

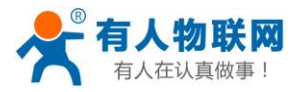

USR-GM3 AT 指令集 [http://h.usr.cn](http://h.usr.cn/)

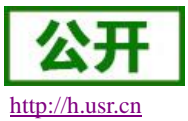

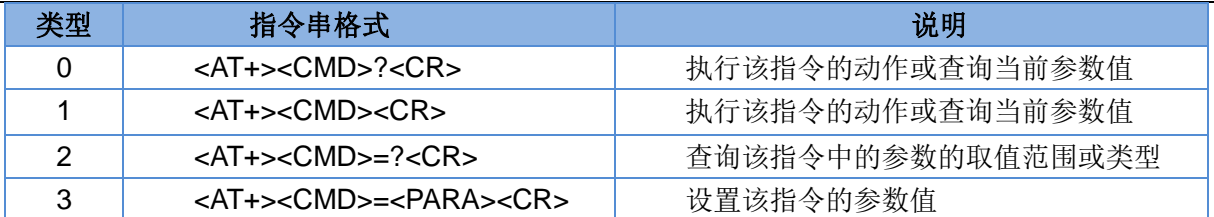

## <span id="page-5-0"></span>**2.2.** 指令中"答"的格式

注:指令的响应信息分为有回显和无回显两种。回显的含义是在输入指令的时候,模块会先把输入的内容 返回来,然后再对该指令做出响应。无回显则是模块不会返回输入的内容,只对指令做出响应。在以下说明中, 均以无回显模式为例。

命令串:[CR][LF][+CMD][OP][PARA][CR][LF]<CR><LF>[OK]<CR><LF>

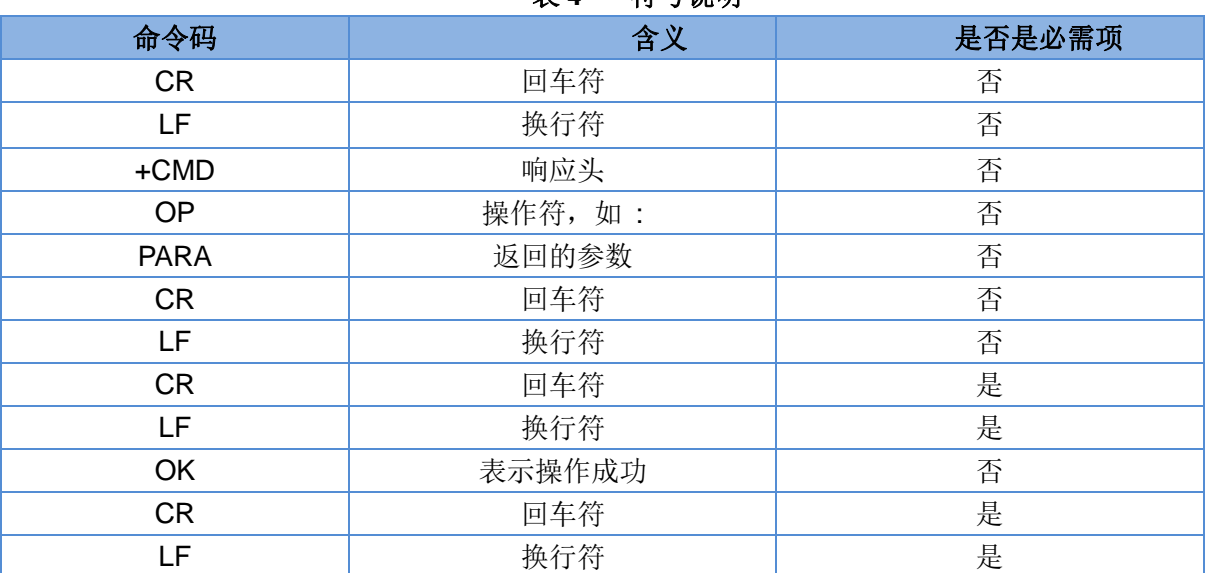

#### 表 **4** 符号说明

### <span id="page-5-1"></span>**2.3** 响应指令类型说明

#### 表 5 符号说明

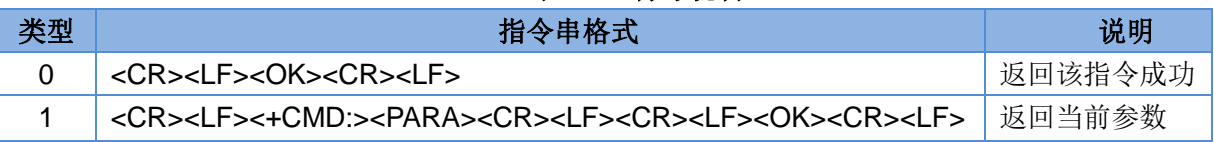

# <span id="page-5-2"></span>**2.4** 常用指令错误码

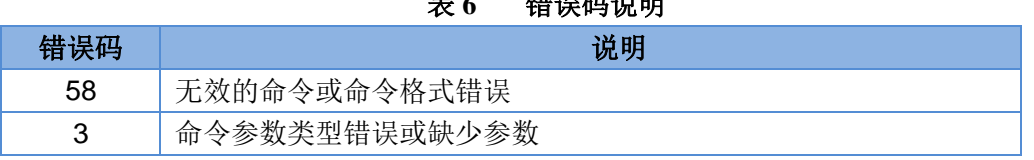

#### 表 **6** 错误码说明

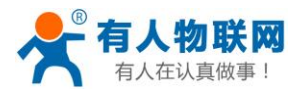

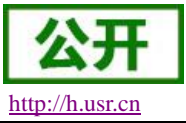

# <span id="page-6-0"></span>**3.** AT 指令集

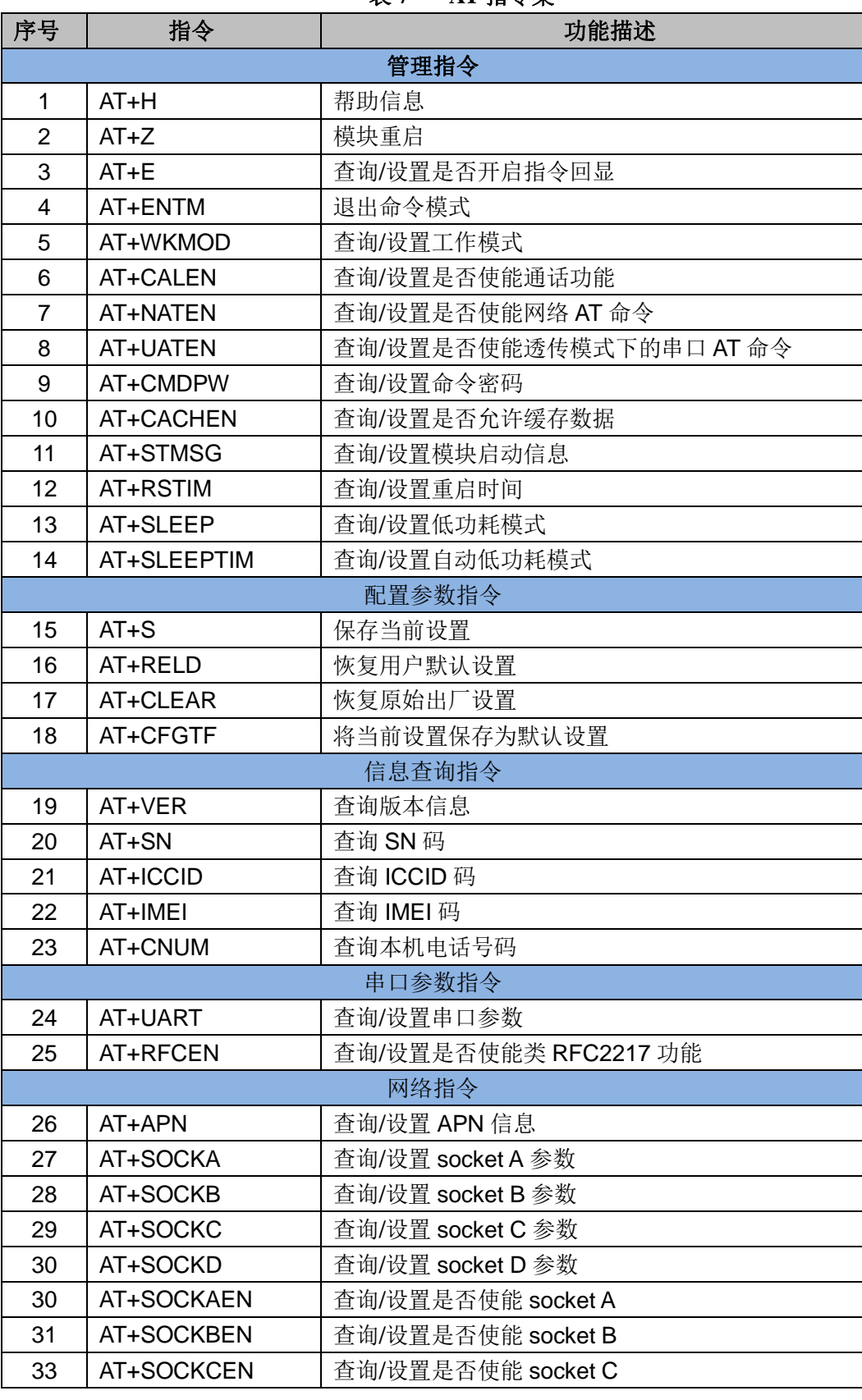

#### 表 **7 AT** 指令集

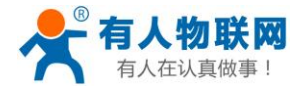

USR-GM3 AT 指令集 [http://h.usr.cn](http://h.usr.cn/)

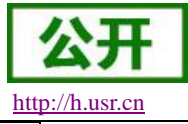

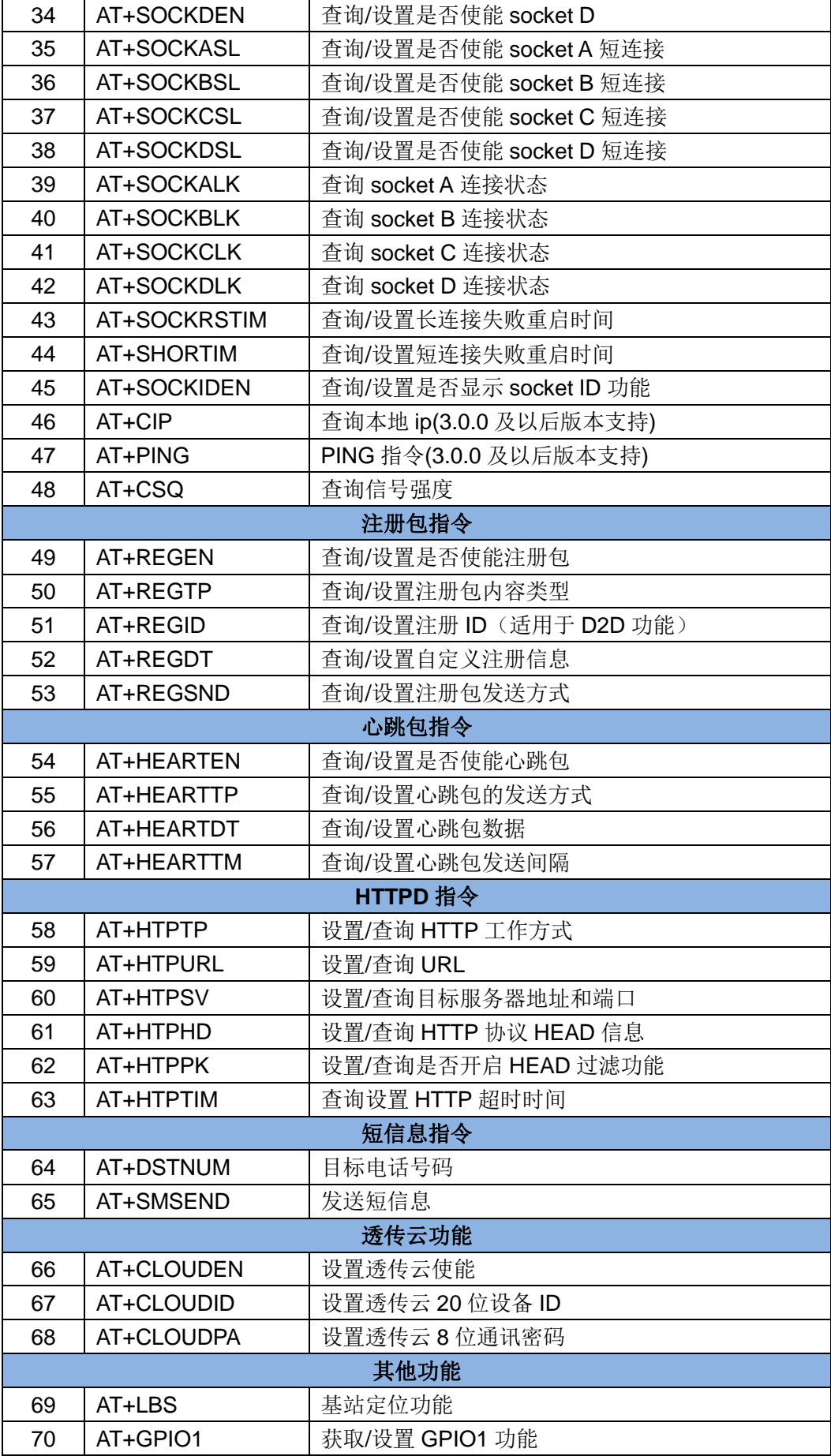

**济南有人物联网技术有限公司 第 8 页 共 47 页** [www.usr.cn](http://www.usr.cn/)

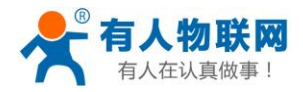

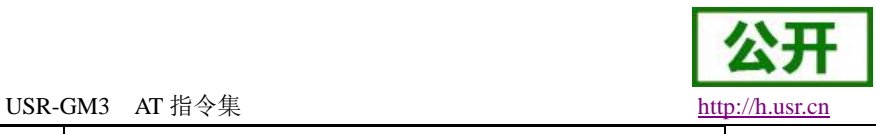

71 | AT+GPIO2 | 获取/设置 GPIO2 功能

其他标准 AT 指令集请参考扩展指令手册 USR-GPRS-AT\_Commnad\_Set\_V5.00.pdf

# <span id="page-8-0"></span>**4.** AT 指令详解

#### <span id="page-8-1"></span>**4.1. AT+H**

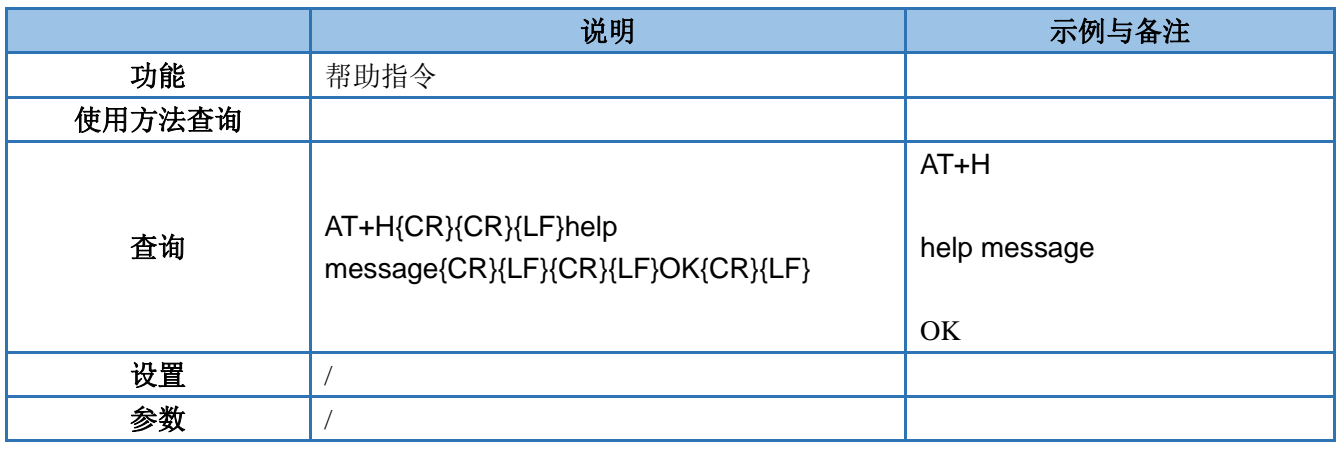

#### <span id="page-8-2"></span>**4.2. AT+Z**

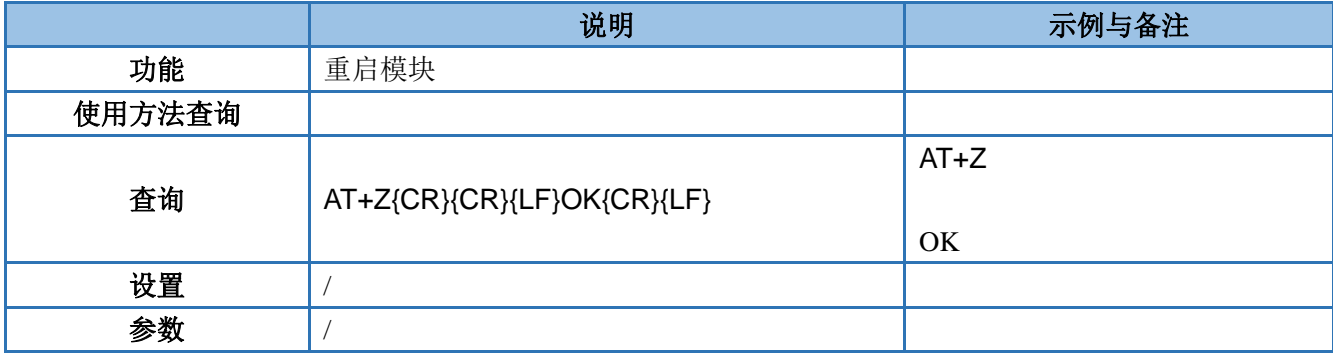

#### <span id="page-8-3"></span>**4.3.AT+E**

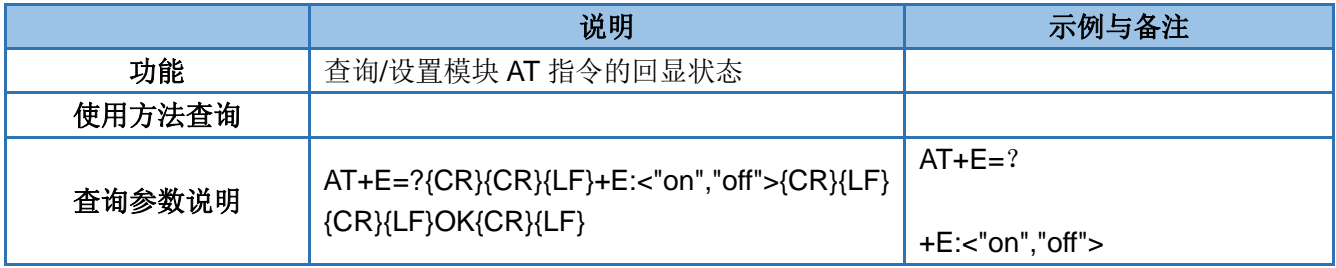

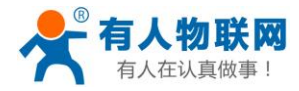

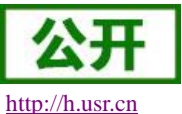

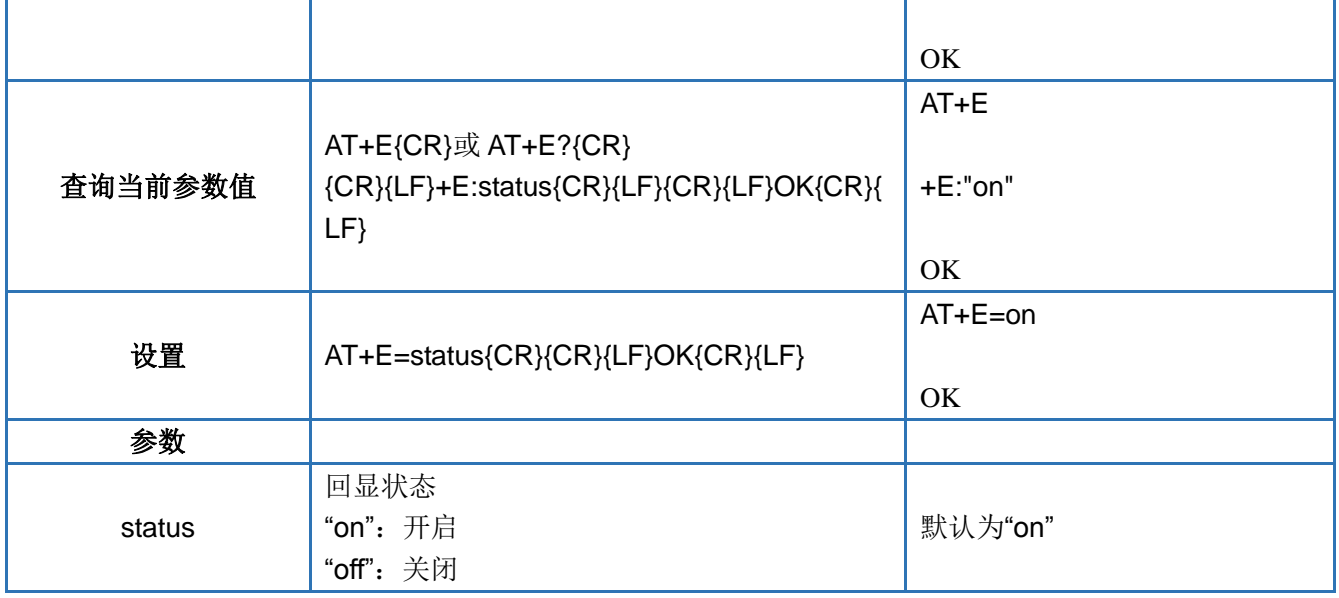

#### <span id="page-9-0"></span>**4.4.AT+ENTM**

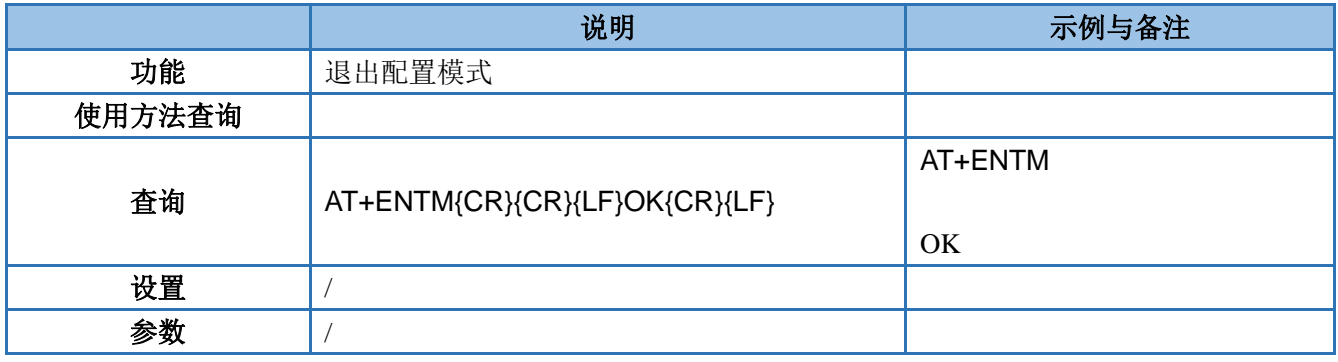

#### <span id="page-9-1"></span>**4.5.AT+WKMOD**

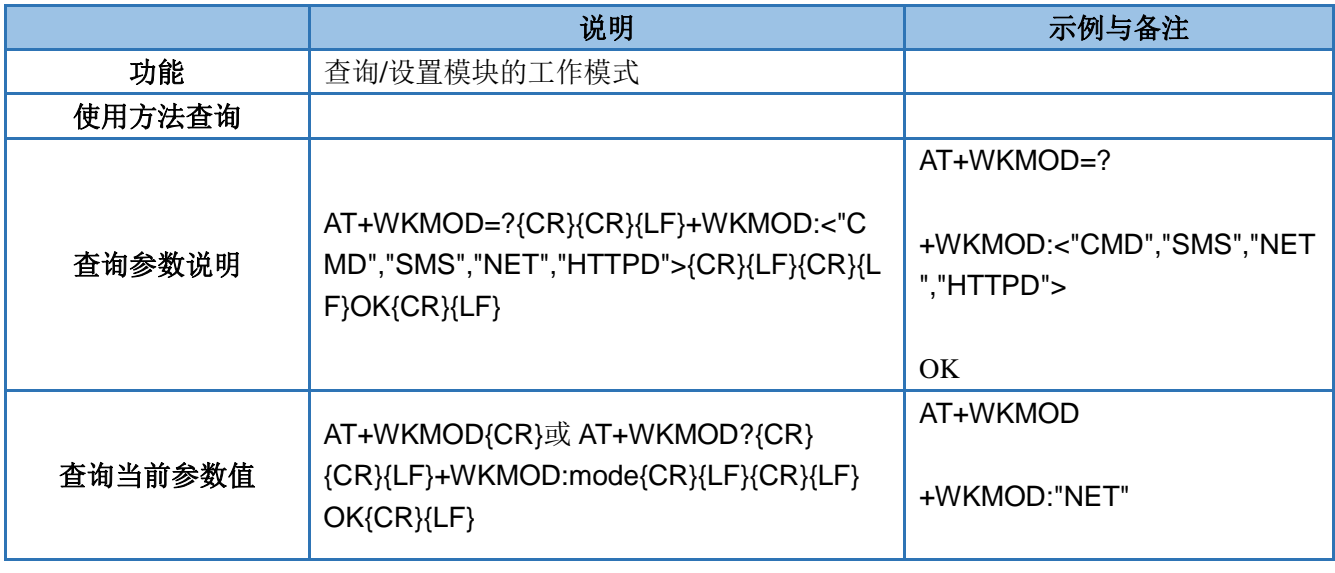

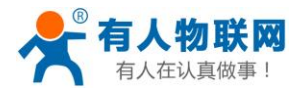

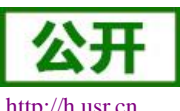

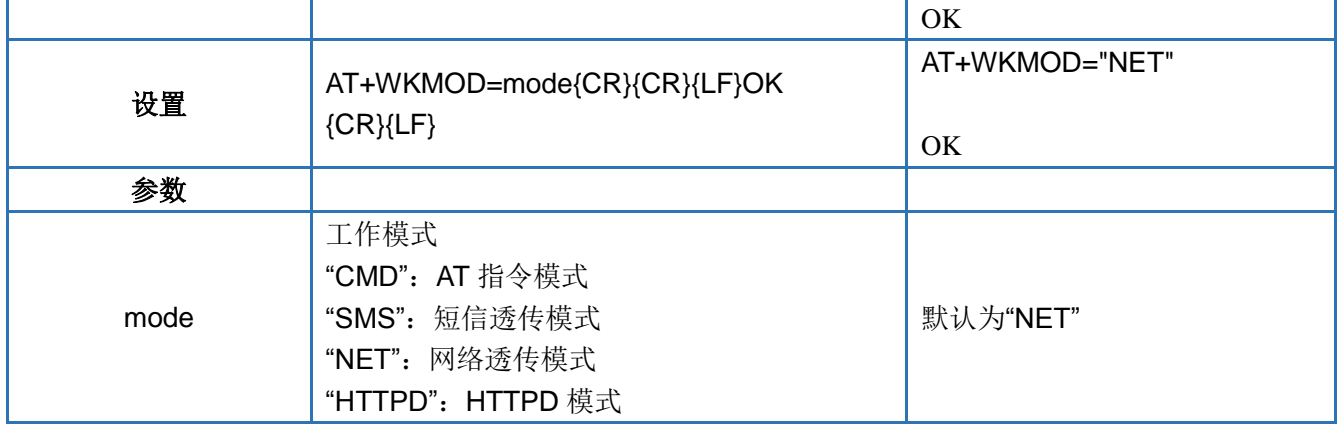

#### <span id="page-10-0"></span>**4.6.AT+CALEN**

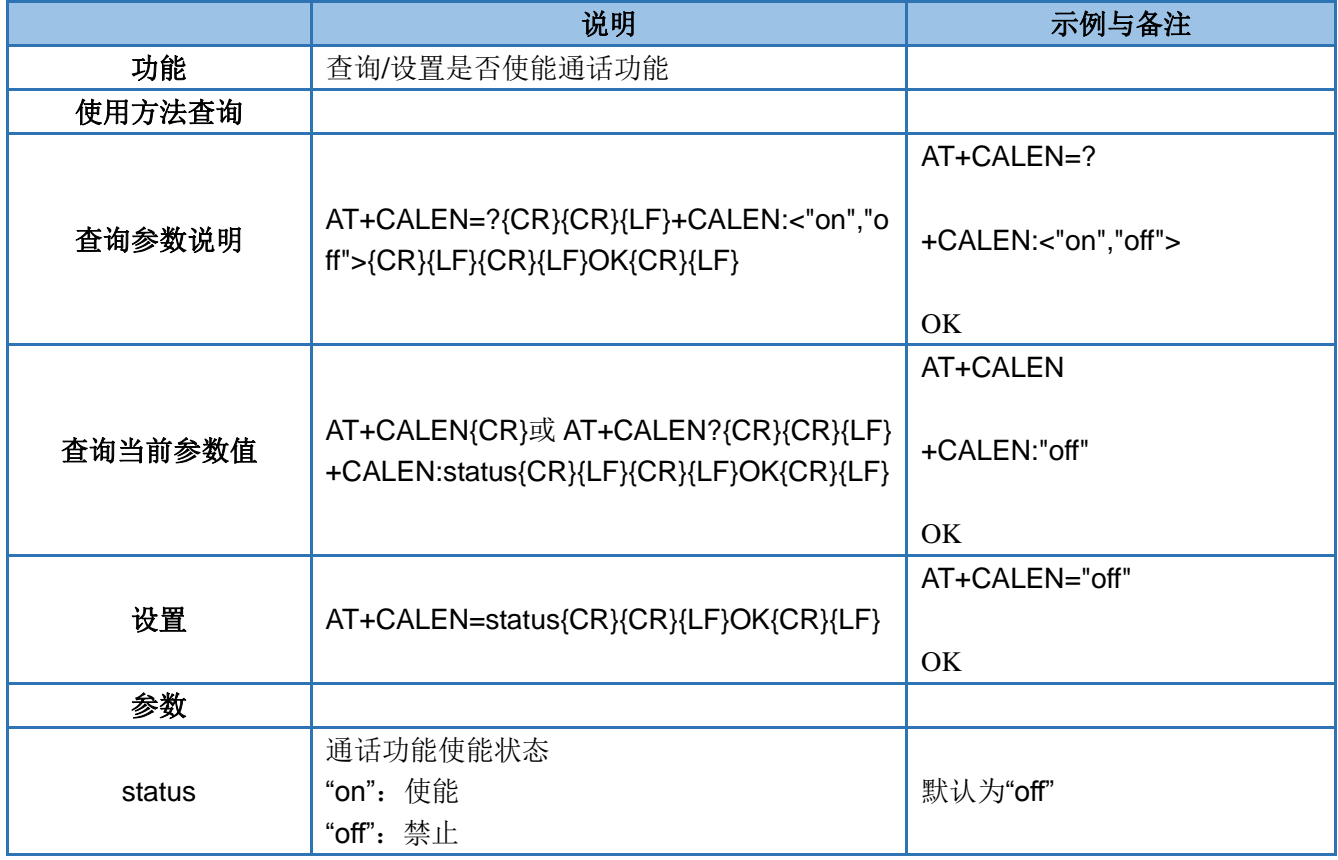

#### <span id="page-10-1"></span>**4.7.AT+NATEN**

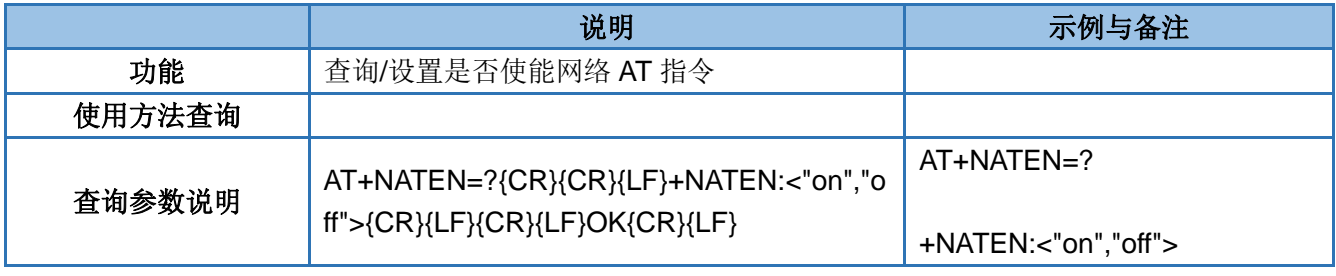

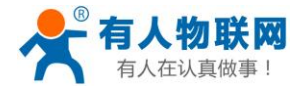

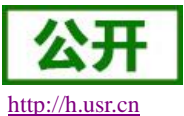

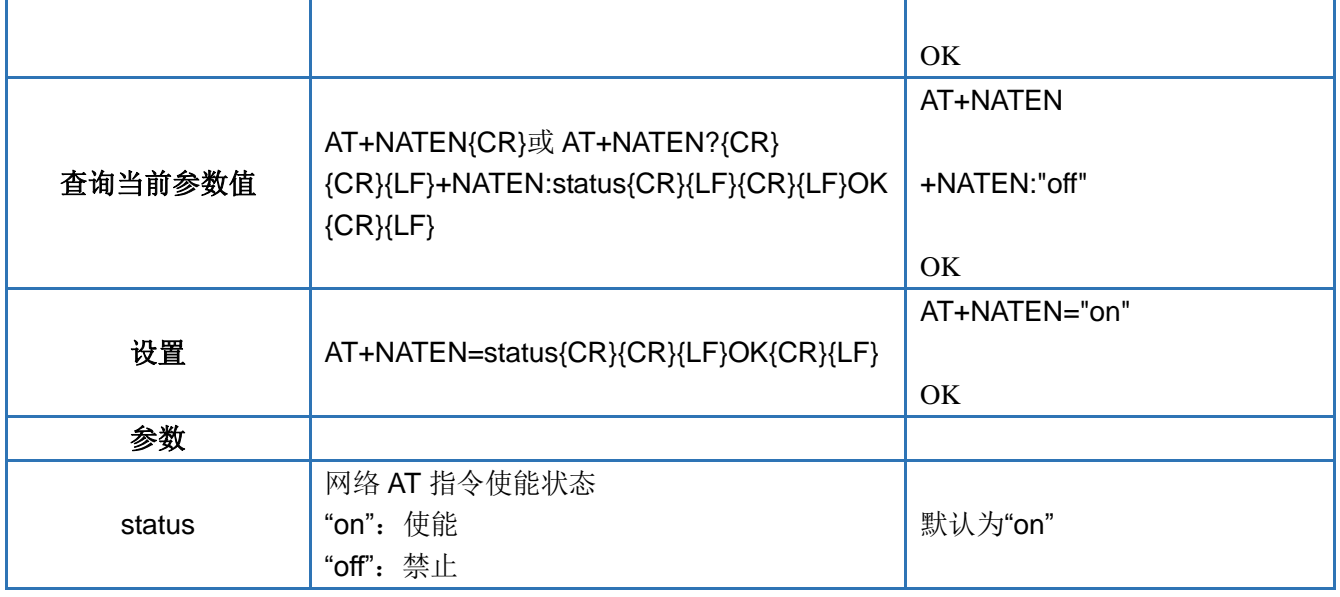

#### <span id="page-11-0"></span>**4.8.AT+UATEN**

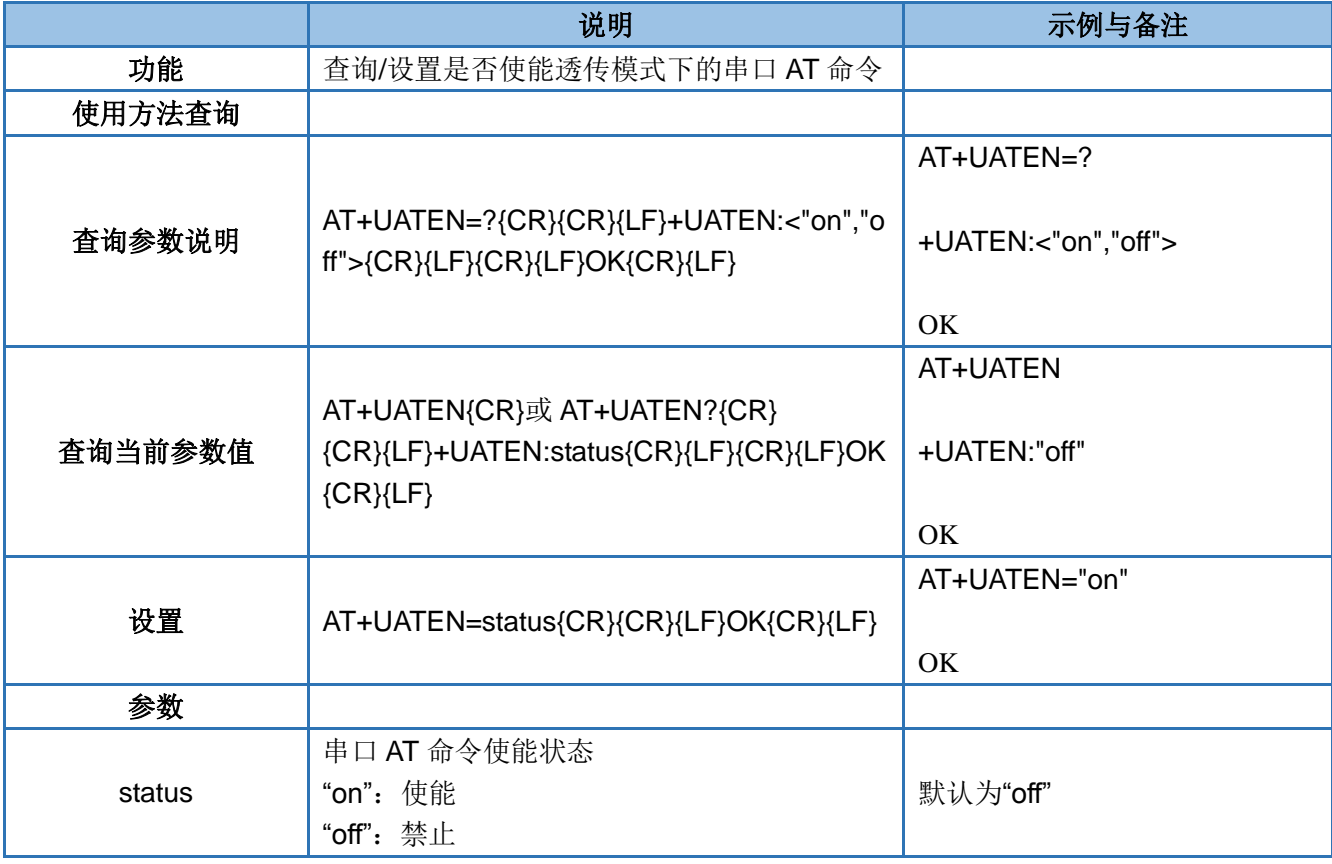

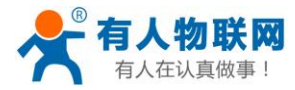

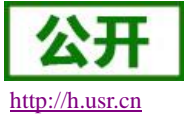

#### <span id="page-12-0"></span>**4.9. AT+CMDPW**

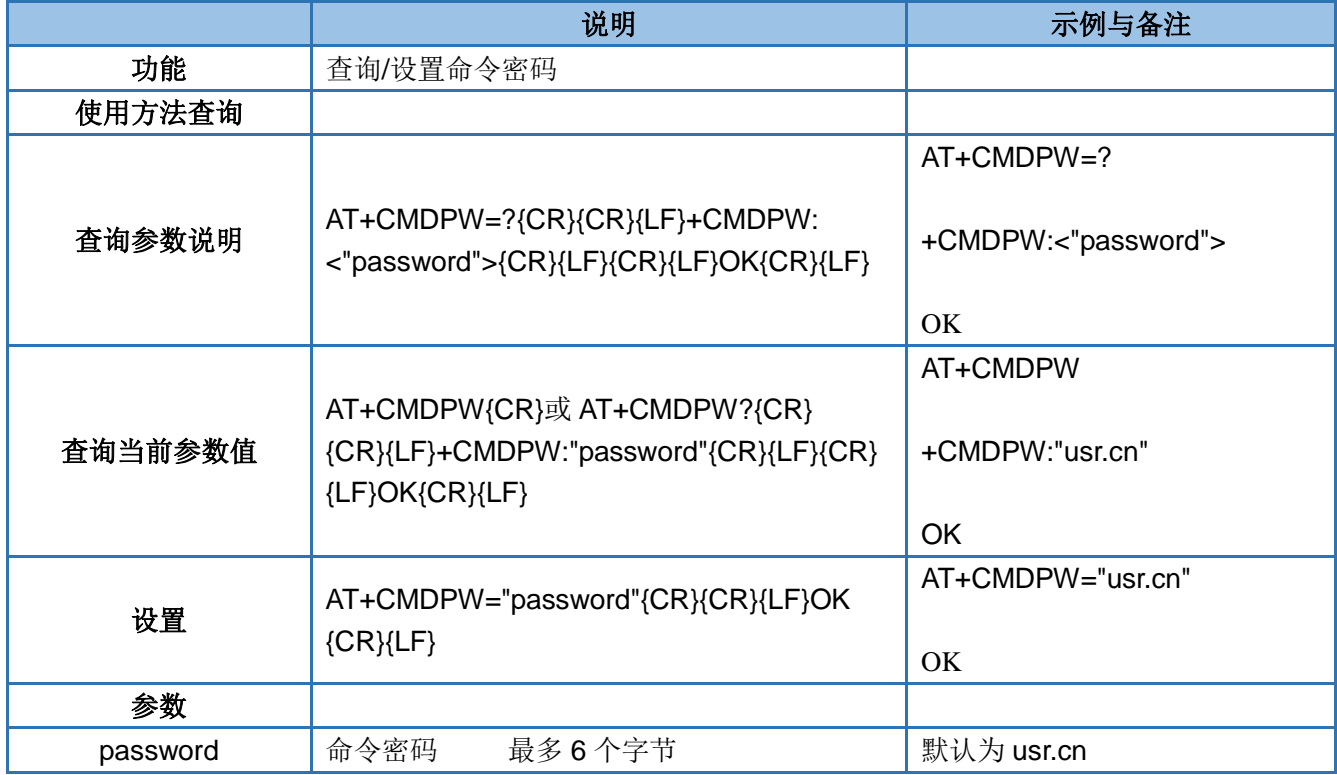

#### <span id="page-12-1"></span>**4.10. AT+CACHEN**

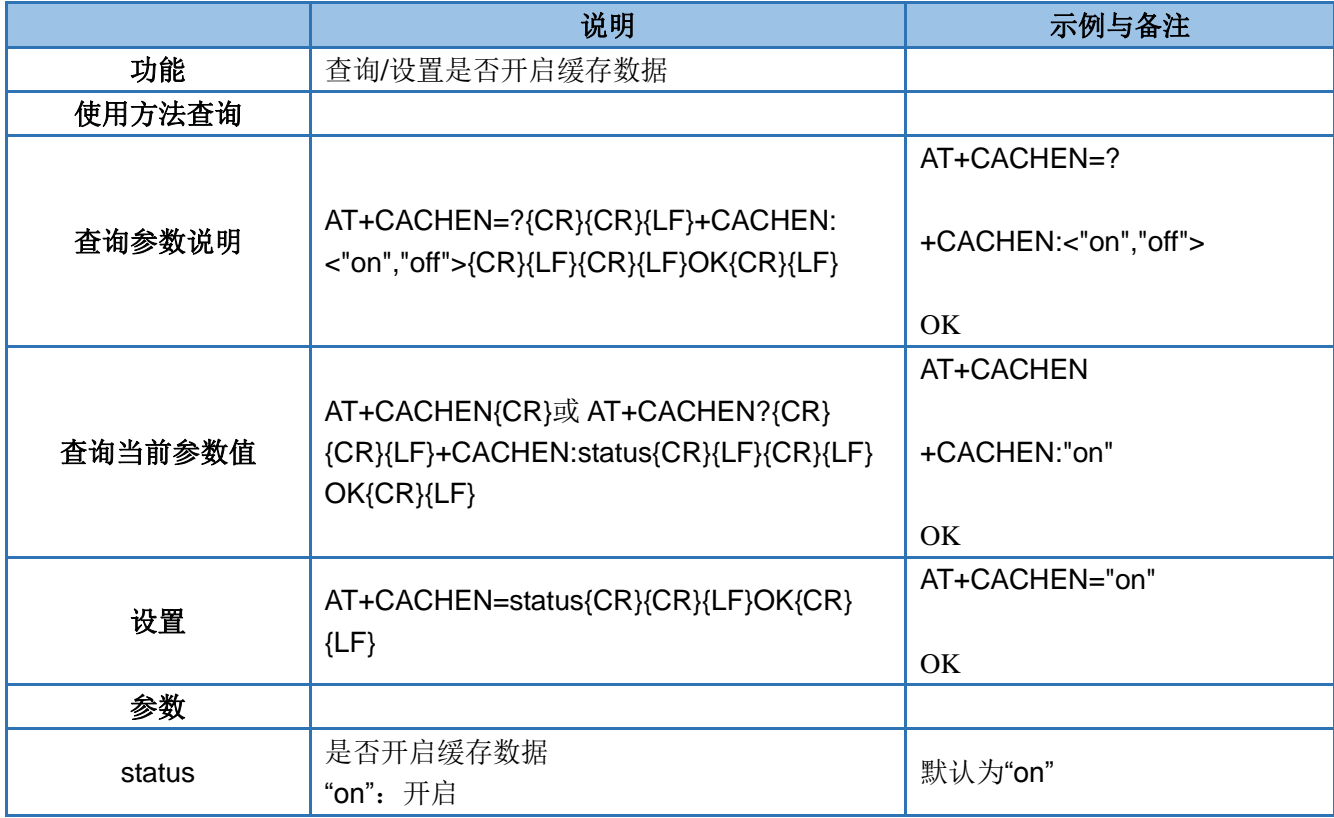

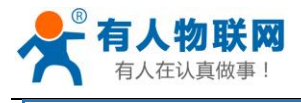

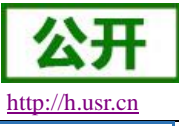

"off":关闭

#### <span id="page-13-0"></span>**4.11. AT+STMSG**

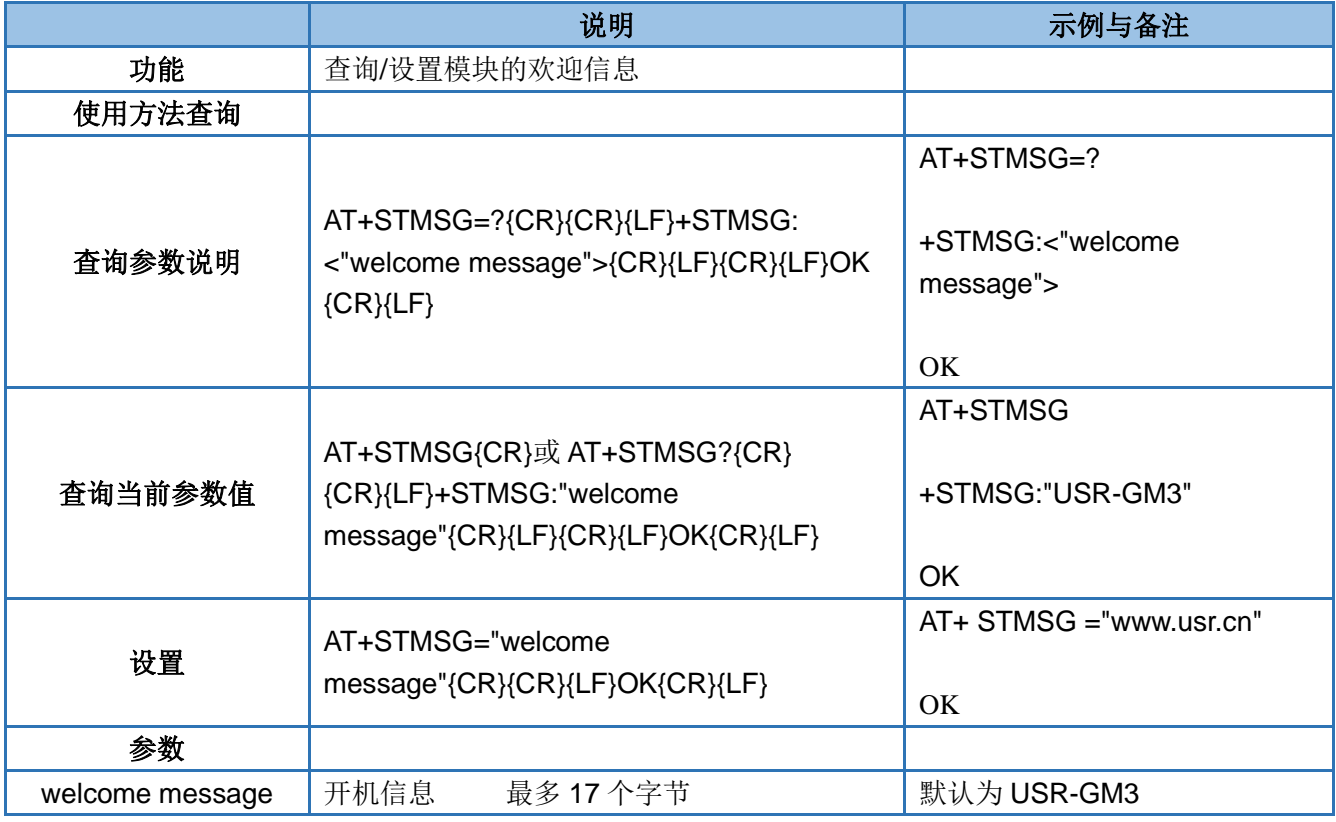

#### <span id="page-13-1"></span>**4.12. AT+RSTIM**

当模块在设置时间内没有收到服务器下发的数据时,到达时间后模块重启;设置为 0 表示关闭无数据重启重 启功能。

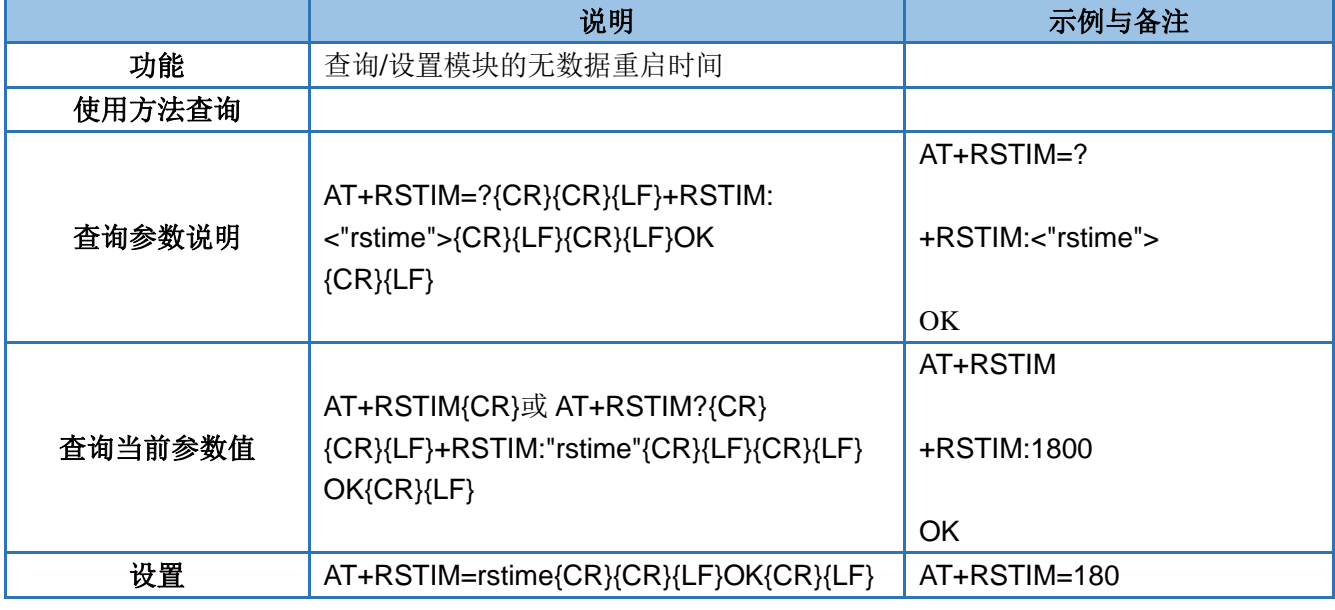

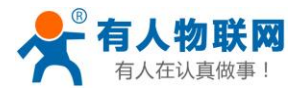

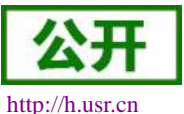

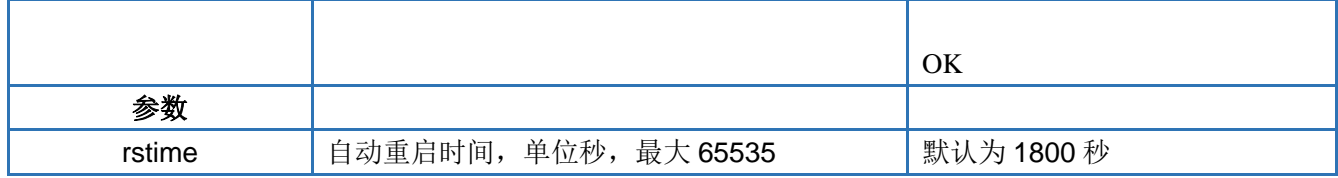

#### <span id="page-14-0"></span>**4.13. AT+SLEEP**

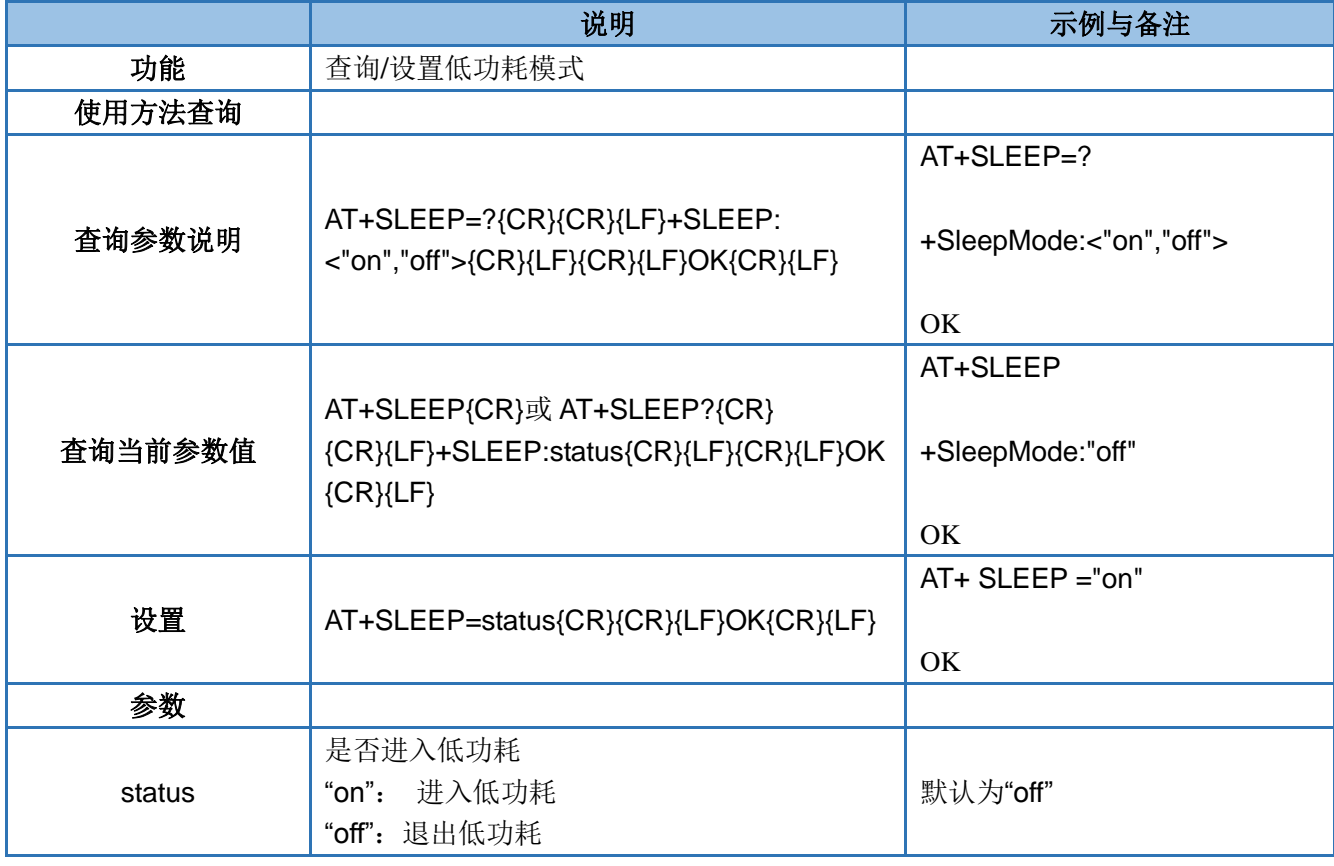

#### <span id="page-14-1"></span>**4.14. AT+SLEEPTIM**

#### 满足时间后,自动进入低功耗模式,设置为 0 表示关闭自动进入低功耗

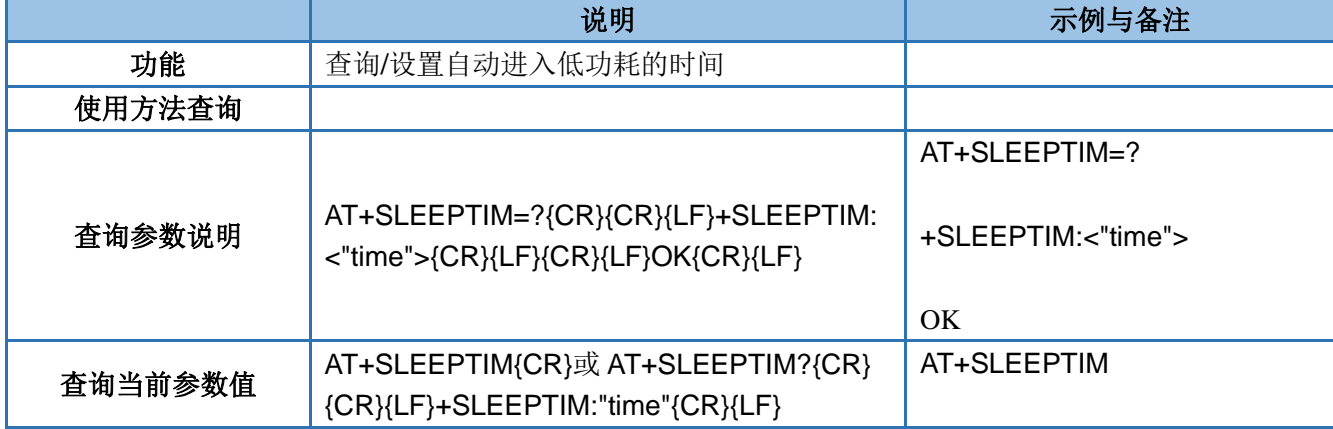

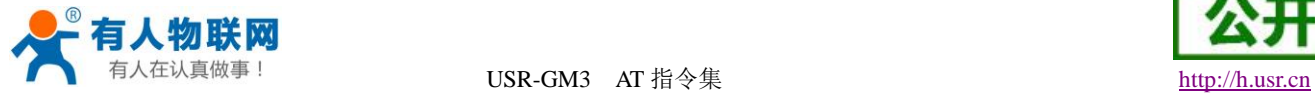

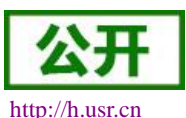

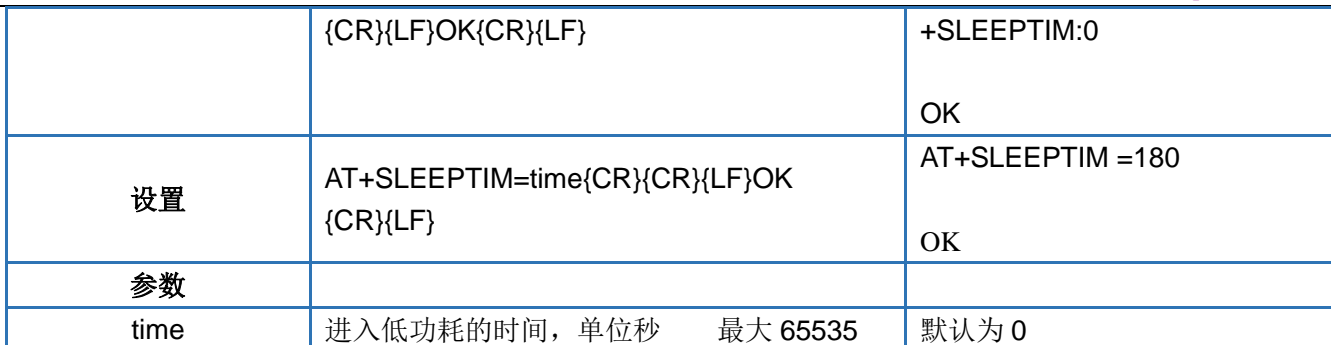

#### <span id="page-15-0"></span>**4.15. AT+S**

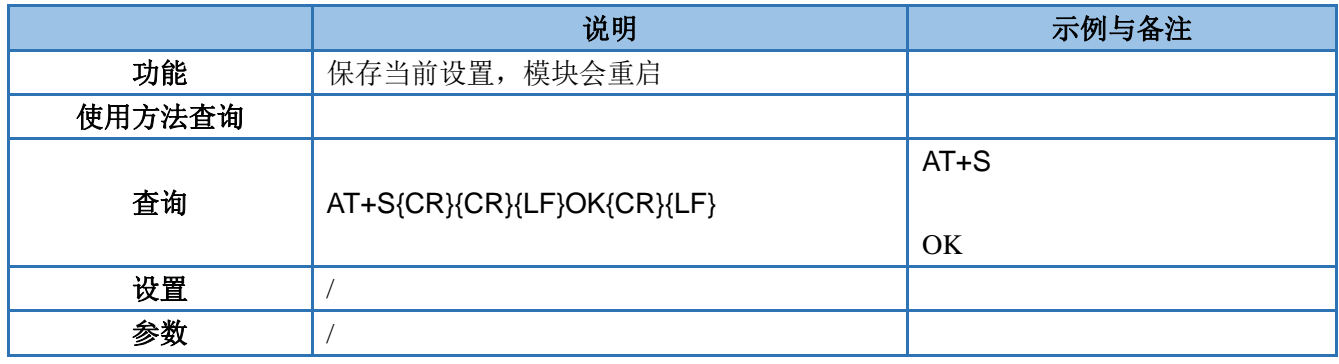

#### <span id="page-15-1"></span>**4.16. AT+RELD**

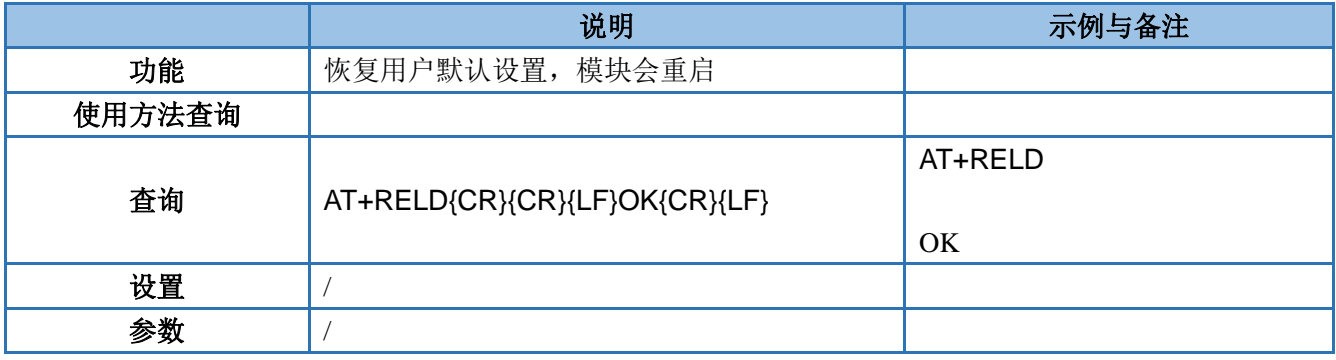

#### <span id="page-15-2"></span>**4.17. AT+CLEAR**

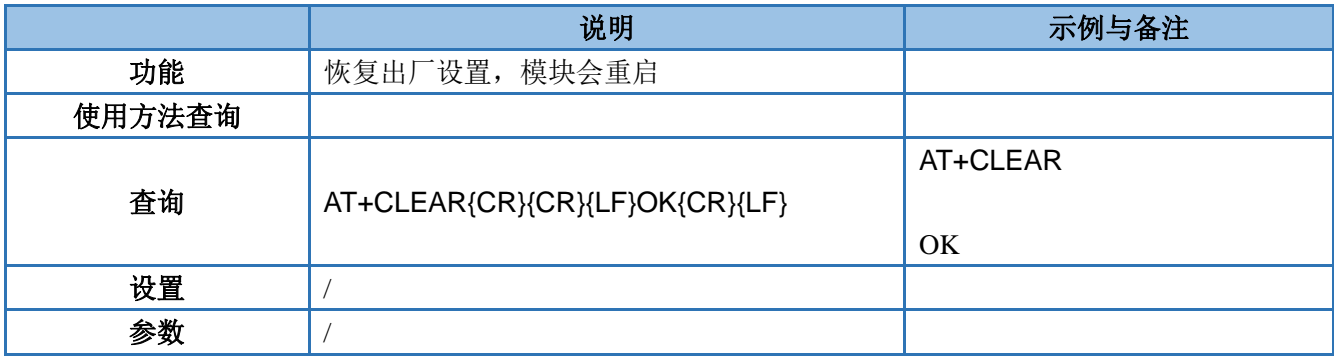

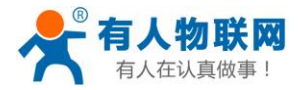

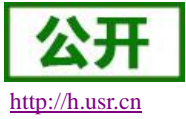

#### <span id="page-16-0"></span>**4.18. AT+CFGTF**

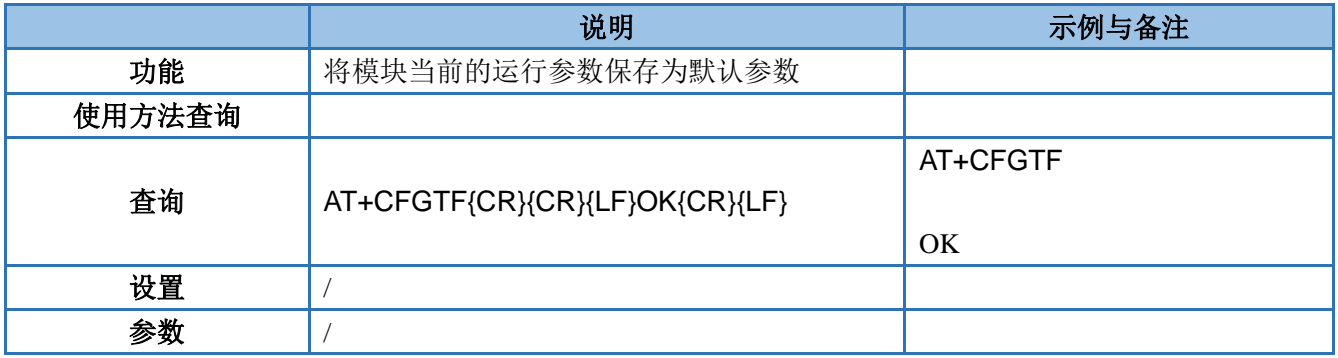

#### <span id="page-16-1"></span>**4.19. AT+VER**

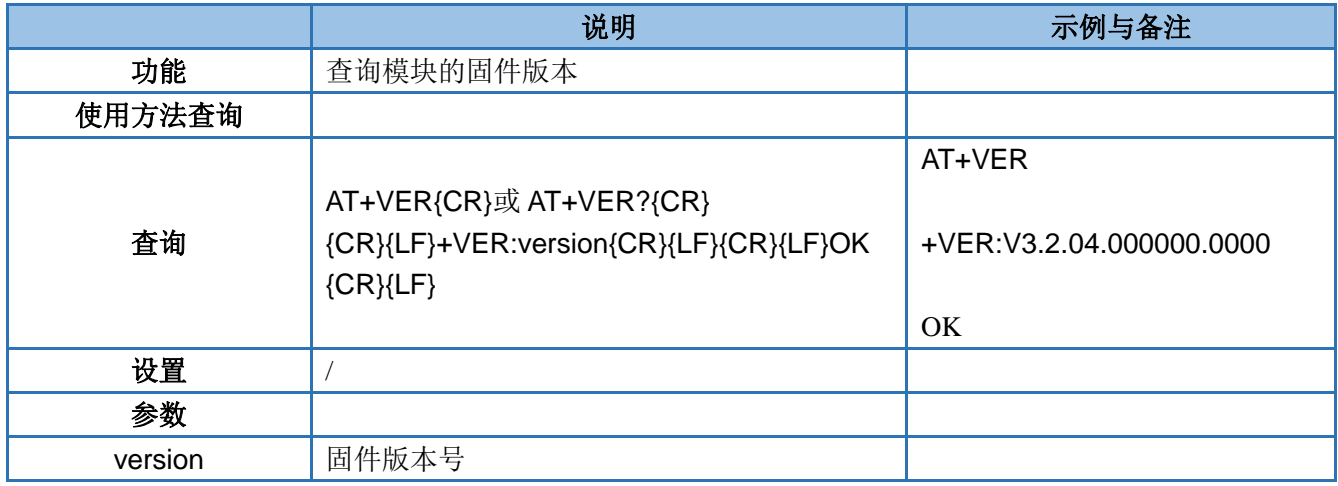

#### <span id="page-16-2"></span>**4.20. AT+SN**

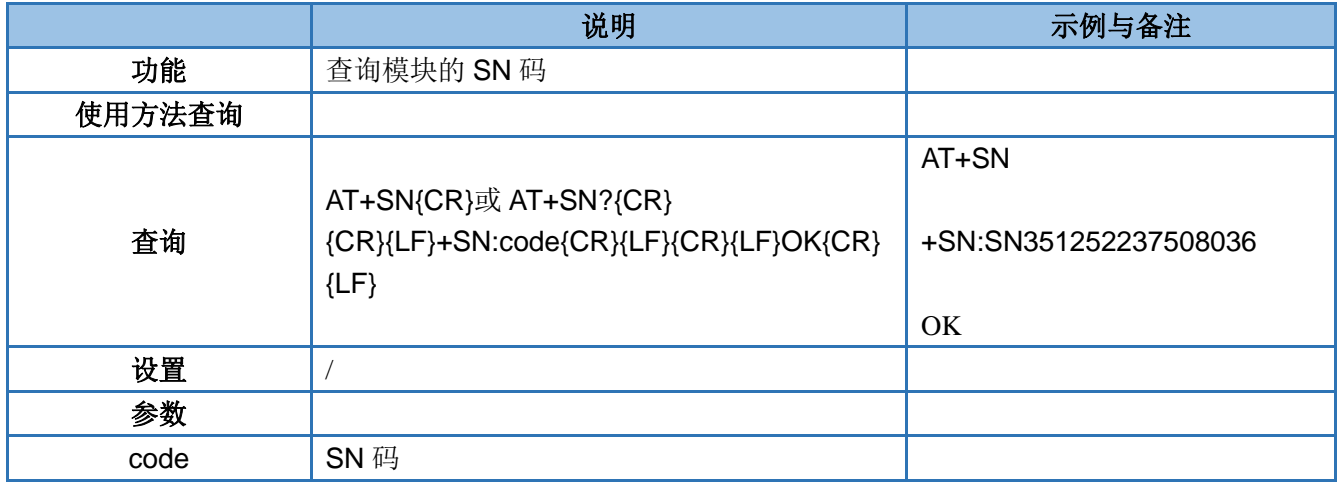

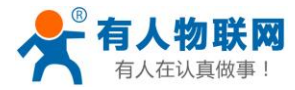

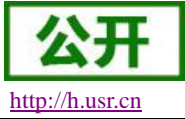

#### <span id="page-17-0"></span>**4.21. AT+ICCID**

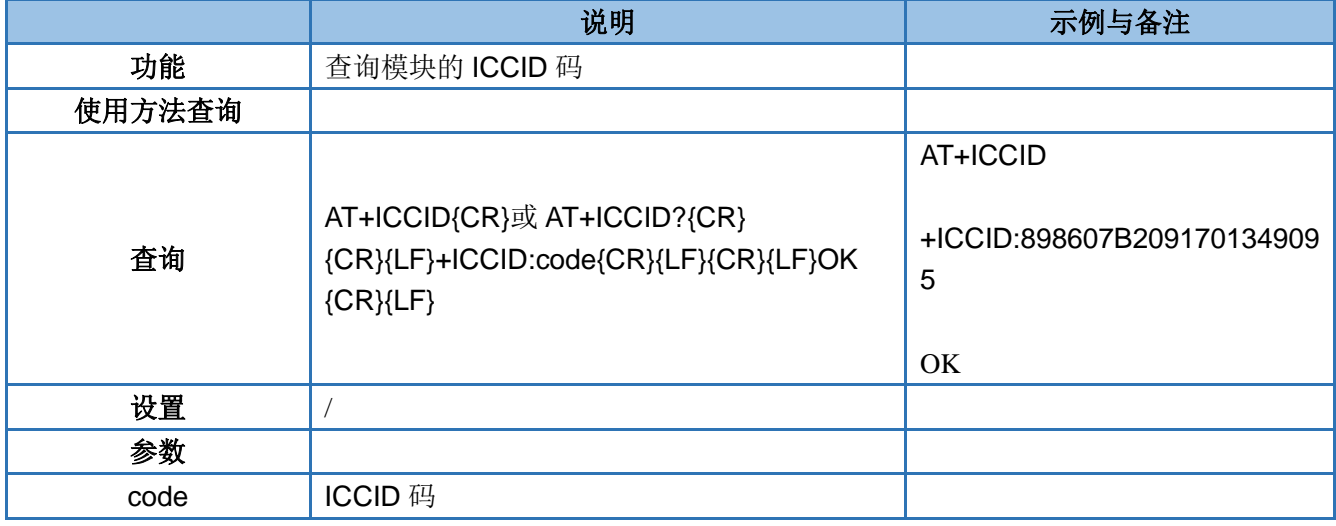

#### <span id="page-17-1"></span>**4.22. AT+IMEI**

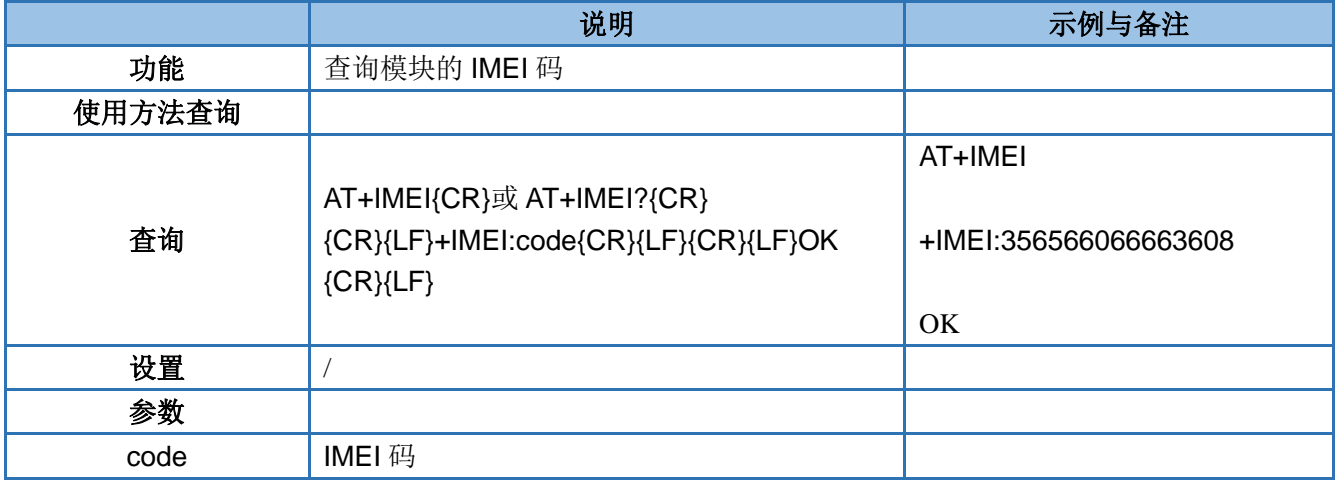

#### <span id="page-17-2"></span>**4.23. AT+CNUM**

注意: 必须使用带有号码的 SIM 卡,否则无法查询到电话号码

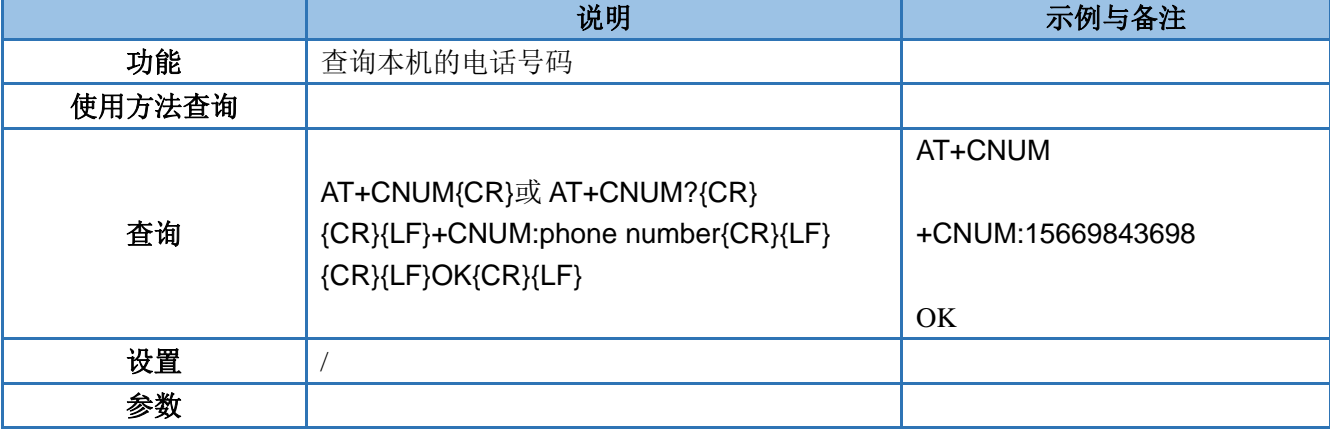

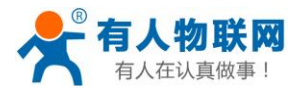

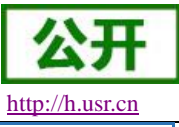

phone number 本机电话号码

<span id="page-18-0"></span>**4.24. AT+UART**

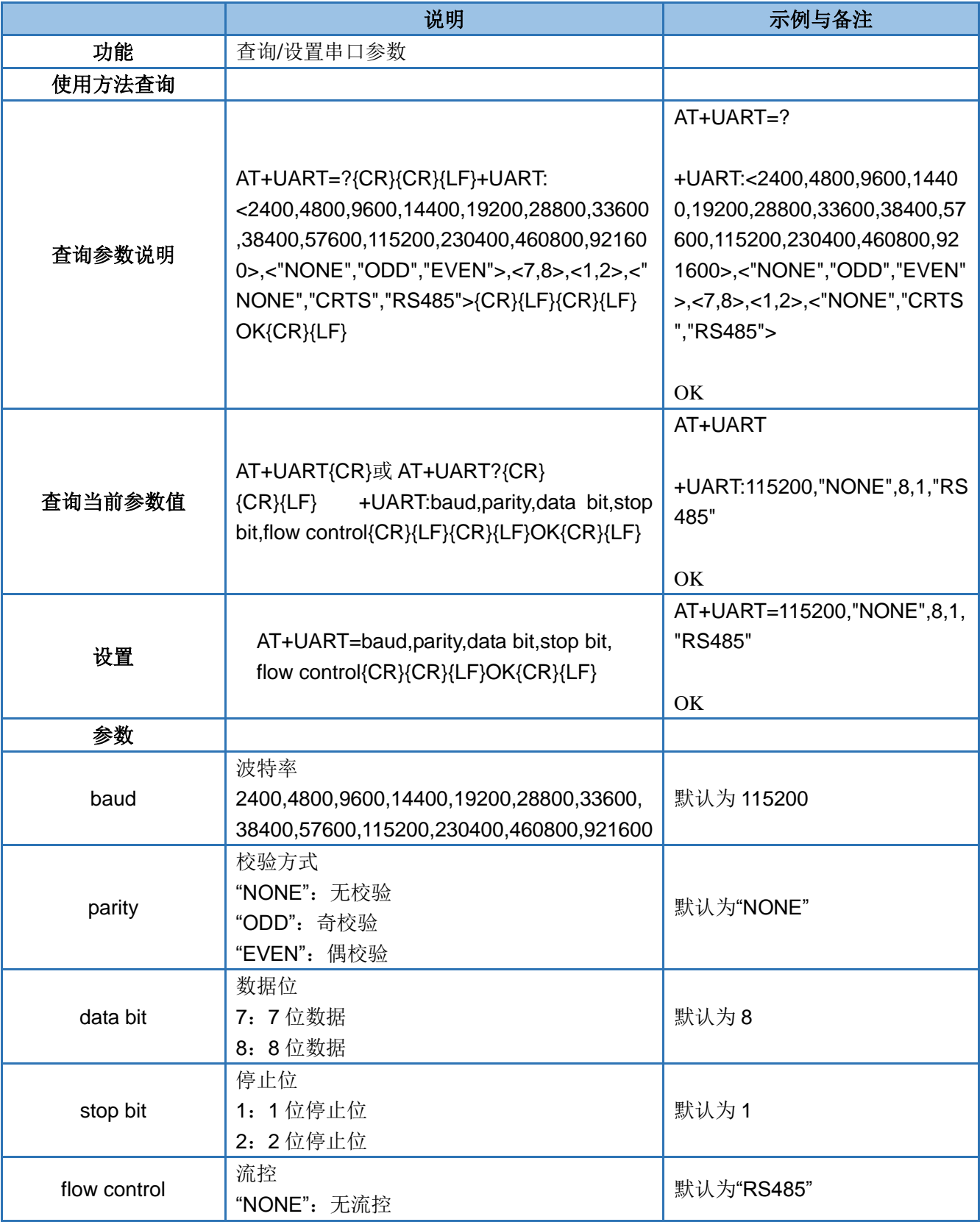

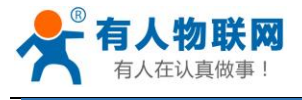

USR-GM3 AT 指令集 [http://h.usr.cn](http://h.usr.cn/)

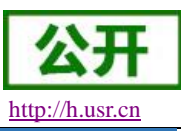

"RS485":使用 RS485 功能

#### <span id="page-19-0"></span>**4.25. AT+RFCEN**

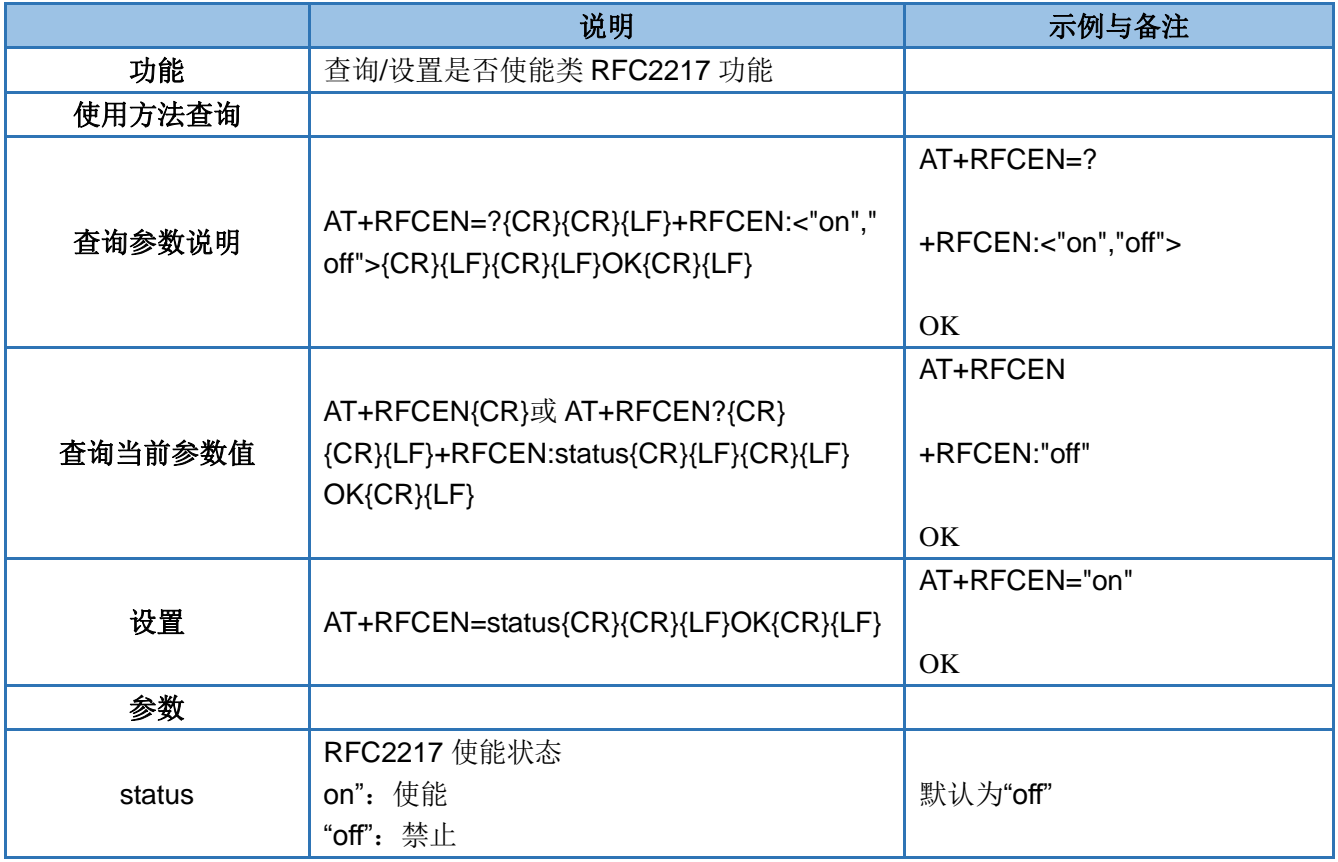

#### <span id="page-19-1"></span>**4.26. AT+APN**

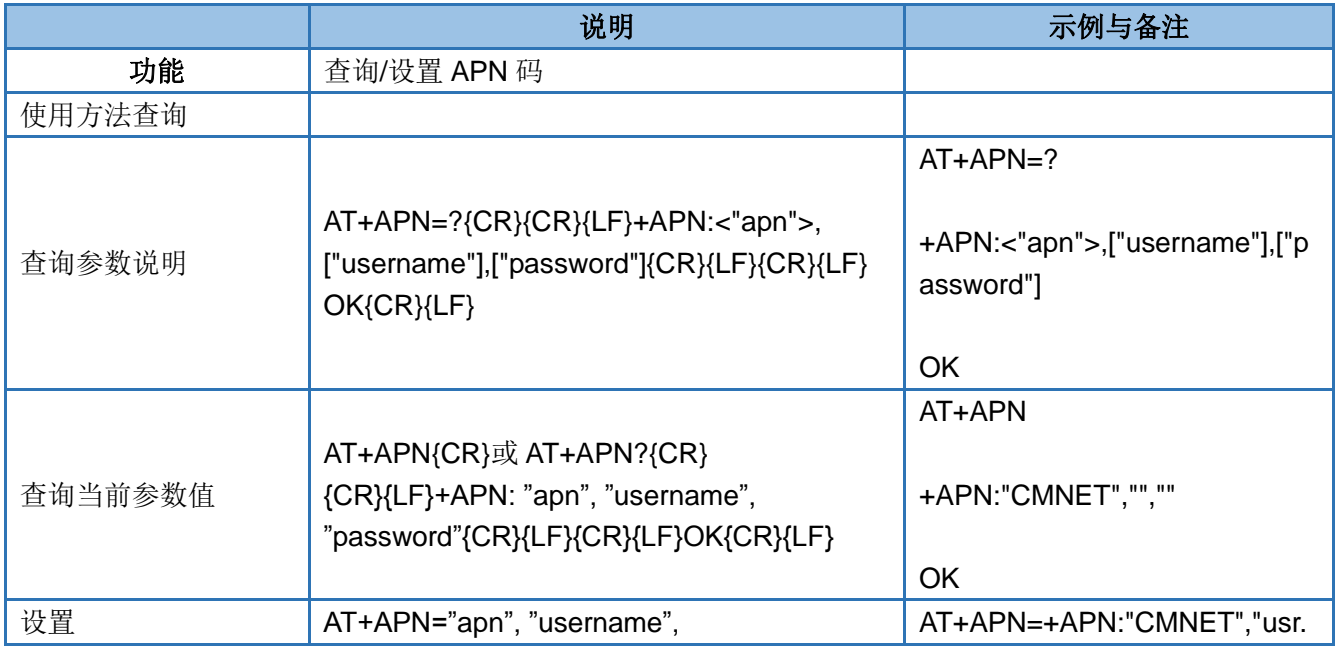

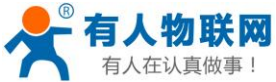

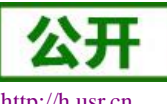

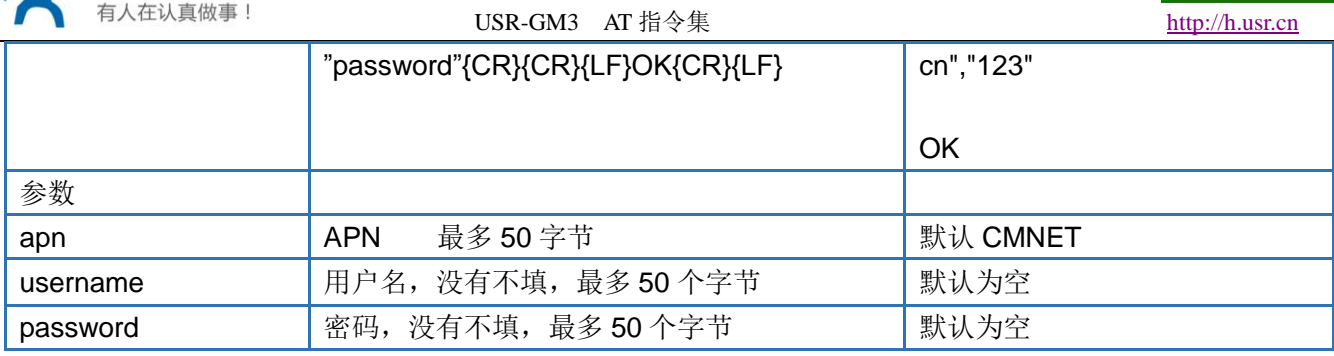

#### <span id="page-20-0"></span>**4.27. AT+SOCKA**

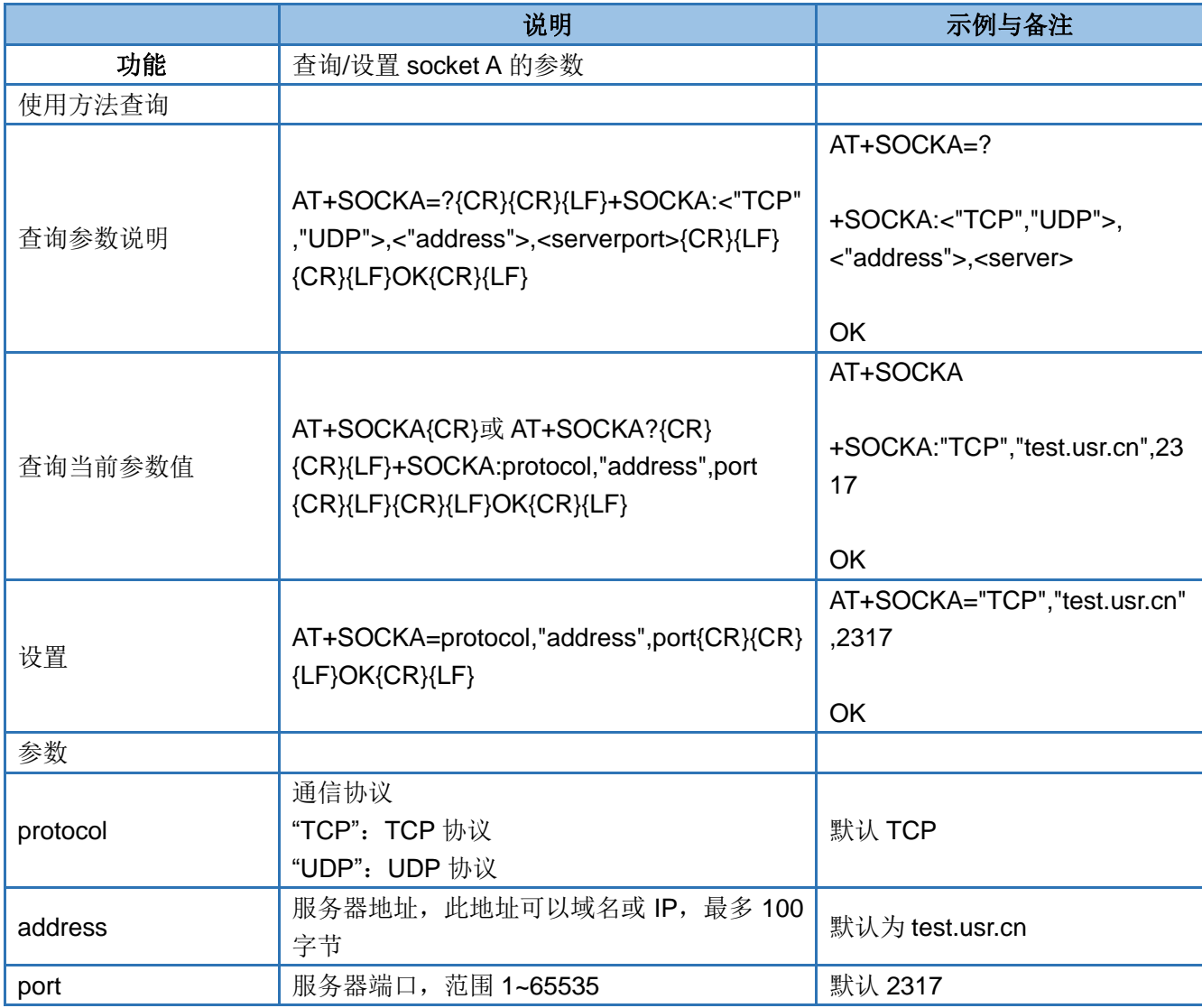

#### <span id="page-20-1"></span>**4.28. AT+SOCKB**

<span id="page-20-2"></span>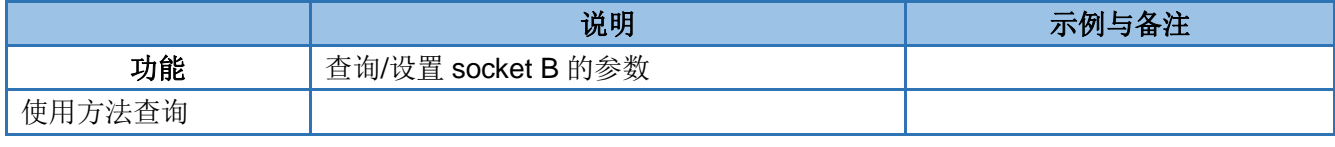

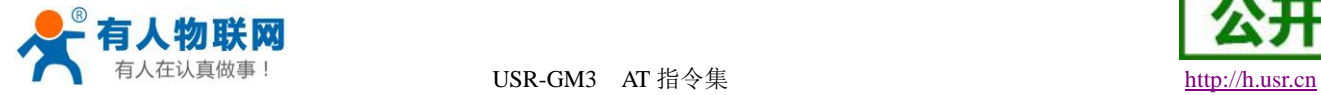

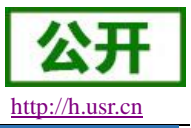

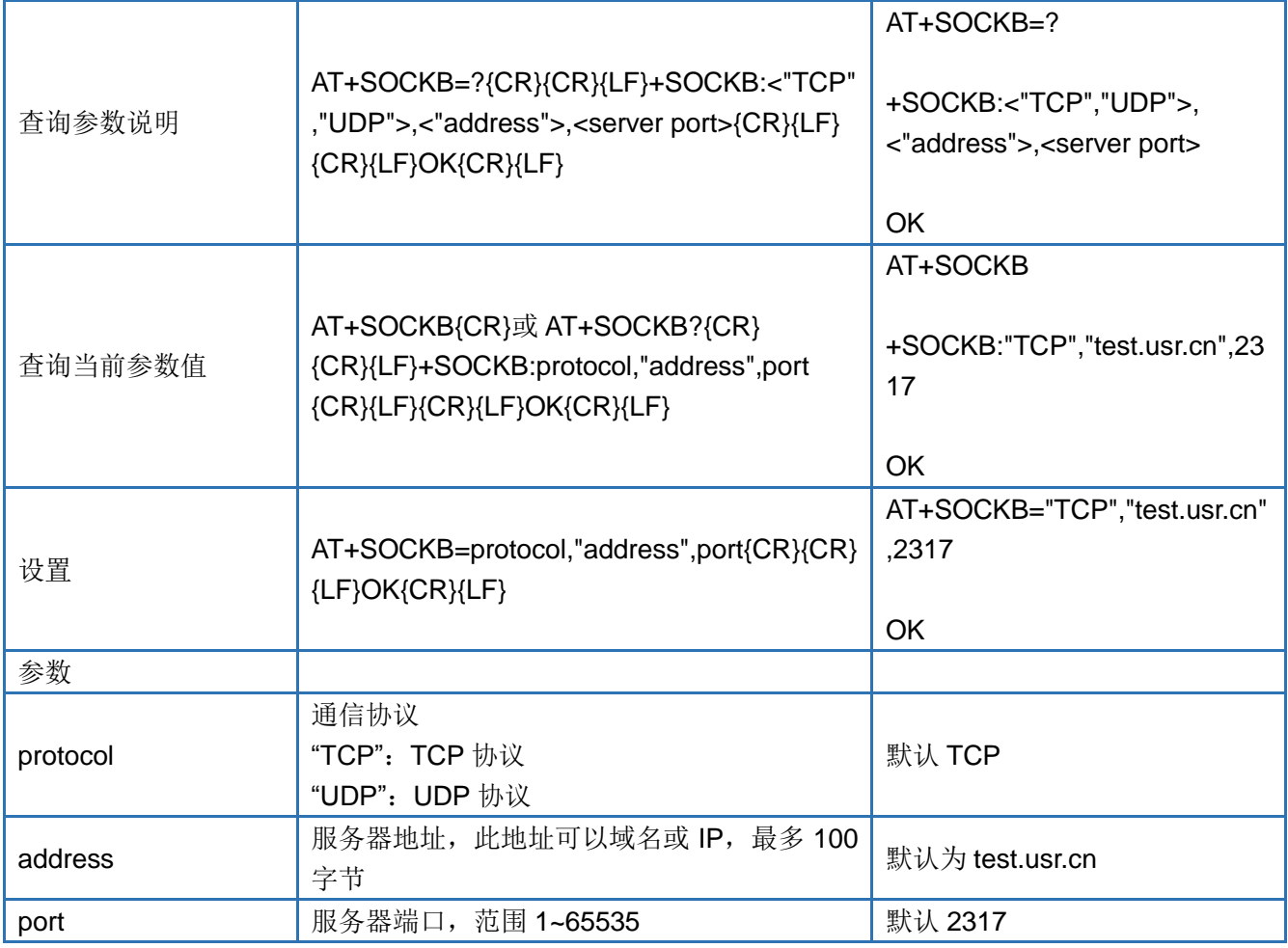

#### **4.29. AT+SOCKC**

<span id="page-21-0"></span>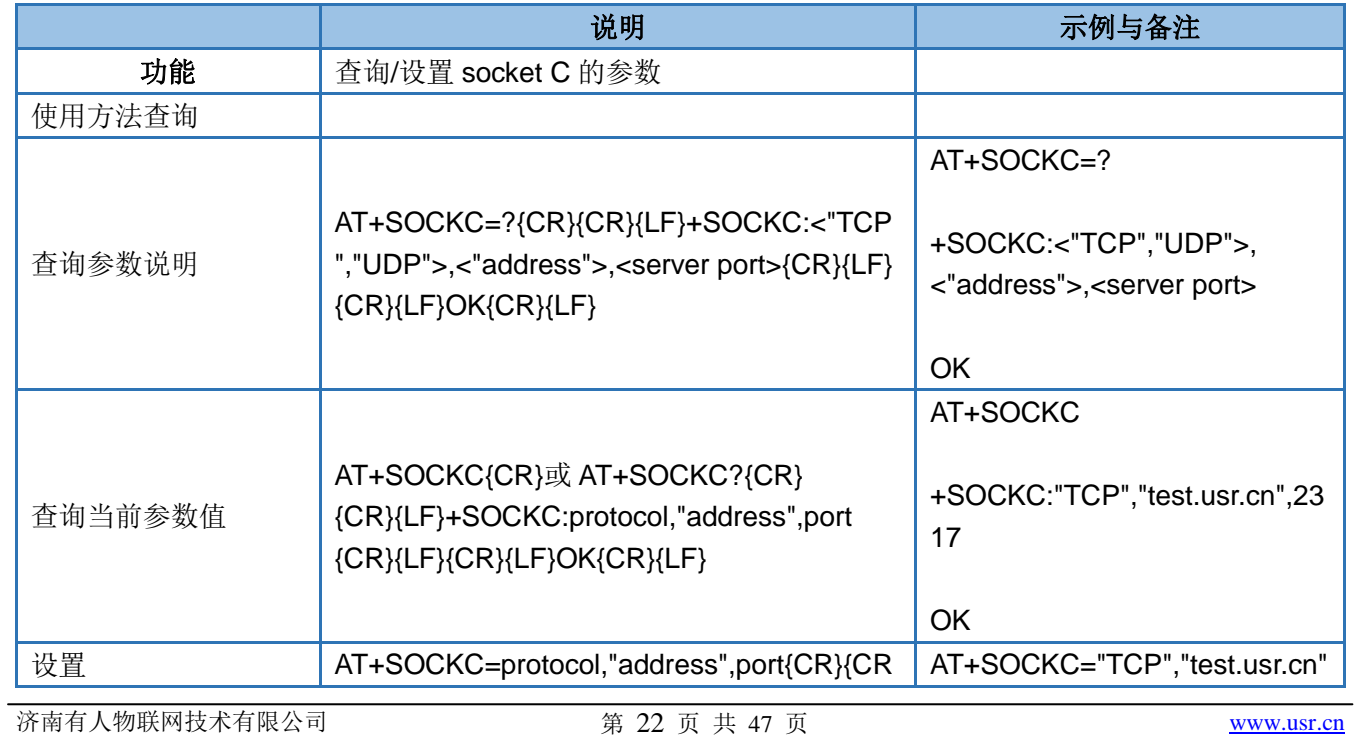

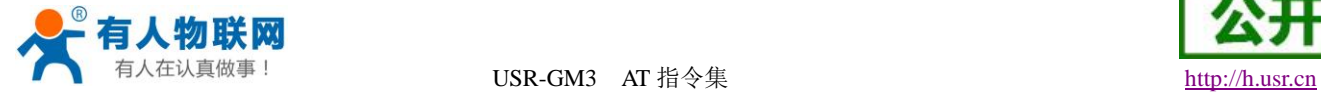

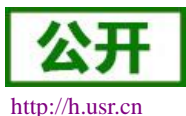

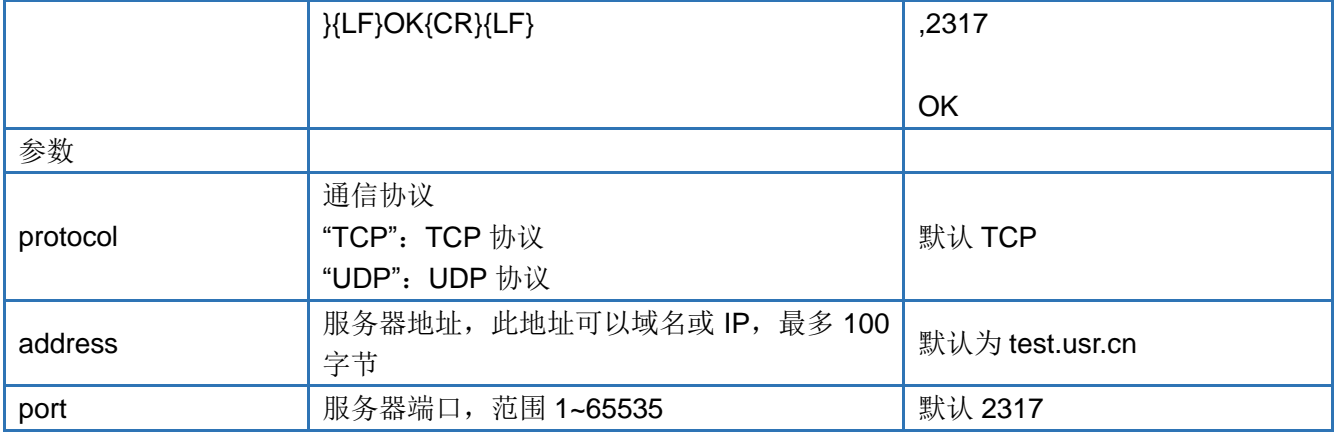

#### **4.30. AT+SOCKD**

<span id="page-22-0"></span>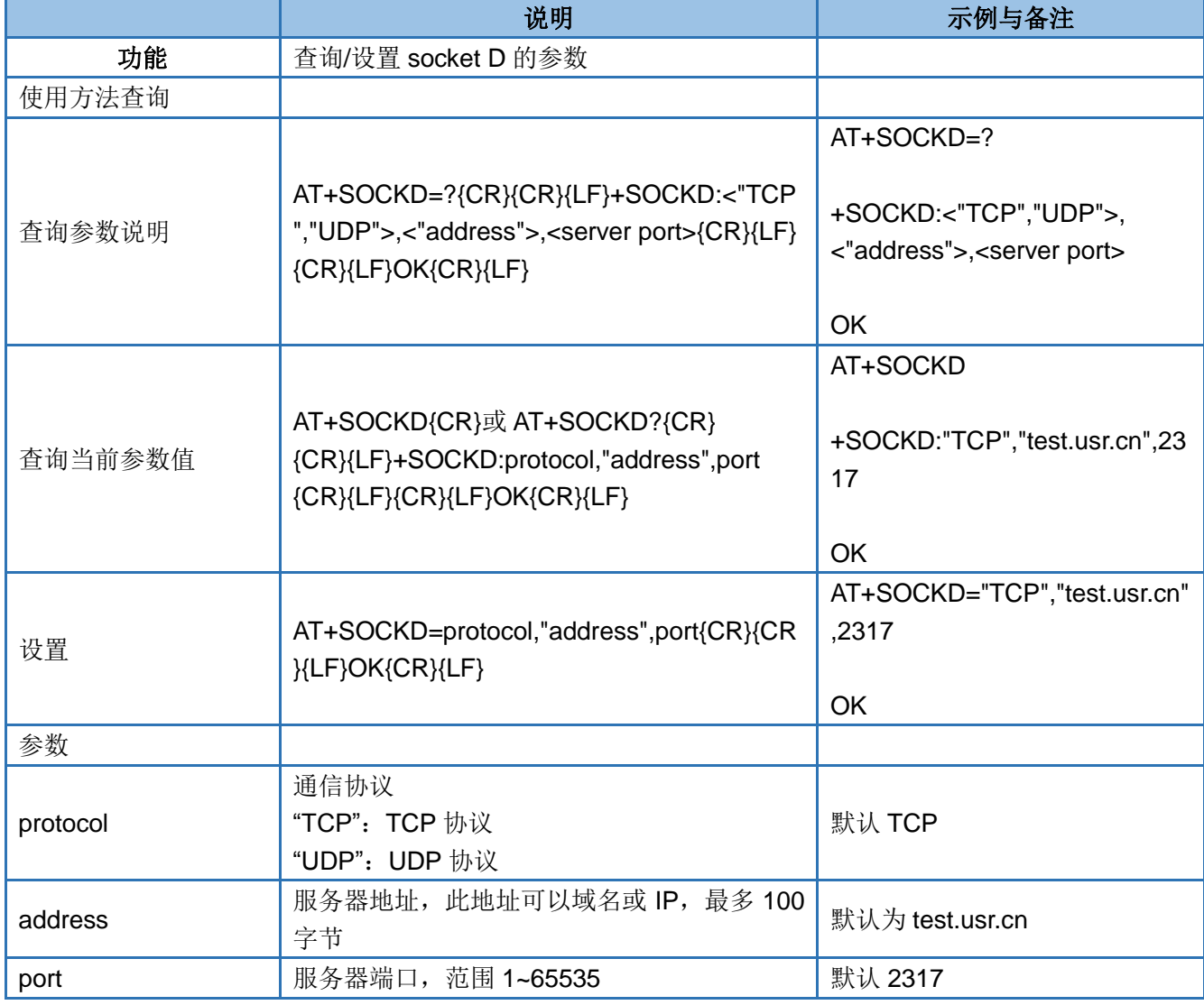

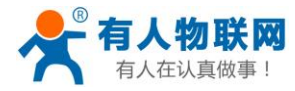

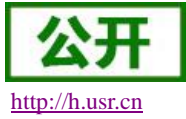

#### **4.31. AT+SOCKAEN**

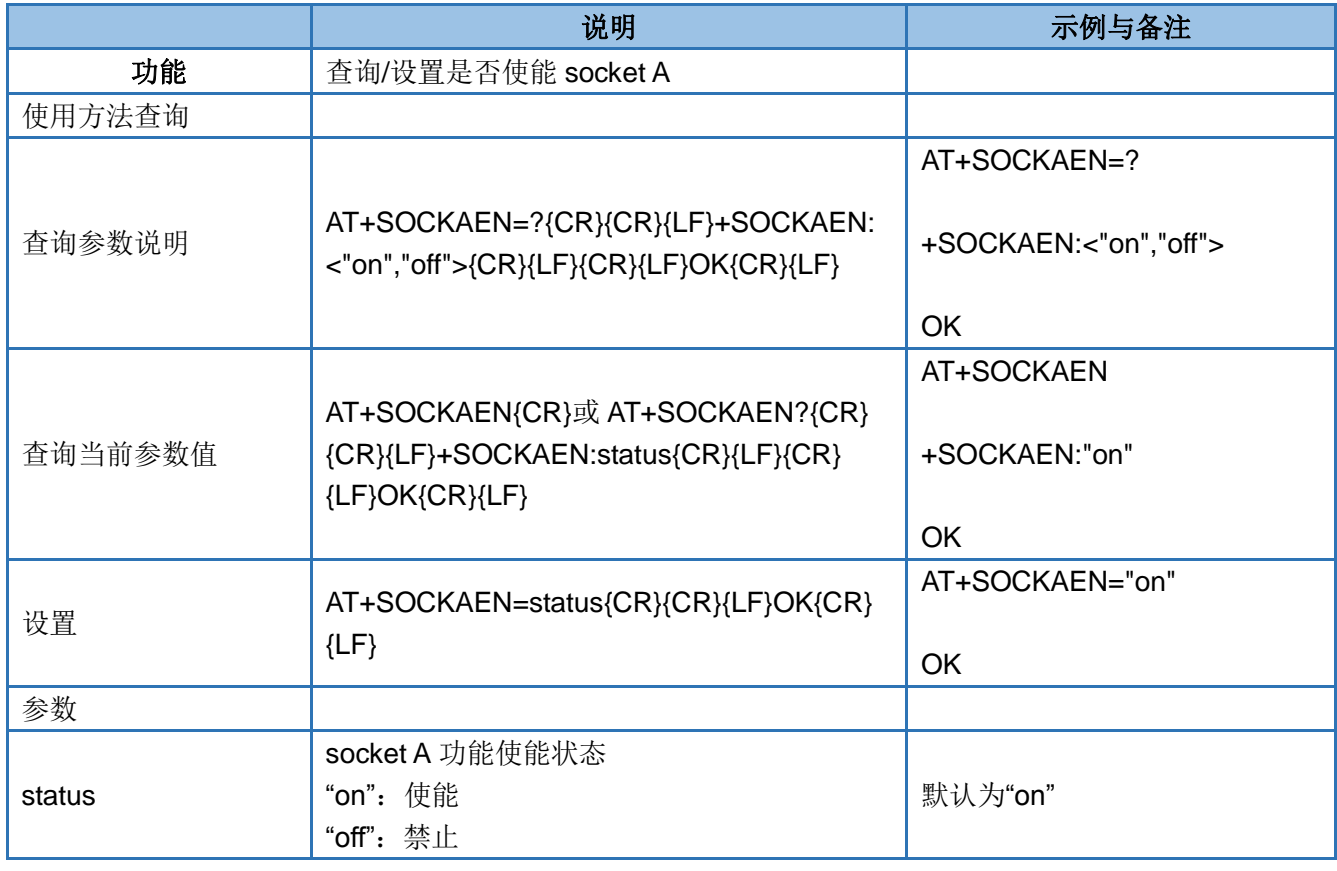

#### <span id="page-23-0"></span>**4.32. AT+SOCKBEN**

<span id="page-23-1"></span>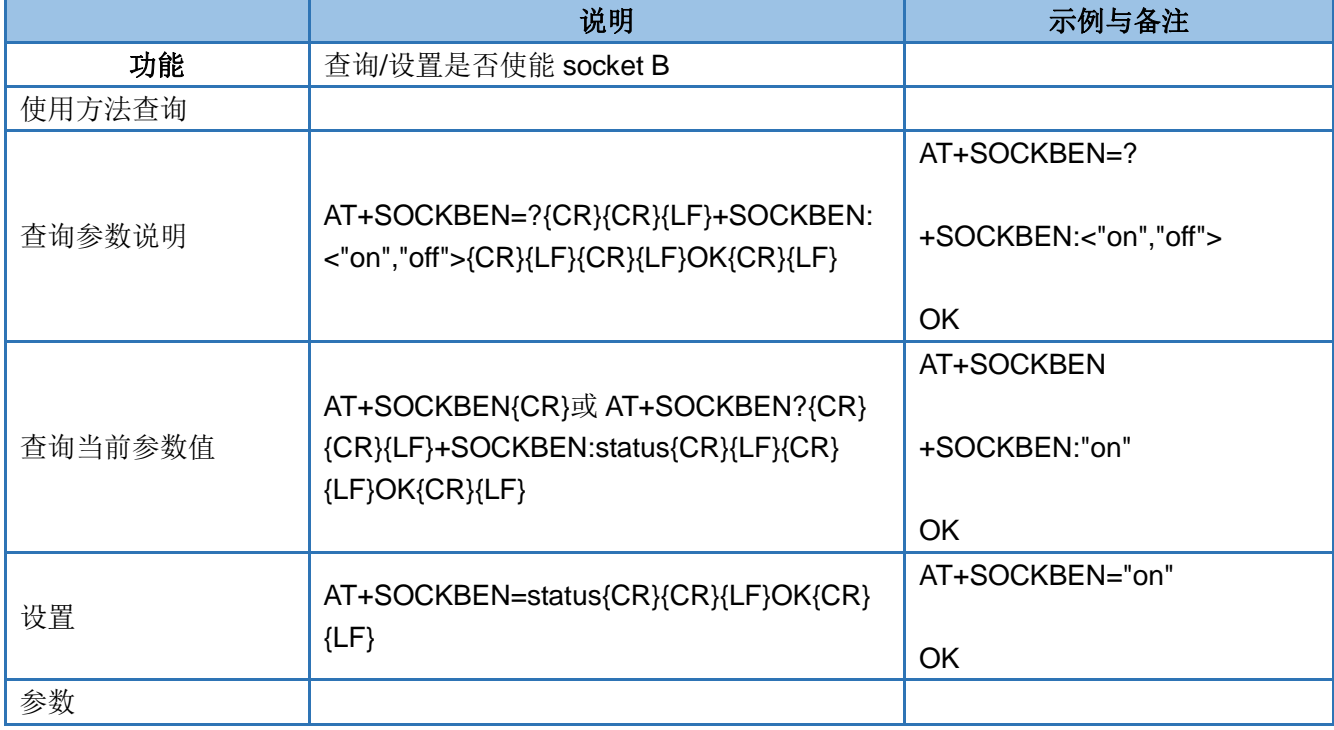

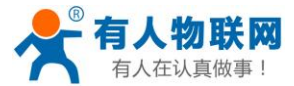

USR-GM3 AT 指令集 [http://h.usr.cn](http://h.usr.cn/)

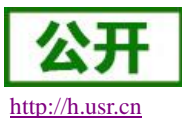

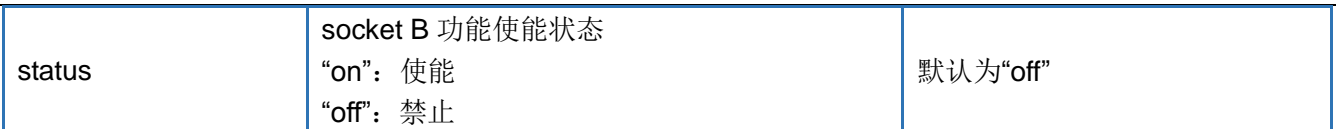

#### **4.33. AT+SOCKCEN**

<span id="page-24-0"></span>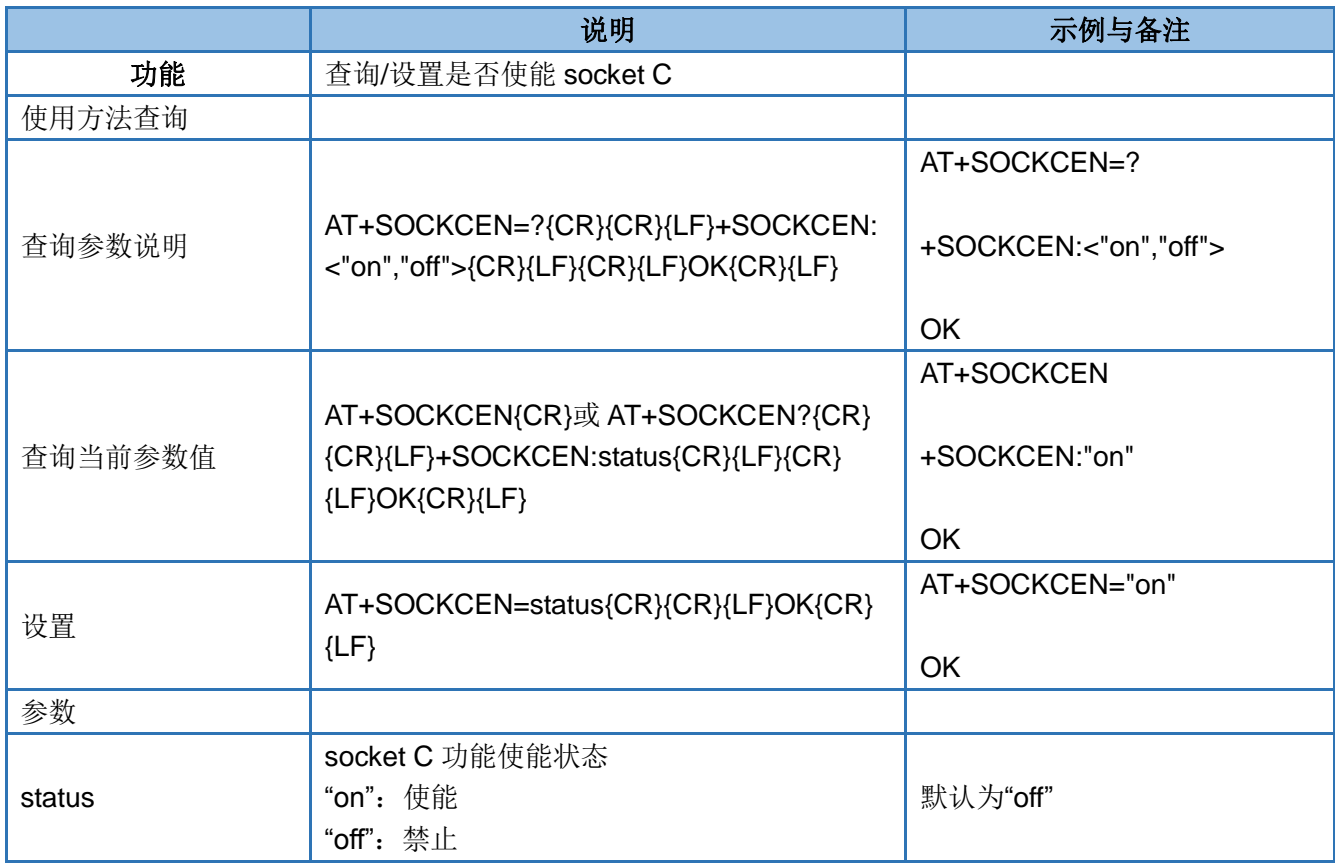

#### **4.34. AT+SOCKDEN**

<span id="page-24-1"></span>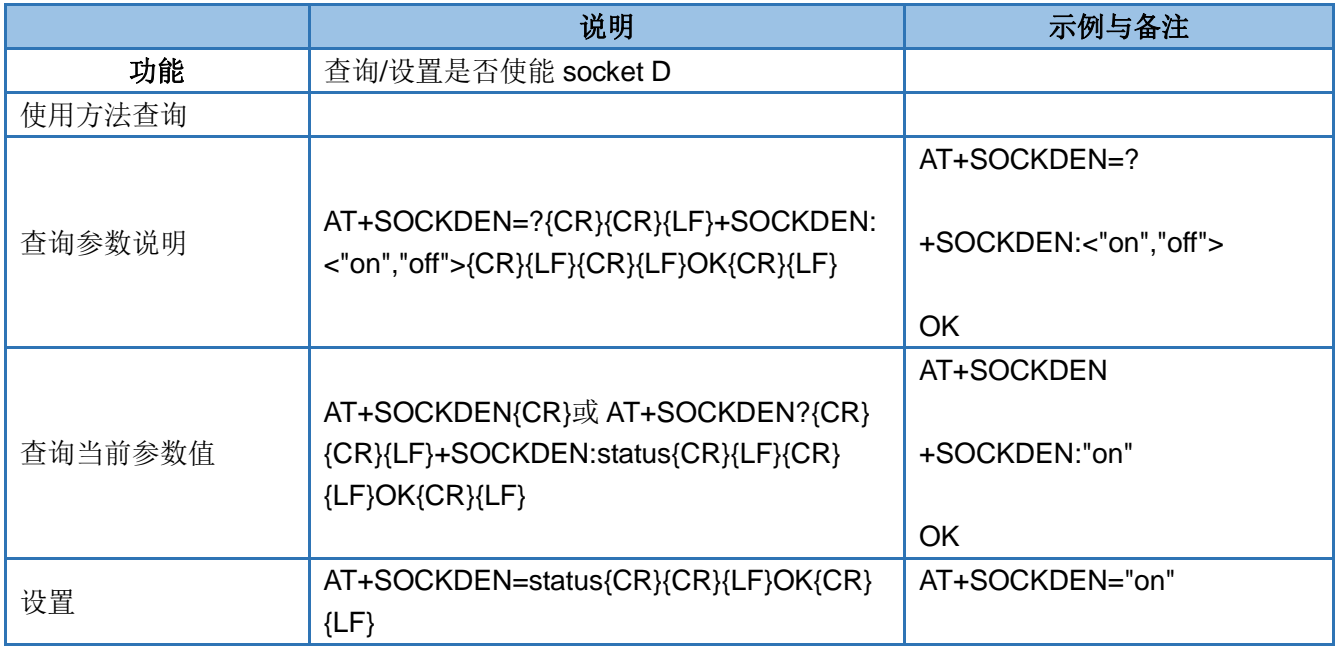

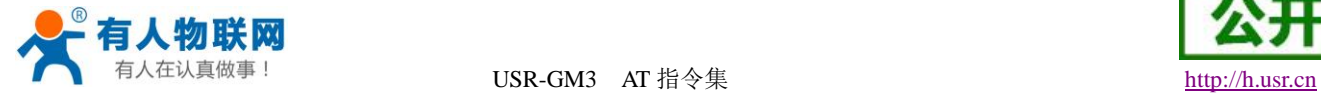

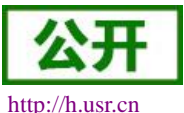

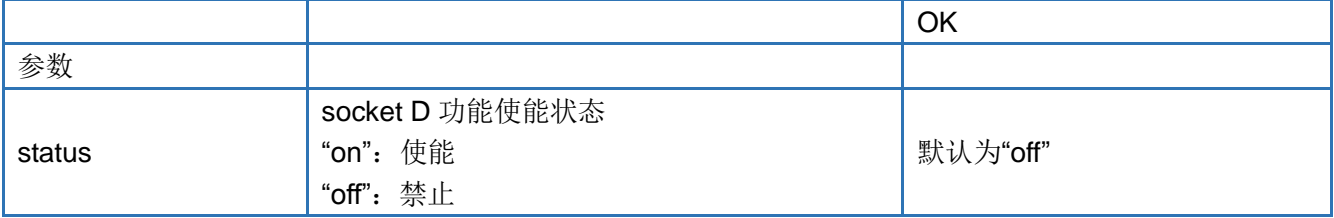

#### **4.35. AT+SOCKASL**

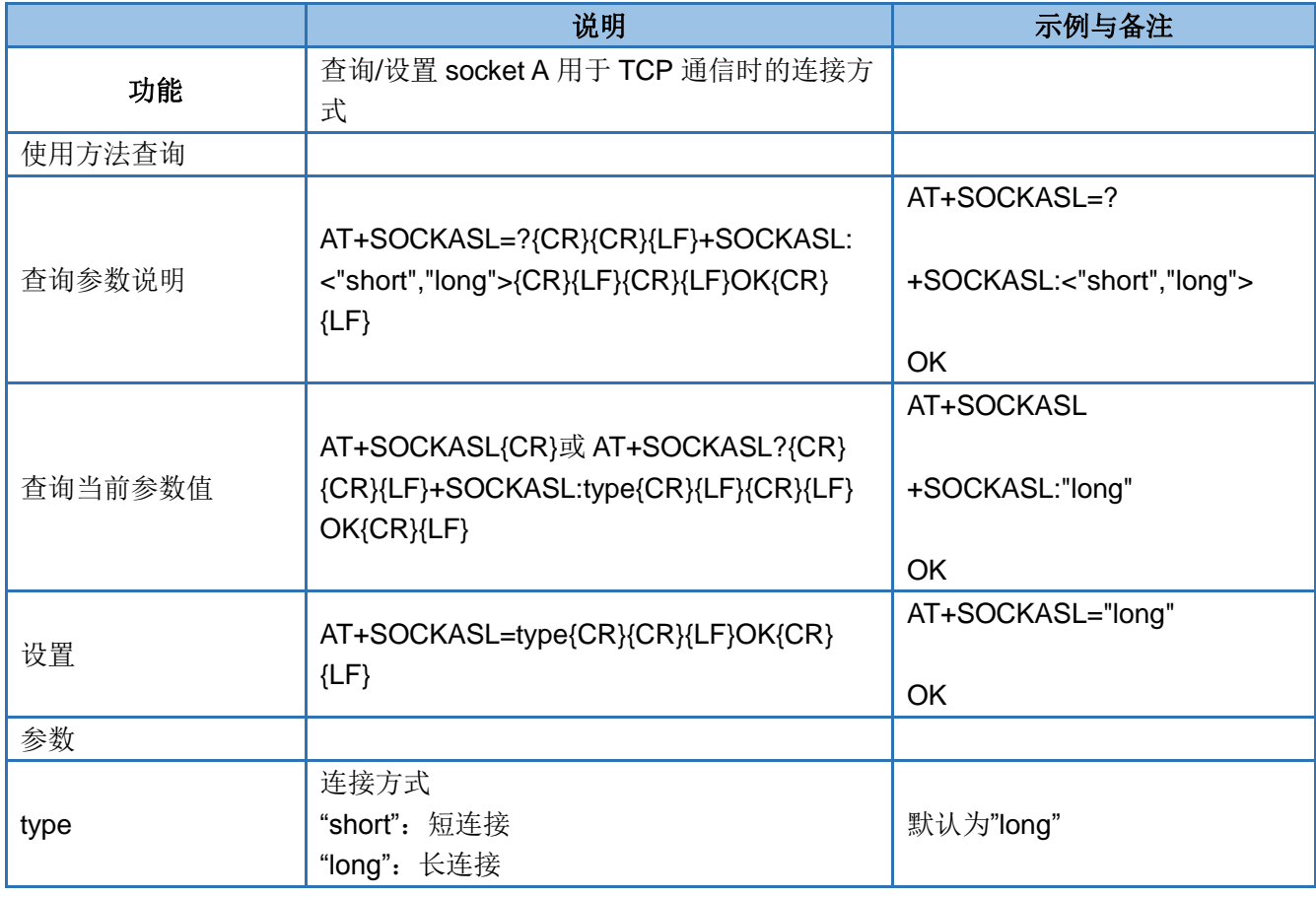

#### <span id="page-25-0"></span>**4.36. AT+SOCKBSL**

<span id="page-25-1"></span>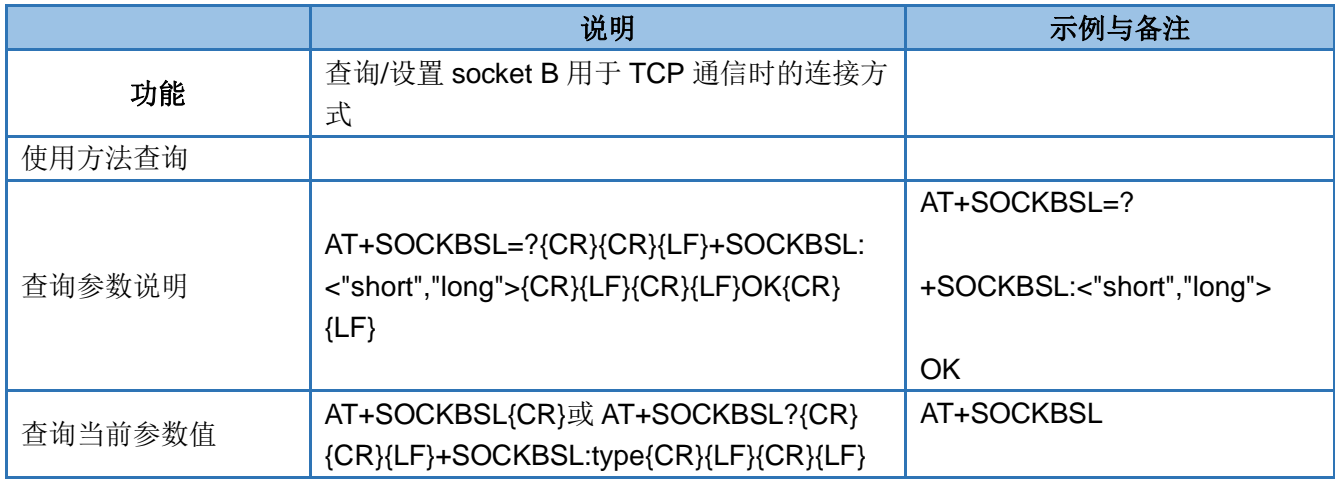

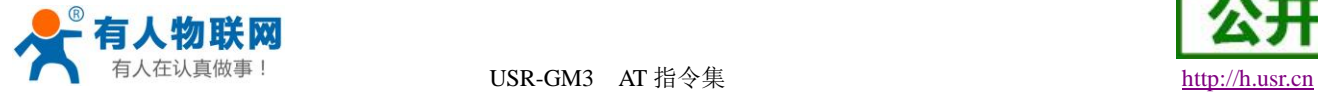

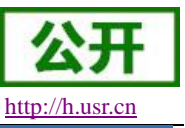

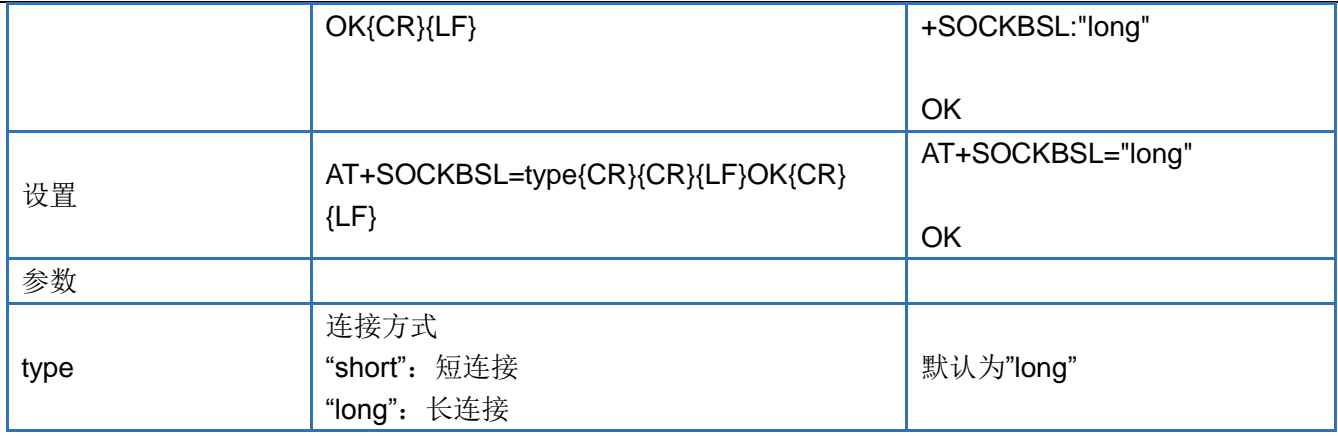

#### **4.37. AT+SOCKCSL**

<span id="page-26-0"></span>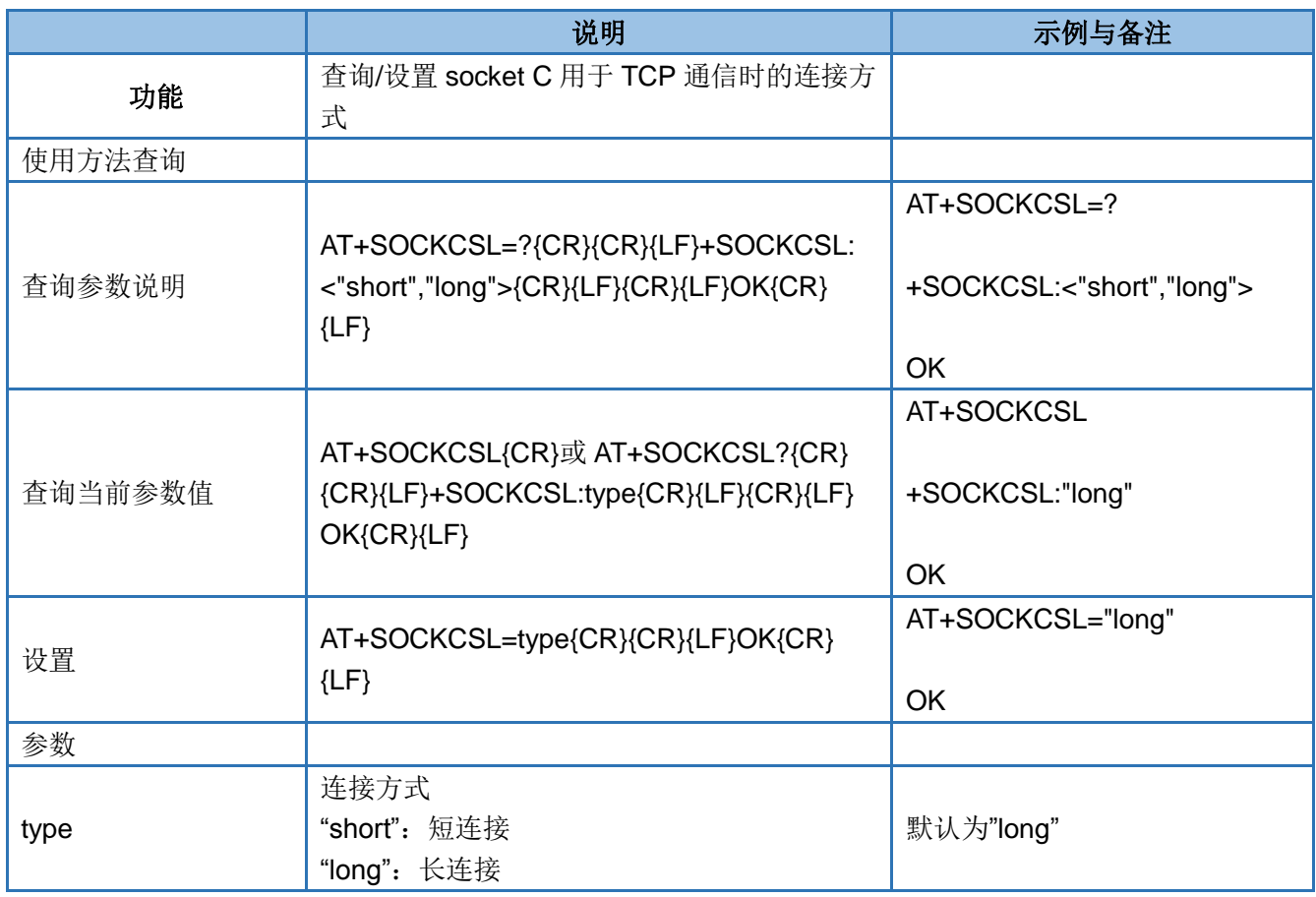

#### **4.38. AT+SOCKDSL**

<span id="page-26-1"></span>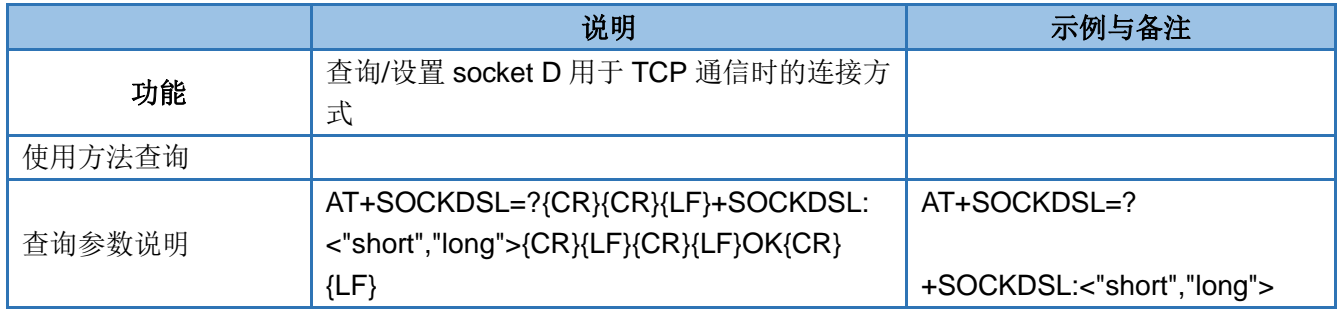

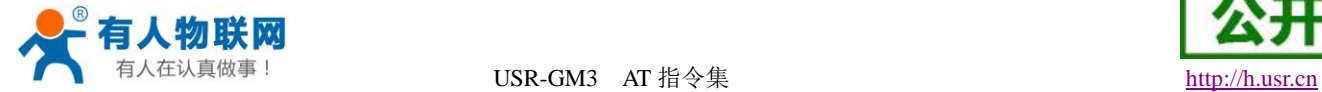

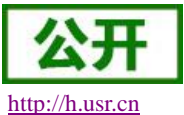

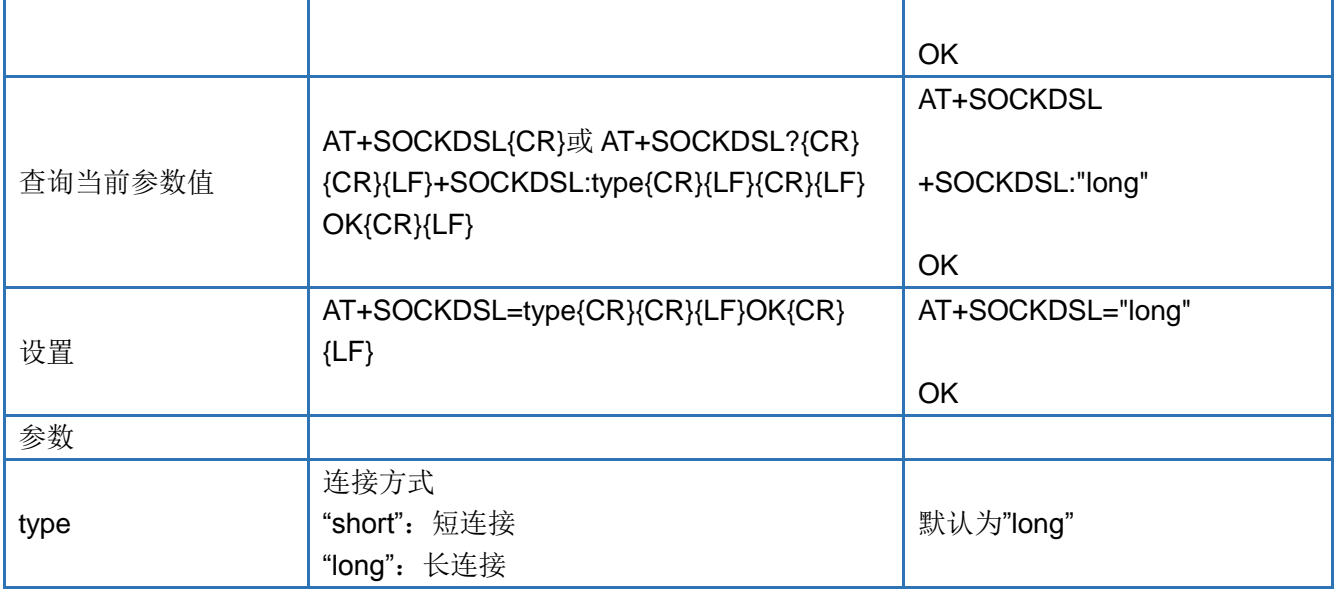

#### <span id="page-27-0"></span>**4.39. AT+SOCKALK**

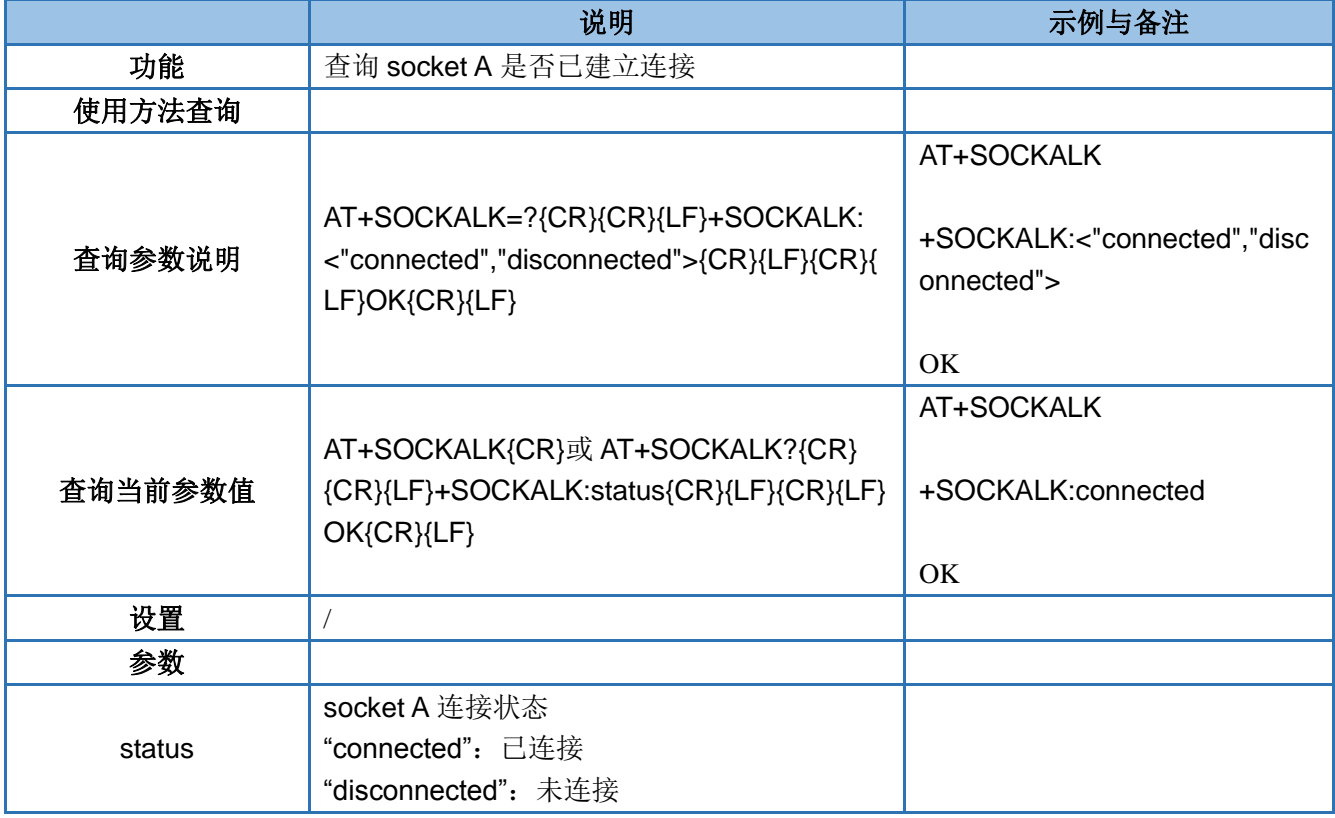

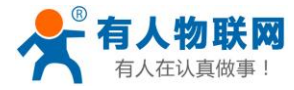

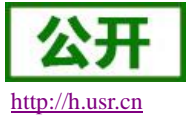

#### <span id="page-28-0"></span>**4.40. AT+SOCKBLK**

<span id="page-28-1"></span>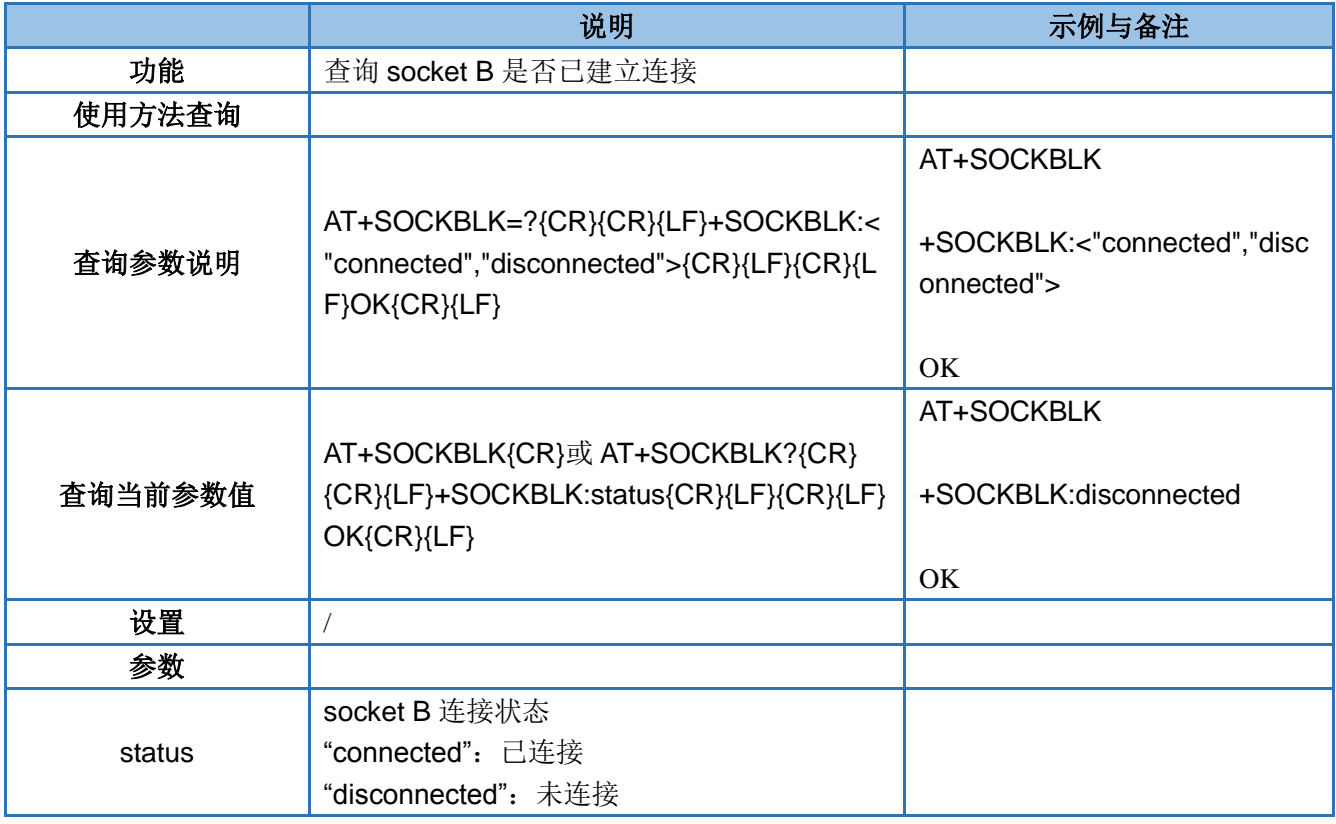

#### **4.41. AT+SOCKCLK**

<span id="page-28-2"></span>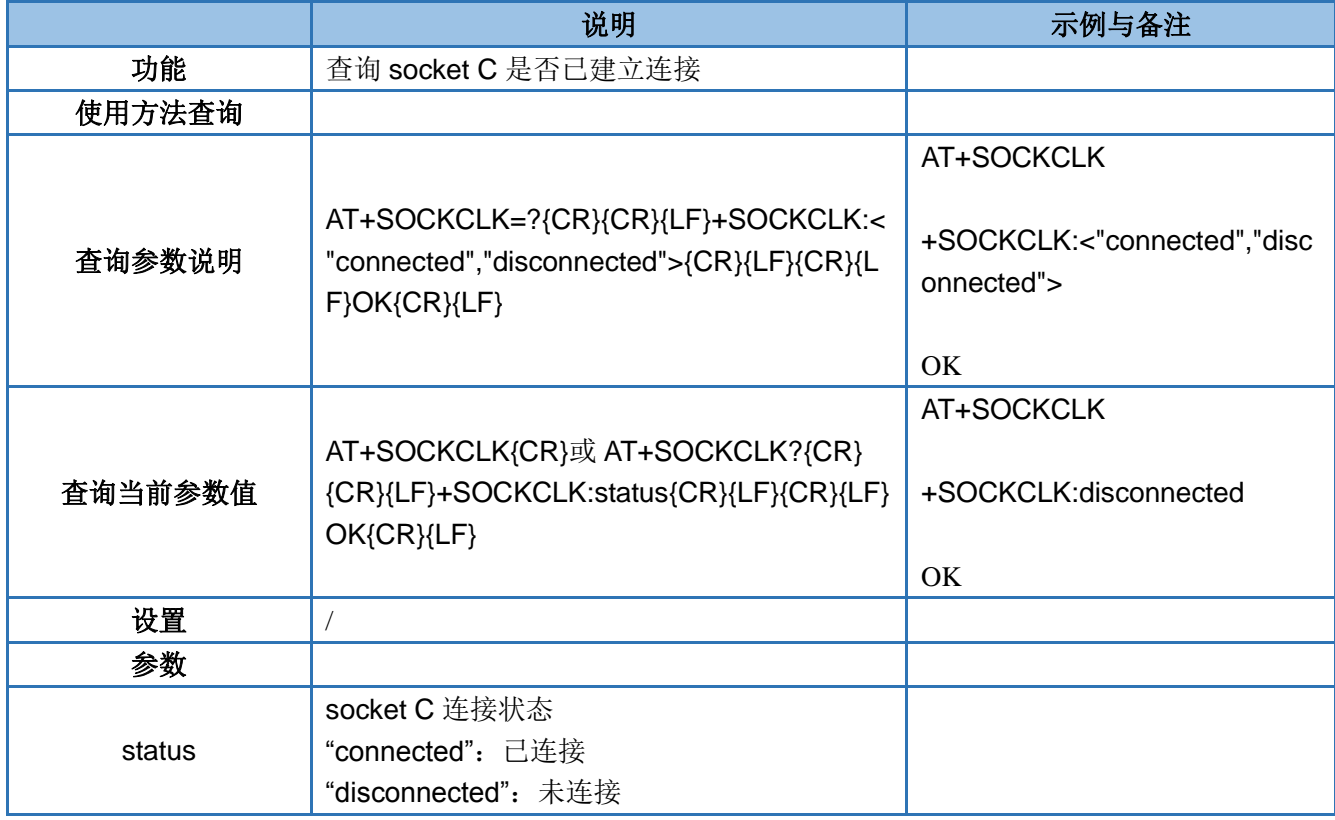

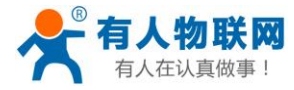

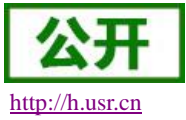

#### **4.42. AT+SOCKDLK**

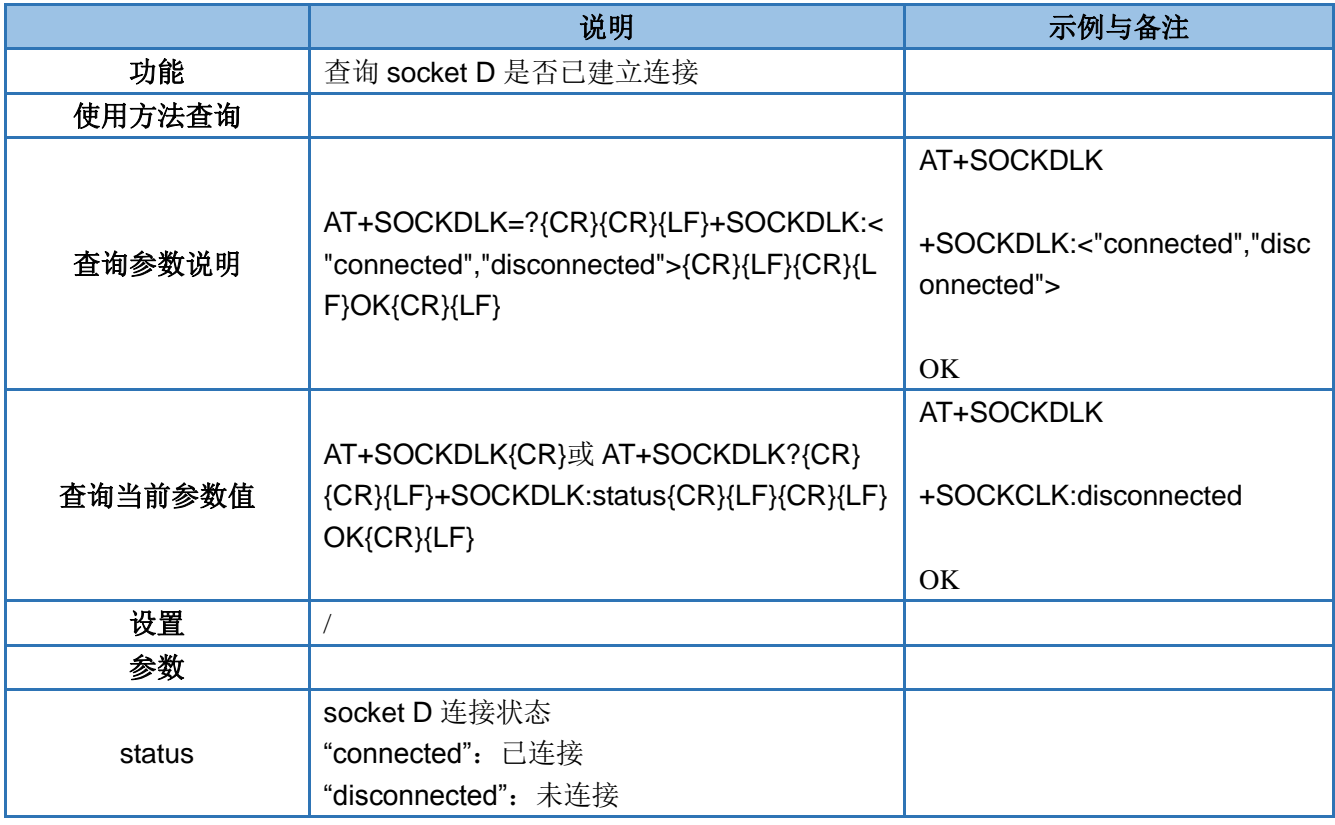

#### **4.43. AT+SOCKRSTIM**

长连接超时时间,如果某路网络连接超过该设置时间后仍没有连接成功,则模块重启。 注:用户使用多路 Socket 的时候,由于单路的连接存在异常,而无法恢复的时候模块就会自动重启,重启势必 会影响到其他的连接,为了尽量减少对其他多路的影响,客户可以适当增大这个时间。

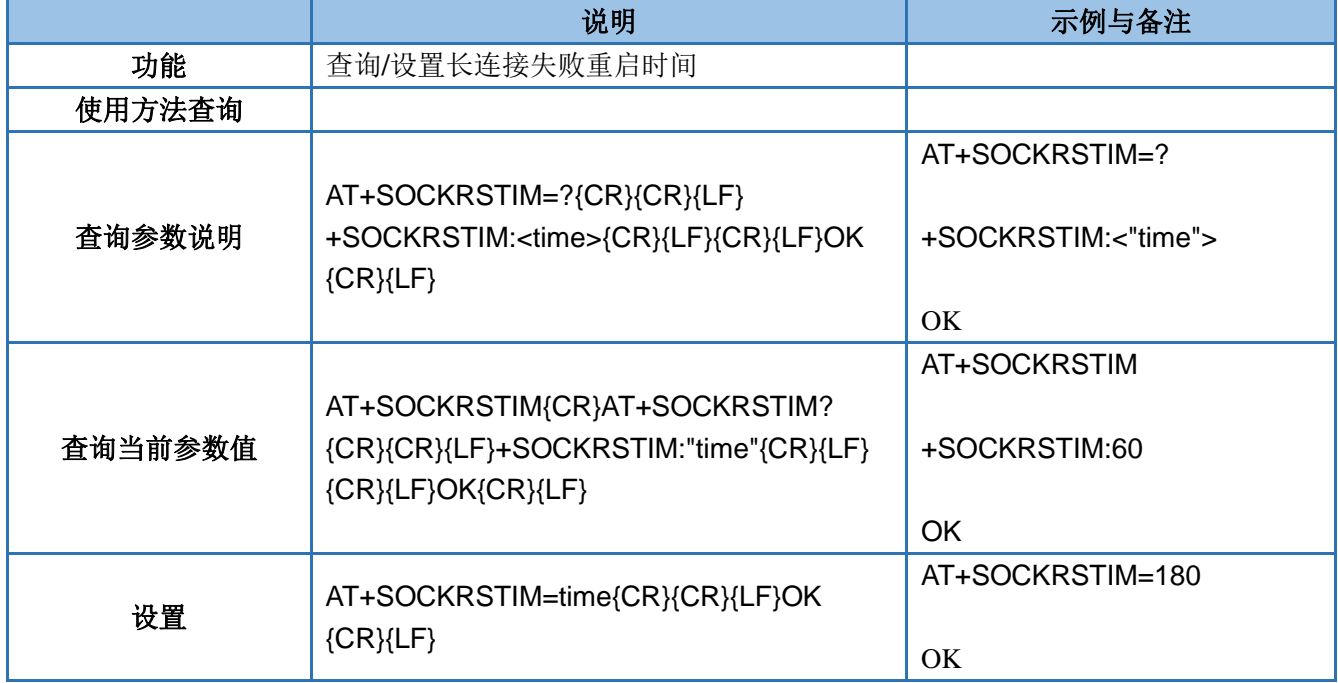

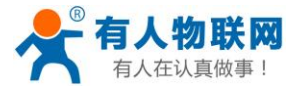

USR-GM3 AT 指令集 [http://h.usr.cn](http://h.usr.cn/)

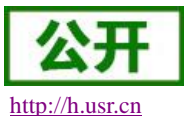

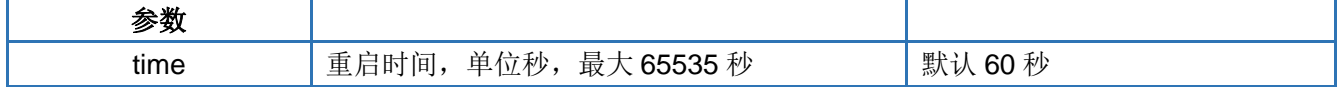

#### <span id="page-30-0"></span>**4.44. AT+SHORTIM**

#### 短连接超时时间,短连接保持时间超过该设置时间后,网络连接断开

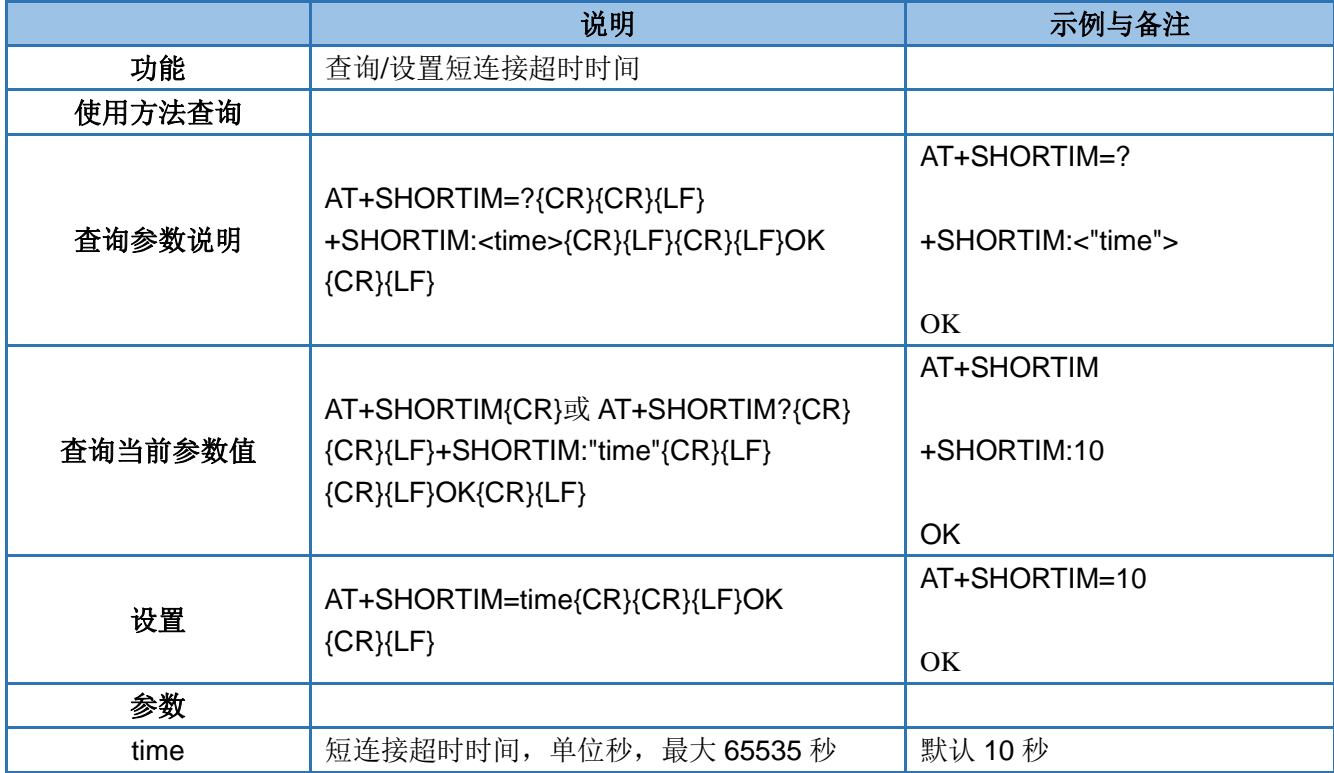

#### <span id="page-30-1"></span>**4.45. AT+SOCKIDEN**

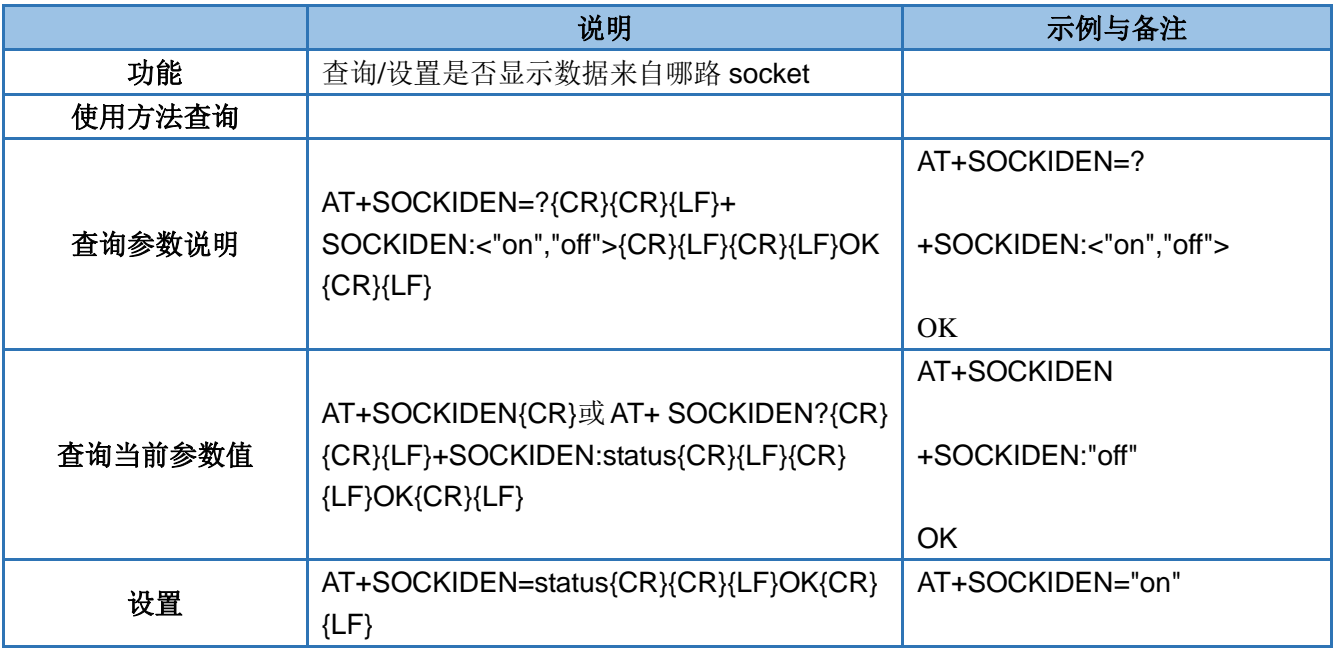

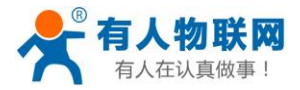

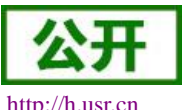

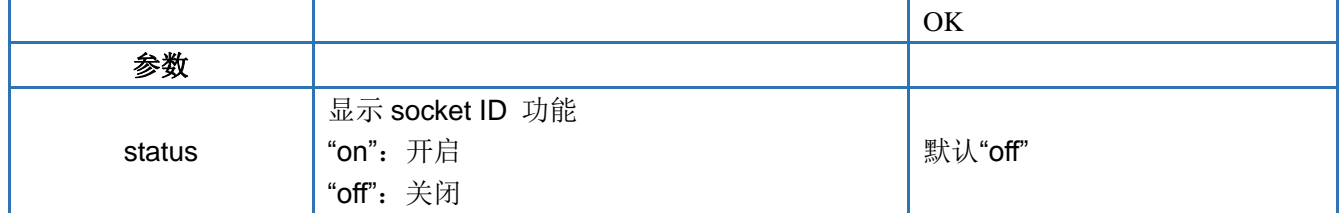

#### <span id="page-31-0"></span>**4.46. AT+CIP**

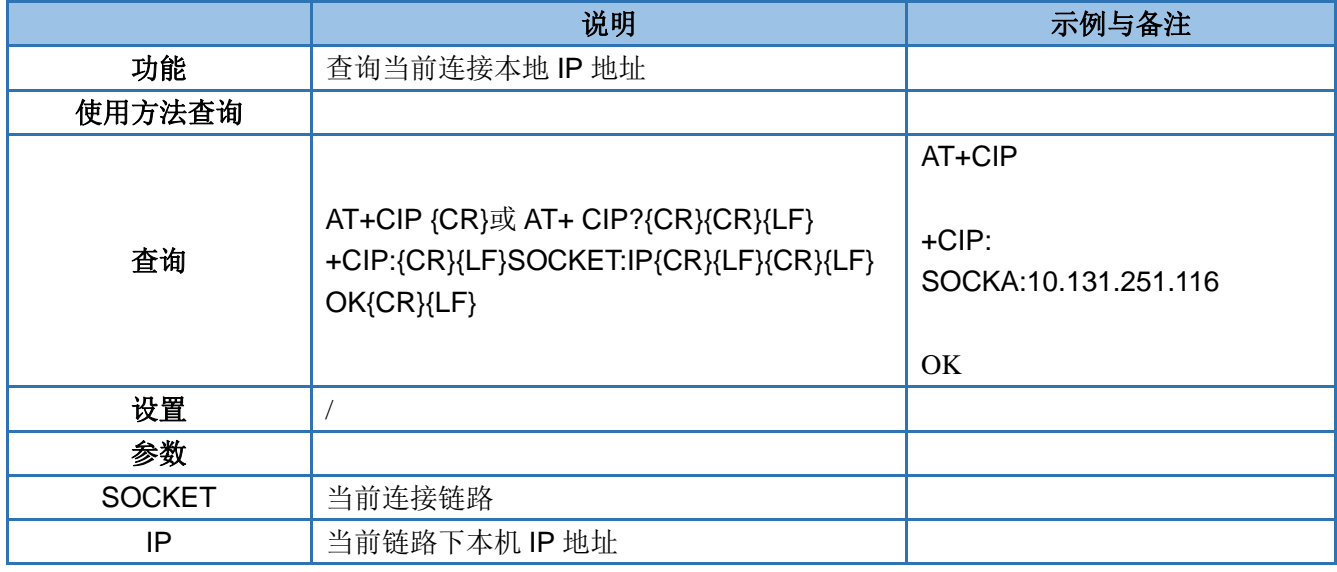

#### <span id="page-31-1"></span>**4.47. AT+PING**

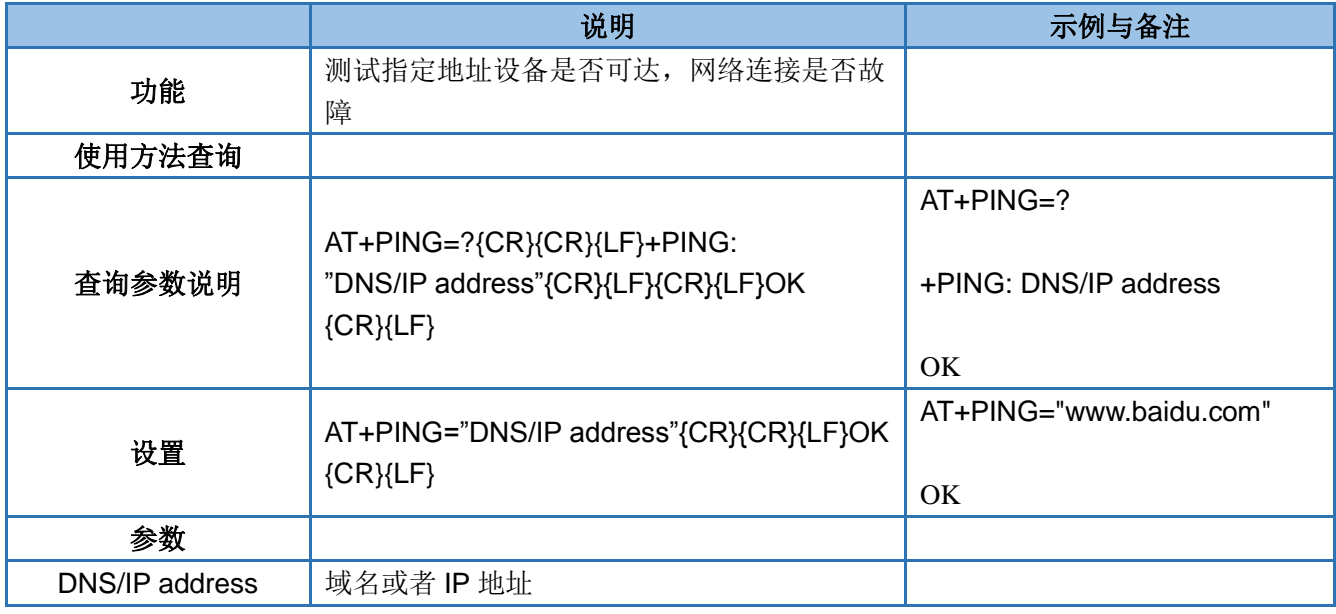

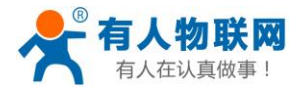

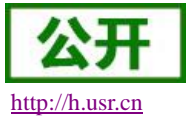

#### <span id="page-32-0"></span>**4.48. AT+CSQ**

#### 说明:信号质量一般 20 以上正常,满值为 31。

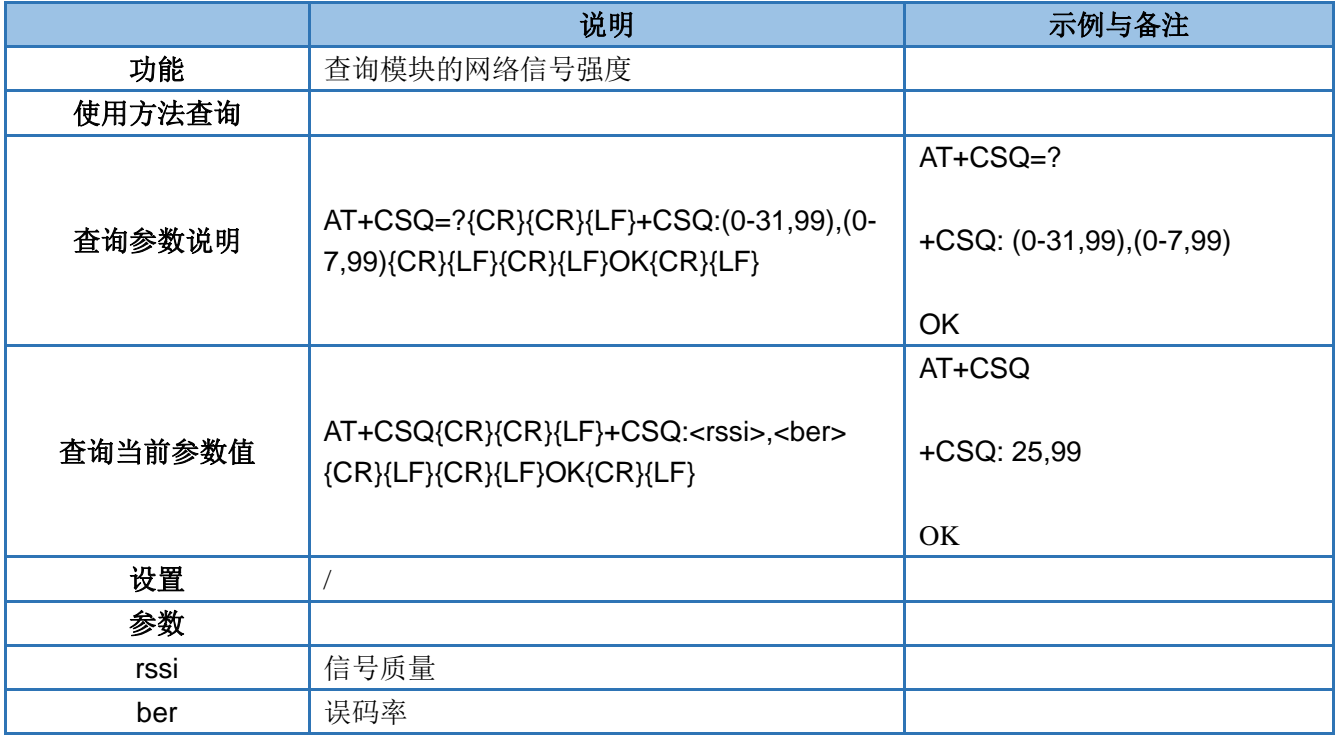

#### <span id="page-32-1"></span>**4.49. AT+REGEN**

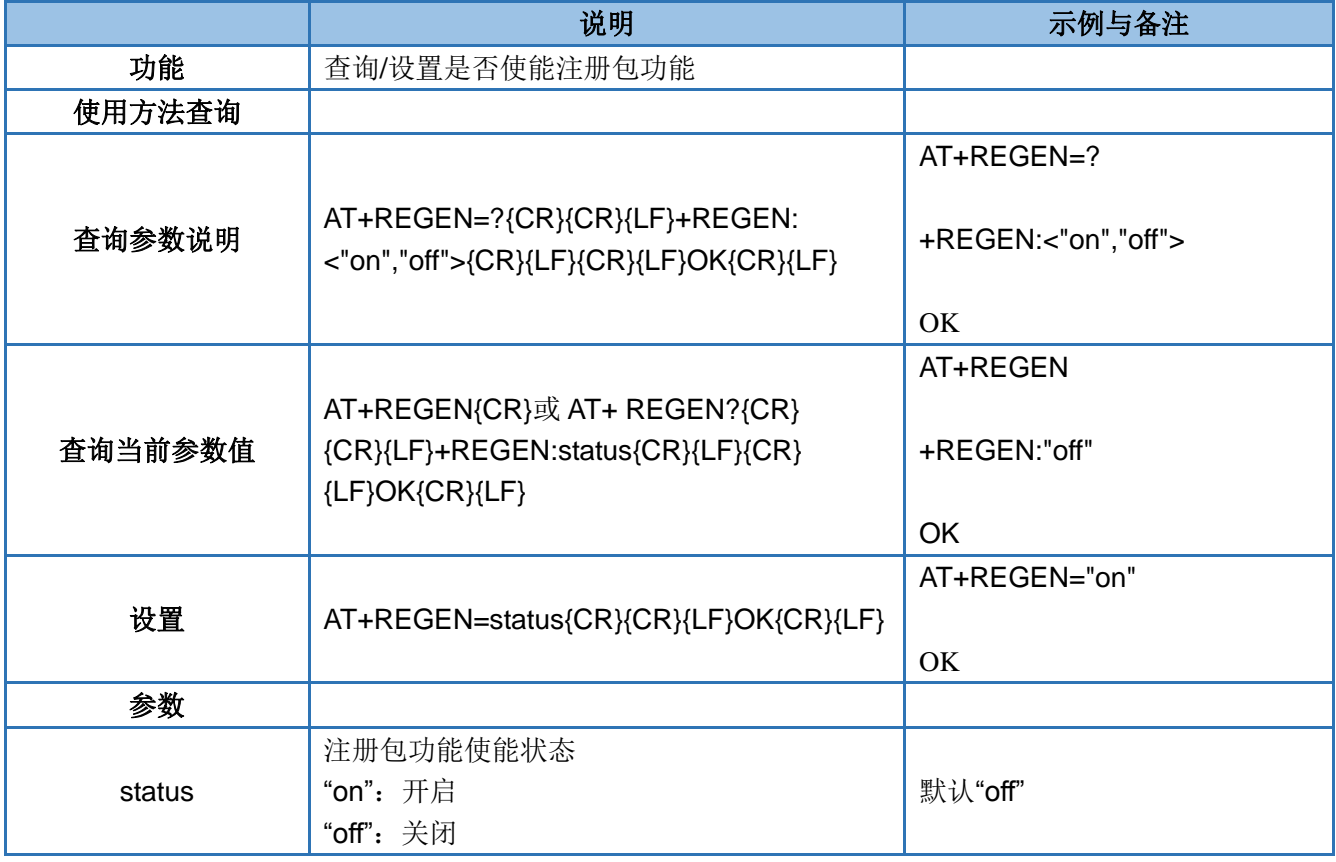

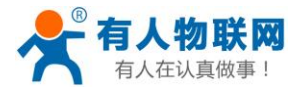

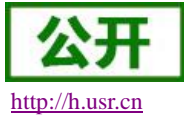

#### <span id="page-33-0"></span>**4.50. AT+REGTP**

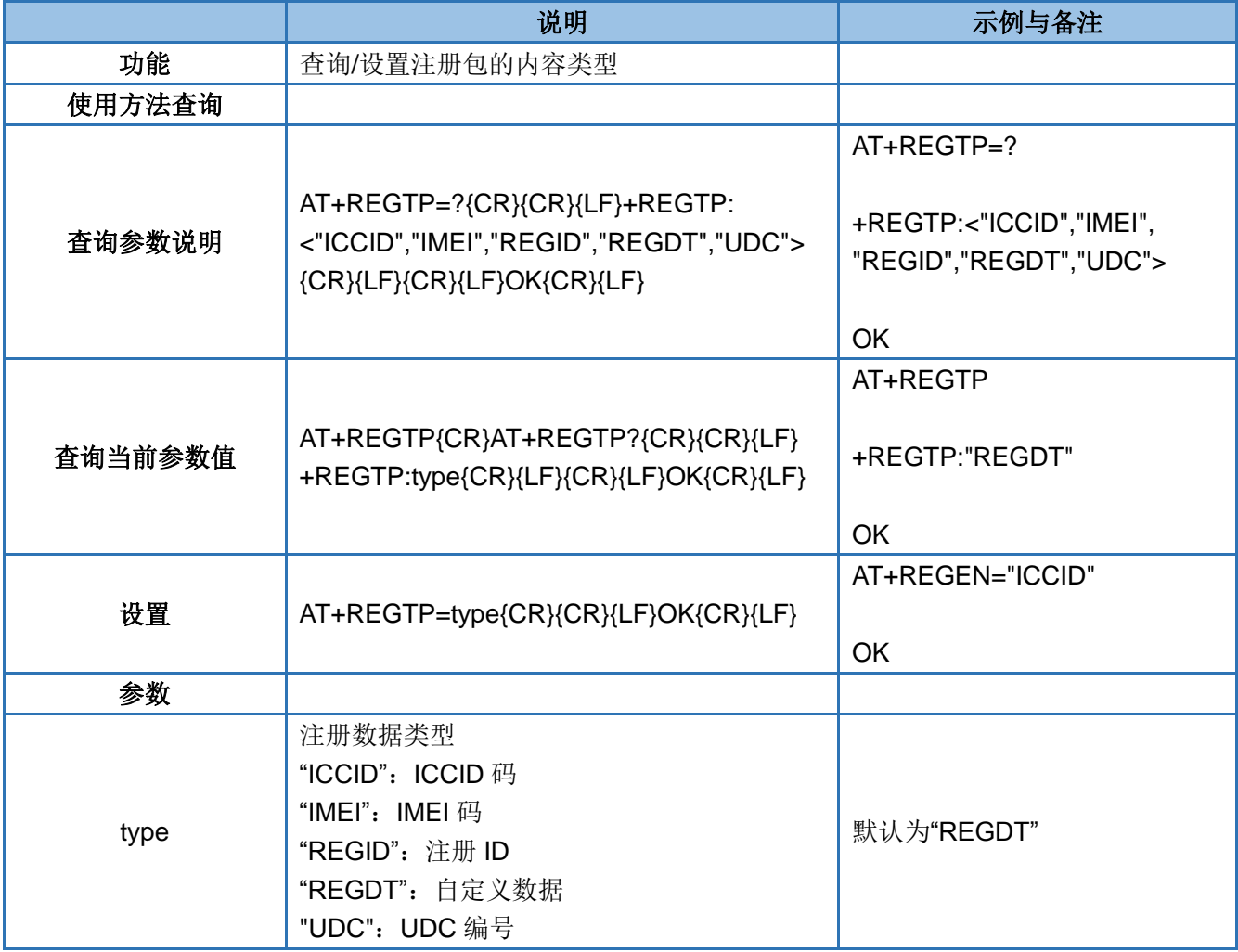

#### <span id="page-33-1"></span>**4.51. AT+REGID**

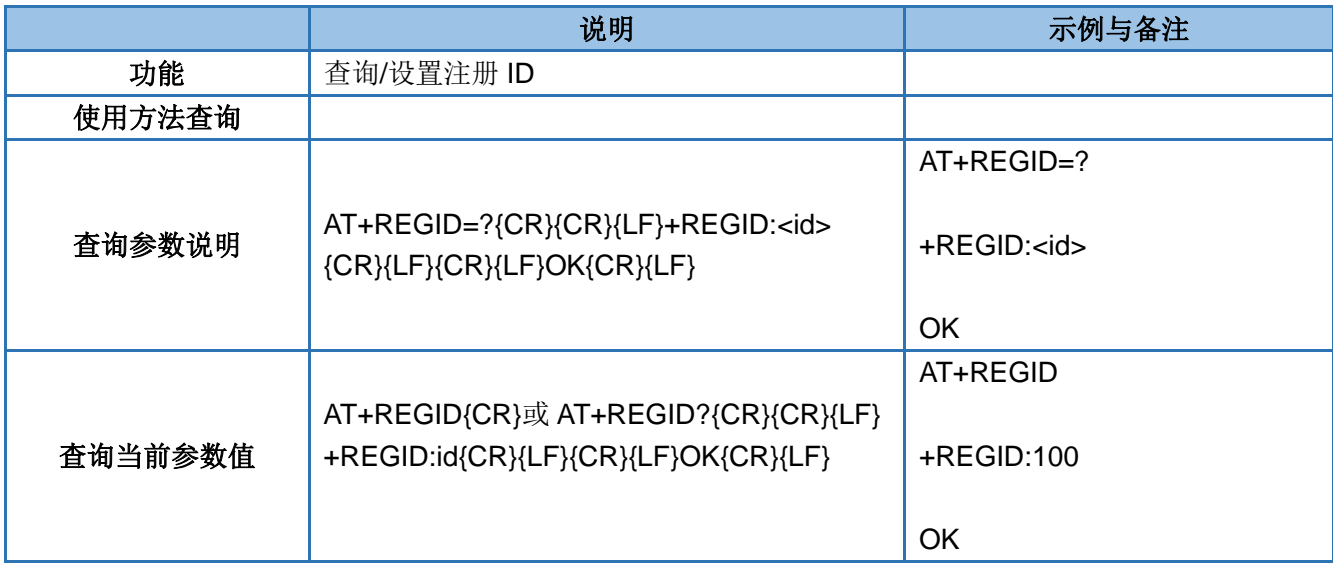

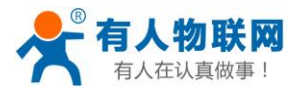

USR-GM3 AT 指令集 [http://h.usr.cn](http://h.usr.cn/)

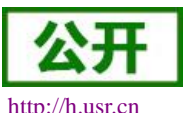

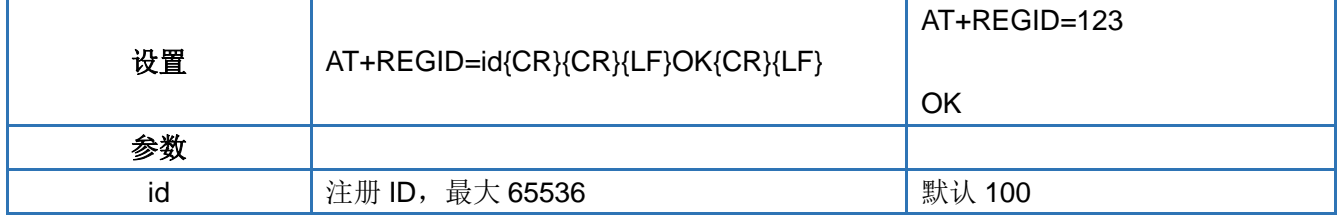

#### <span id="page-34-0"></span>**4.52. AT+REGDT**

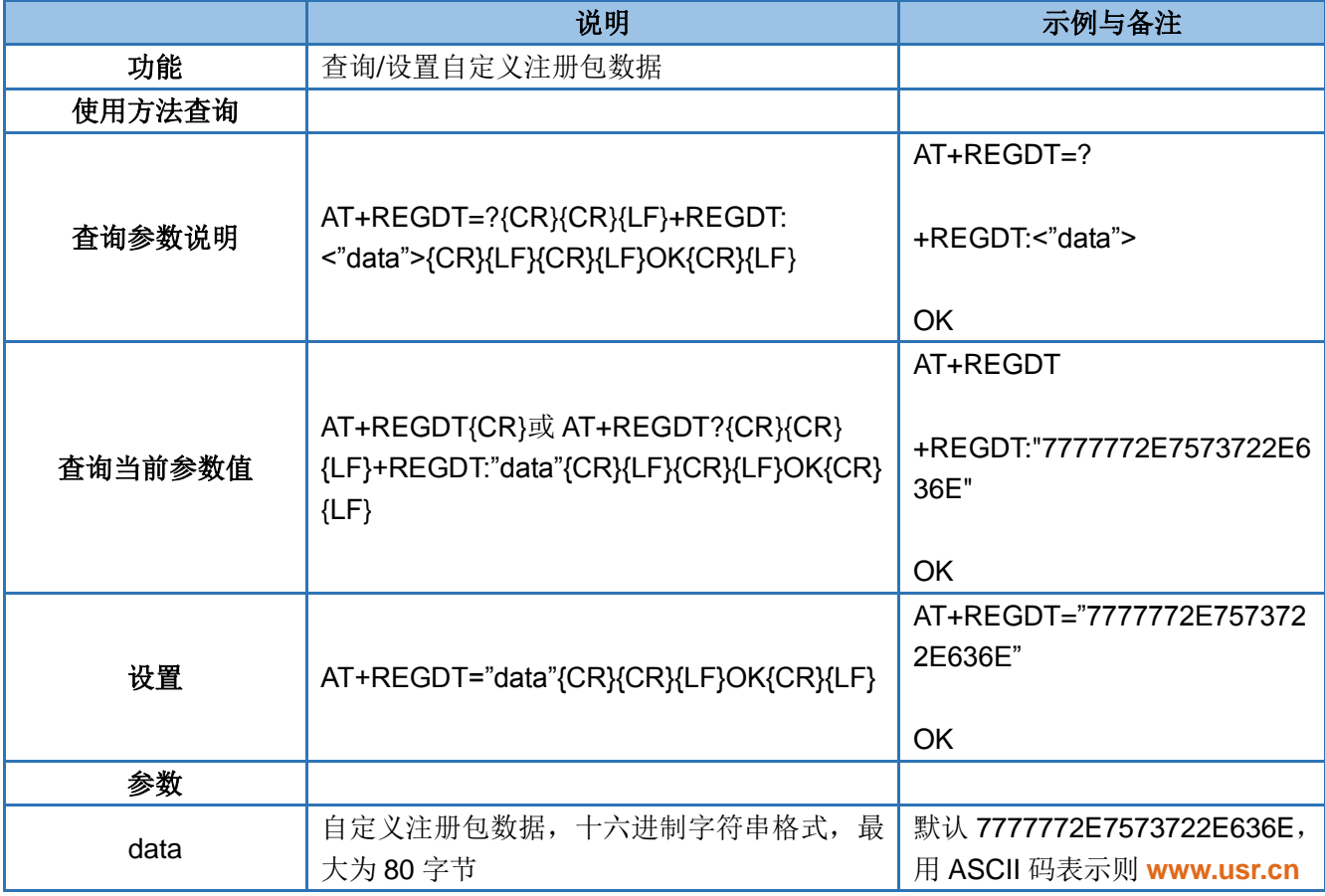

#### <span id="page-34-1"></span>**4.53. AT+REGSND**

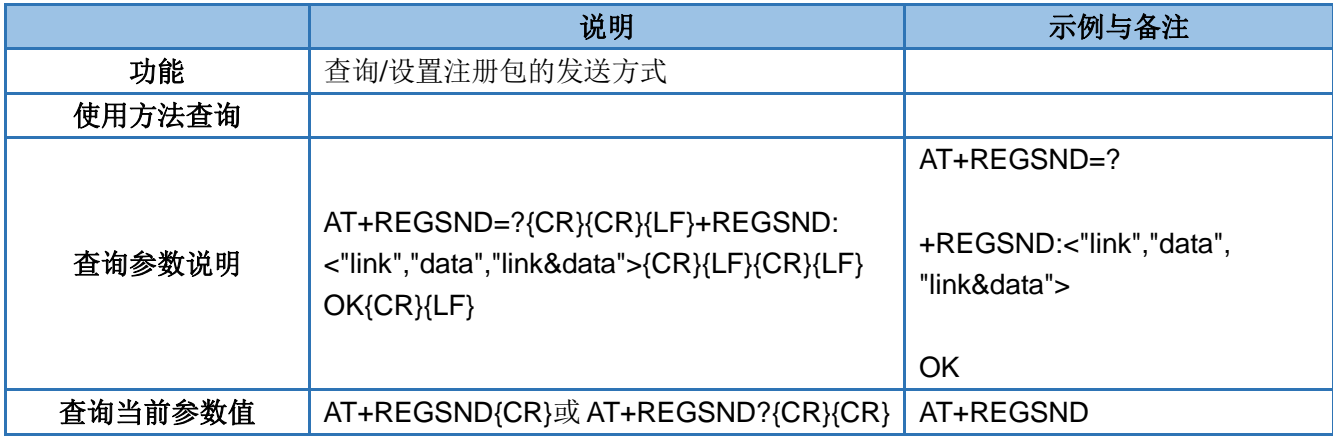

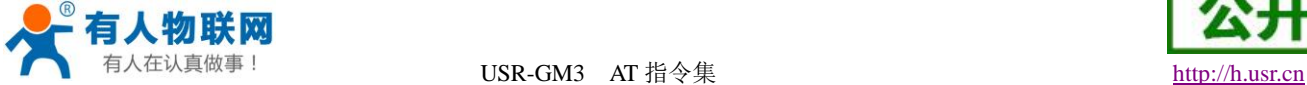

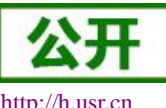

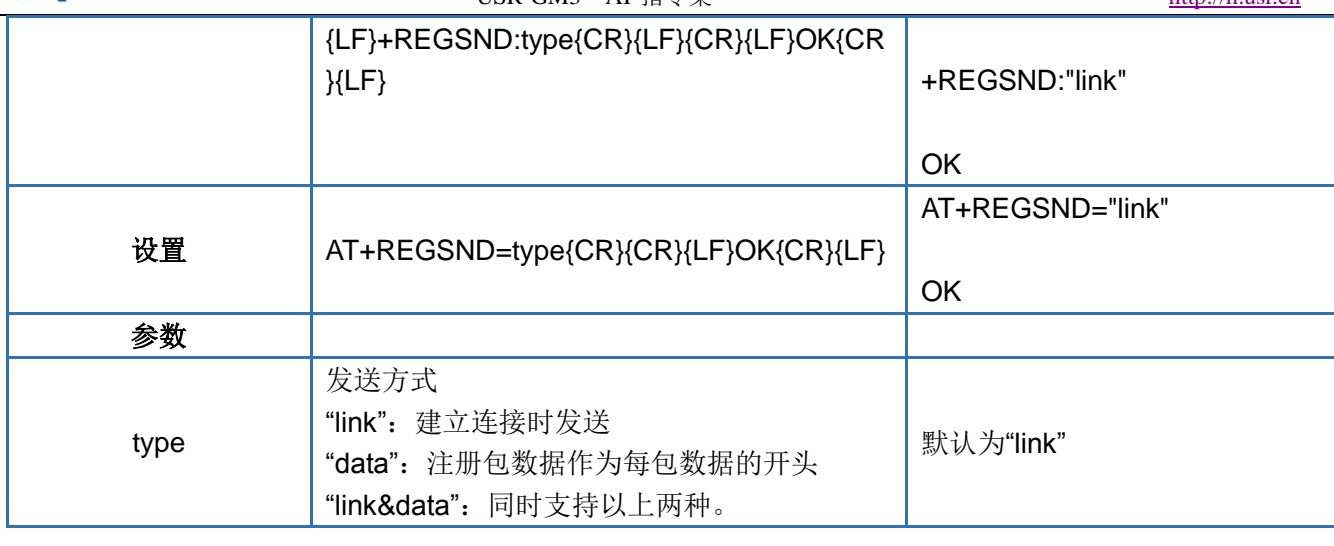

#### <span id="page-35-0"></span>**4.54. AT+HEARTEN**

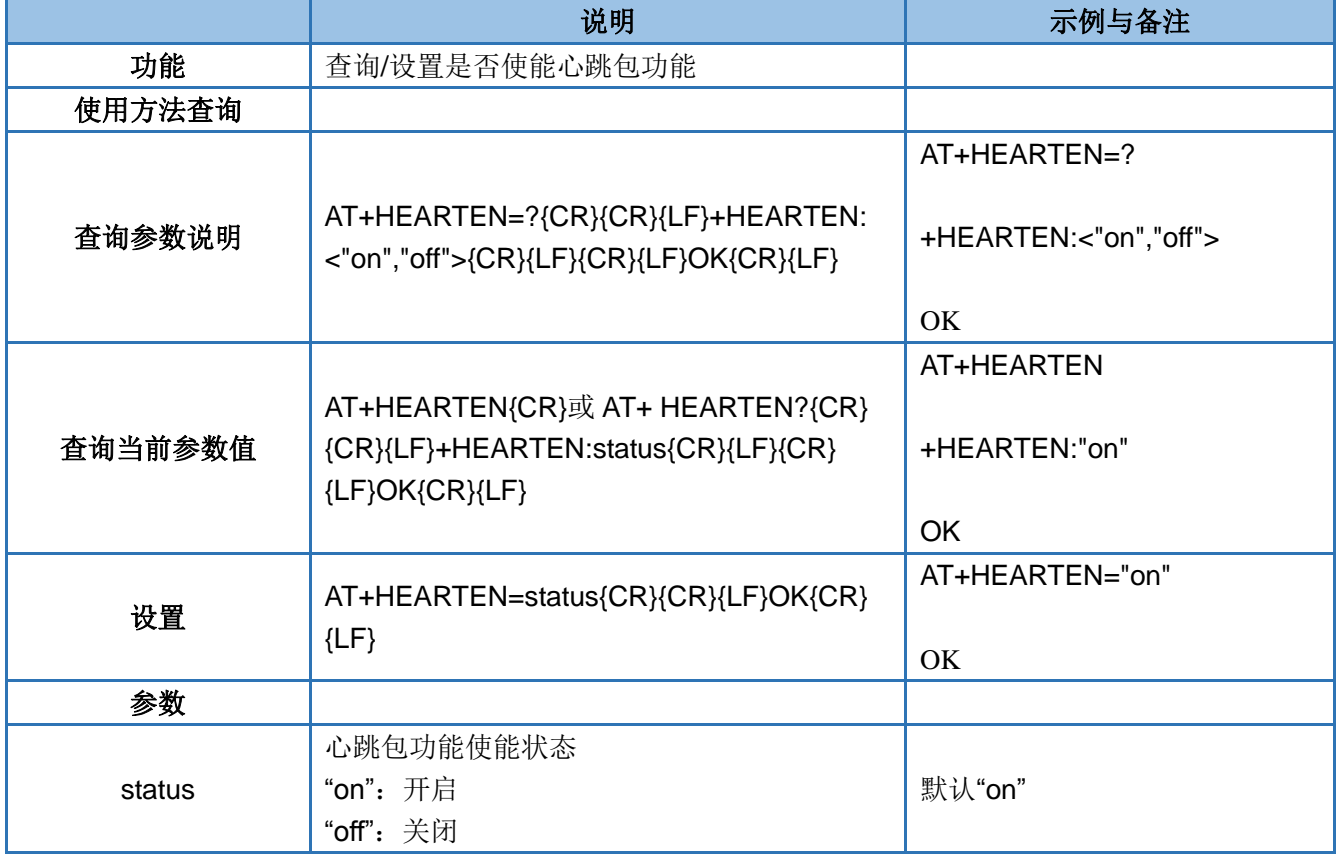

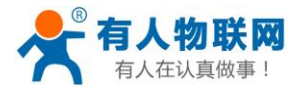

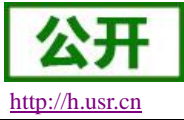

#### <span id="page-36-0"></span>**4.55. AT+HEARTDT**

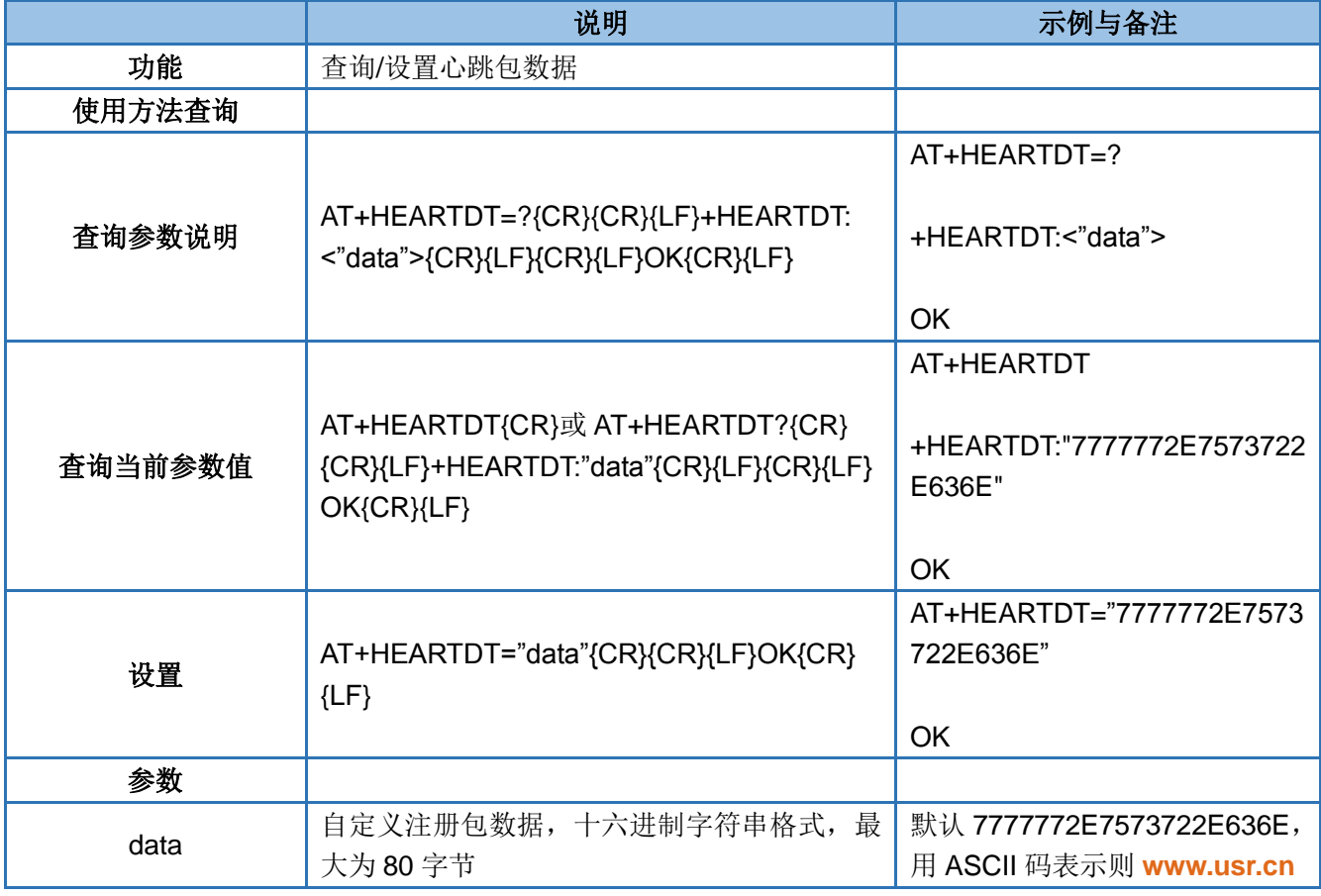

#### <span id="page-36-1"></span>**4.56. AT+HEARTTP**

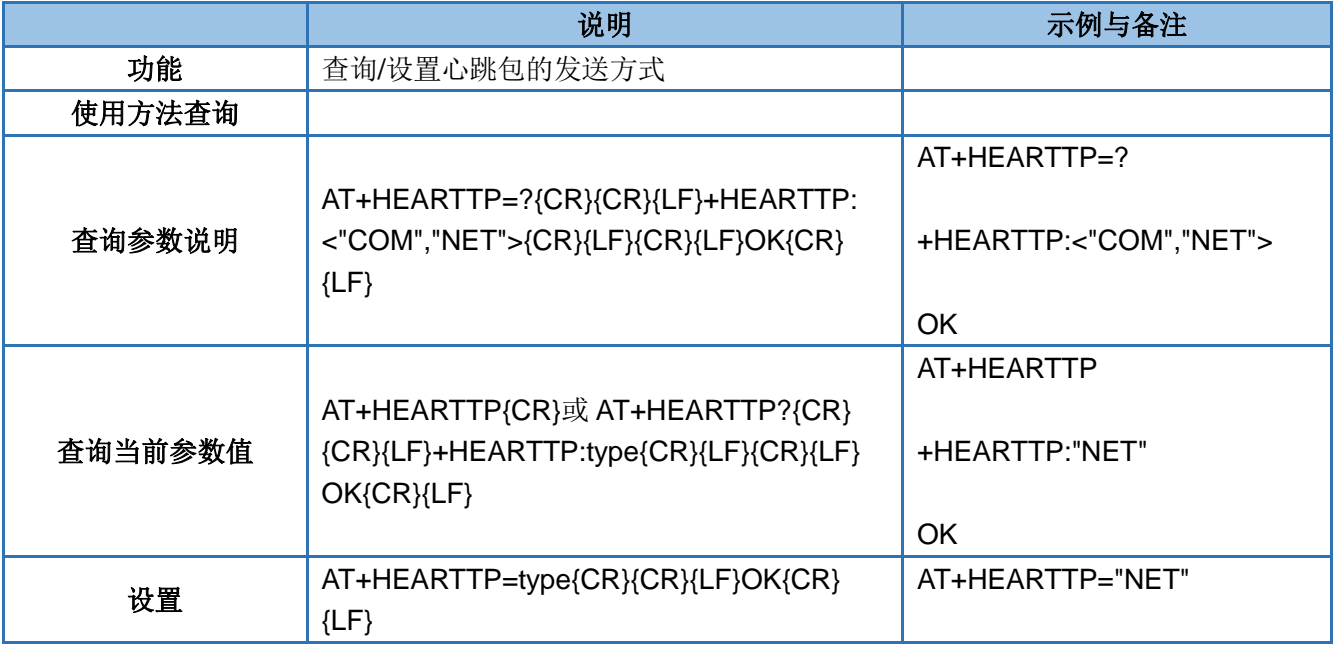

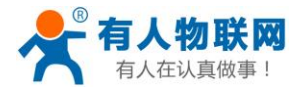

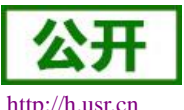

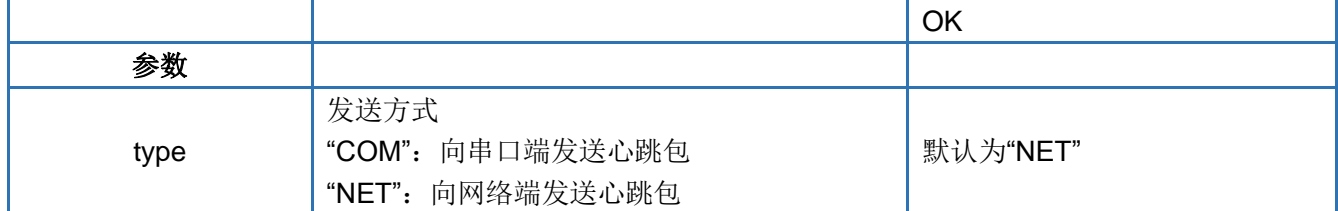

#### <span id="page-37-0"></span>**4.57. AT+HEARTTM**

如果是网络心跳包,则在网络没有数据的时候才会发送,如果数据交互小于心跳间隔时间,则不会发送心跳包; 如果是串口心跳包,则模块会按照间隔时间一直发送数据,不受心跳时间内是否有数据交互的影响。

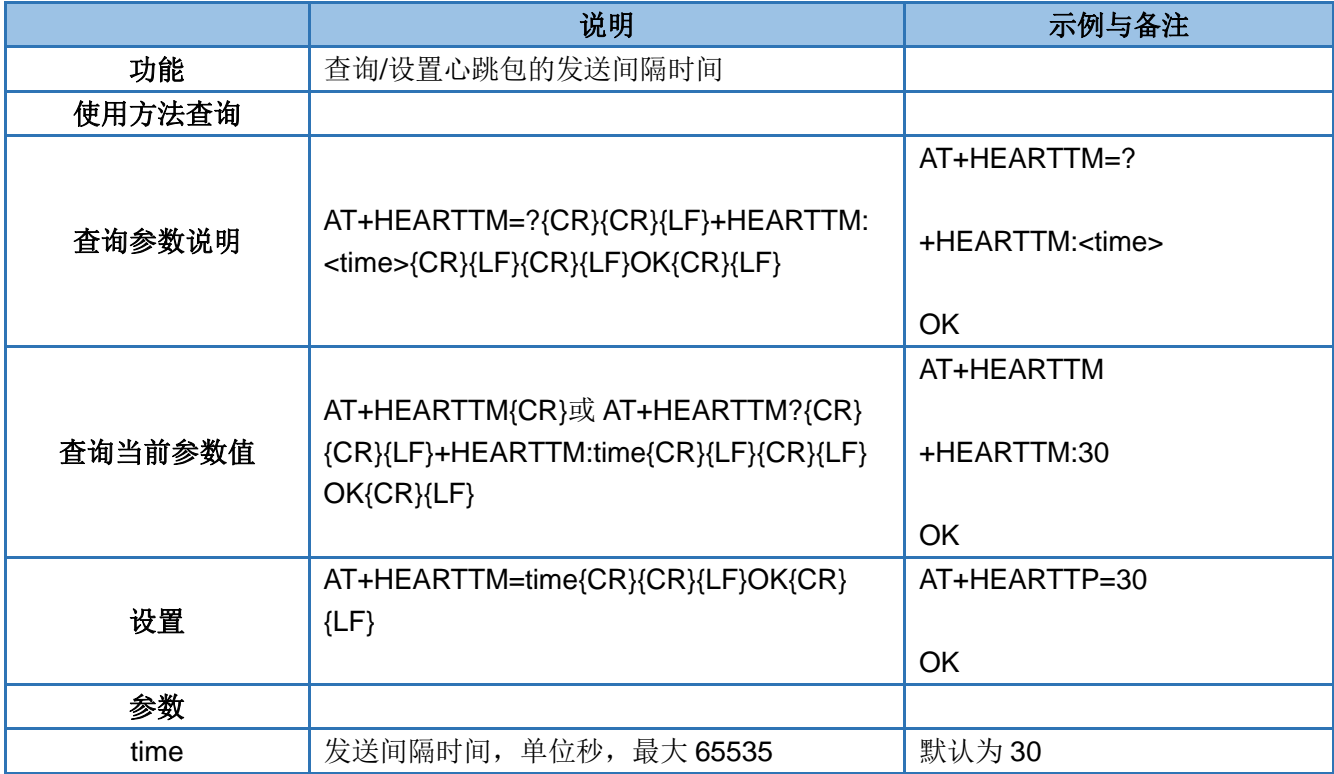

#### <span id="page-37-1"></span>**4.58. AT+HTPTP**

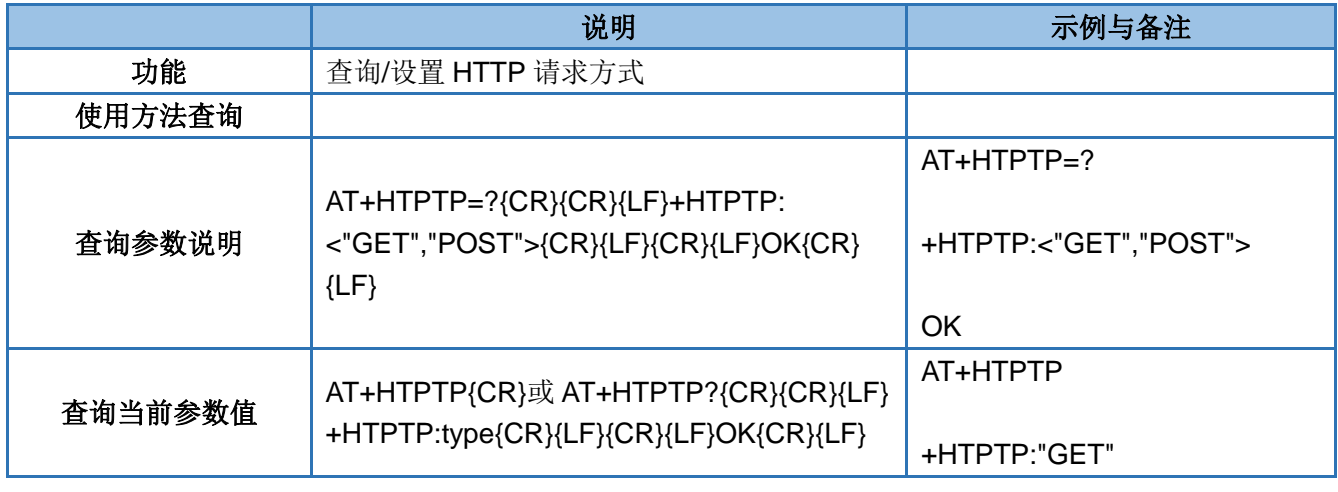

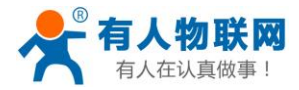

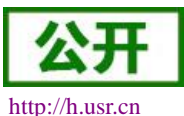

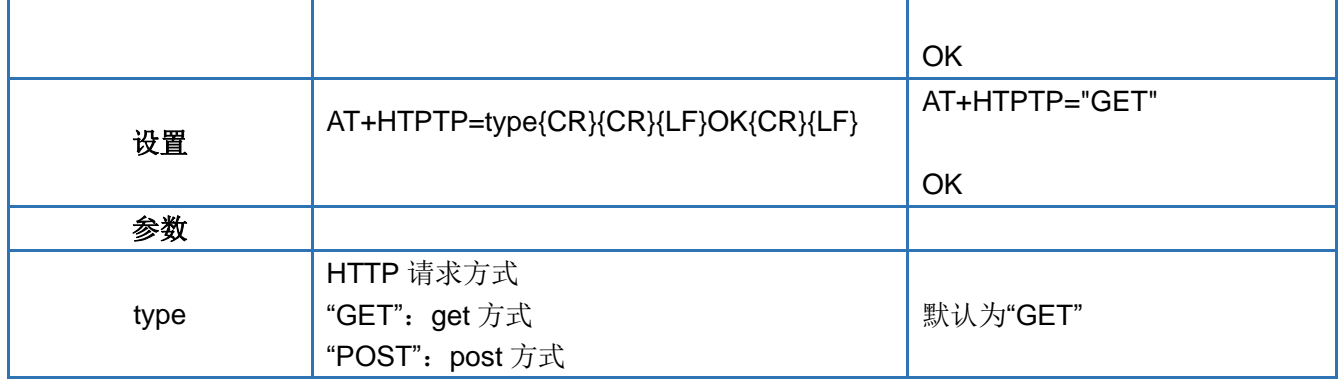

#### <span id="page-38-0"></span>**4.59. AT+HTPURL**

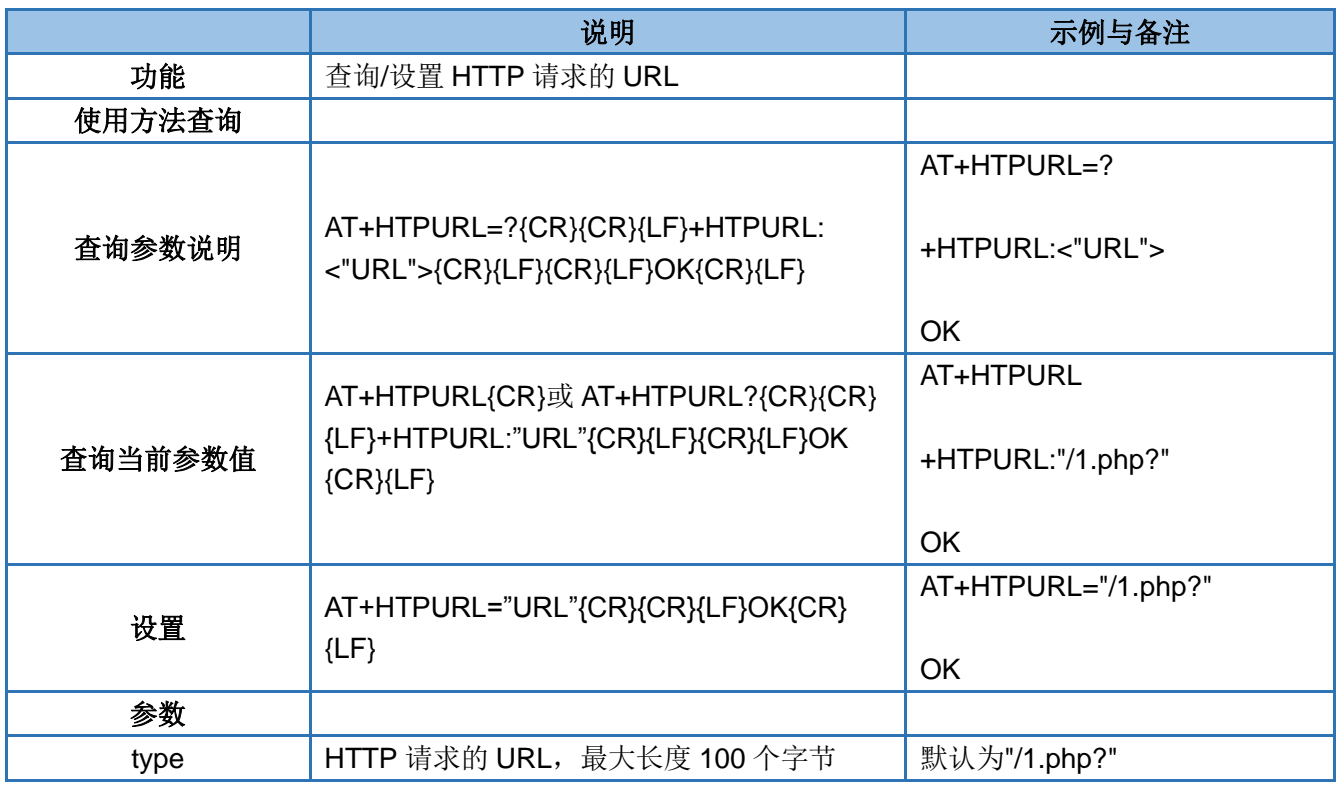

#### <span id="page-38-1"></span>**4.60. AT+HTPSV**

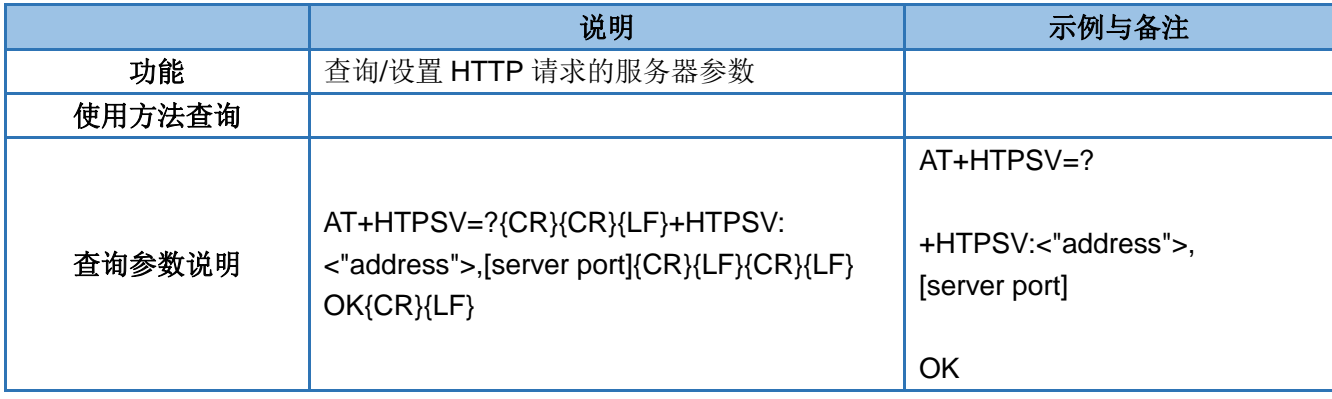

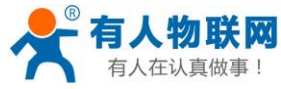

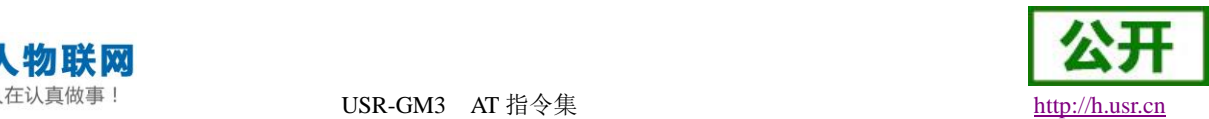

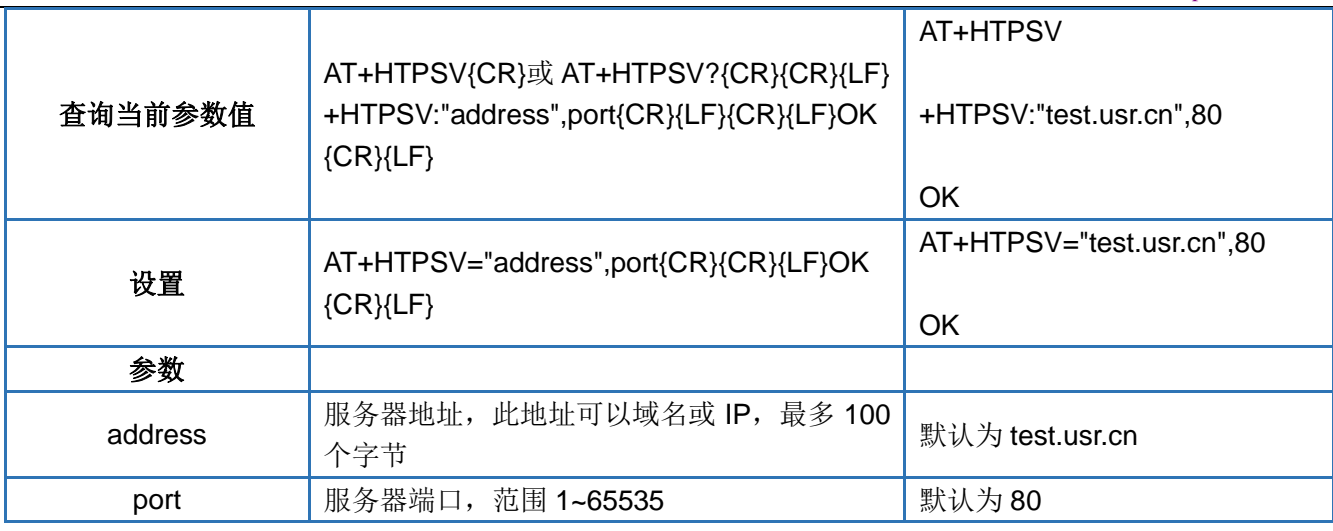

#### <span id="page-39-0"></span>**4.61. AT+HTPHD**

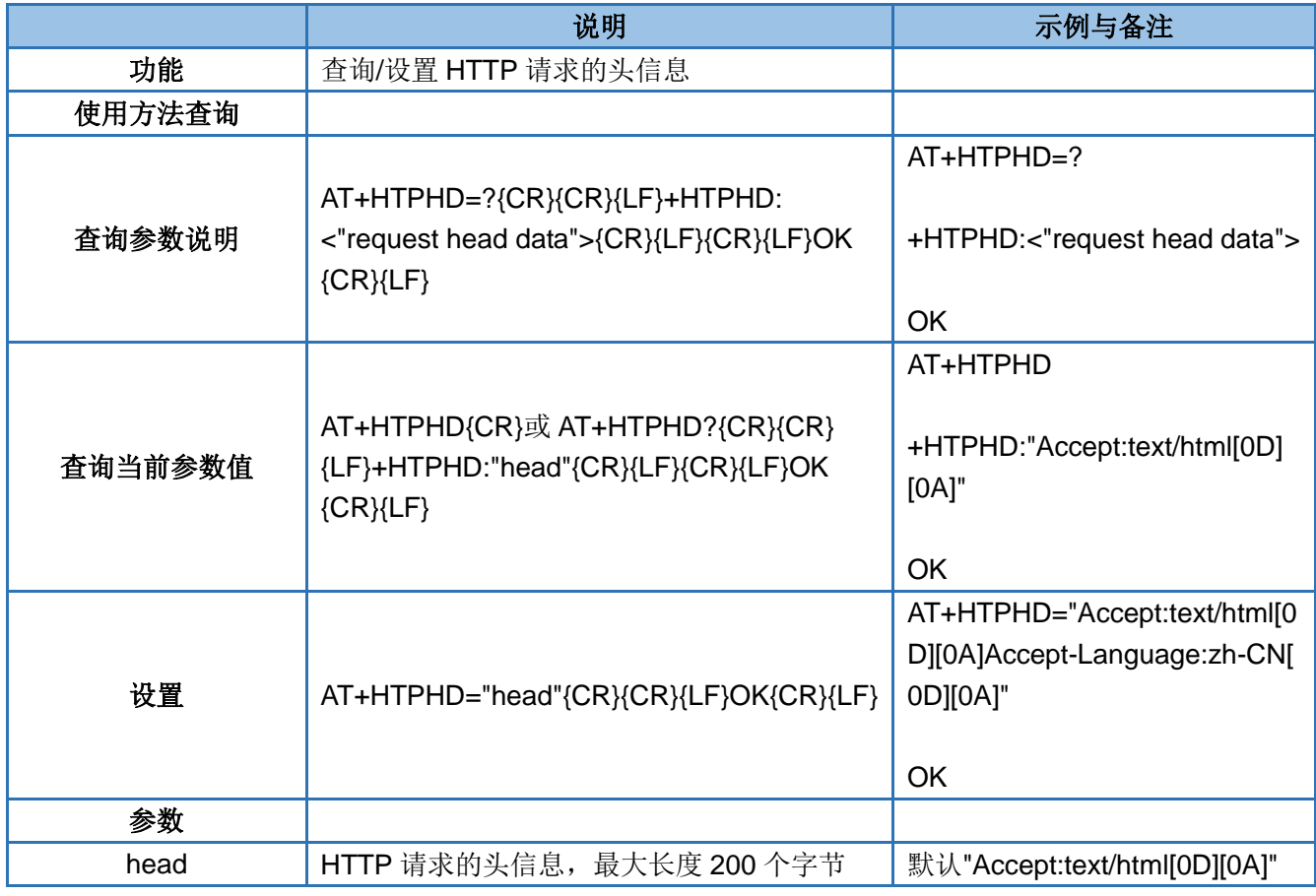

#### <span id="page-39-1"></span>**4.62. AT+HTPPK**

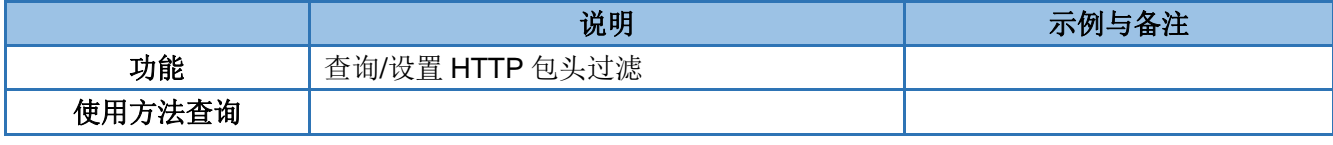

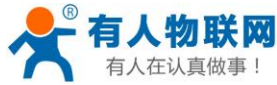

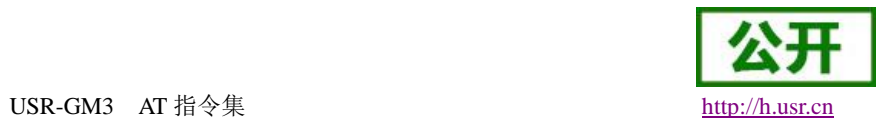

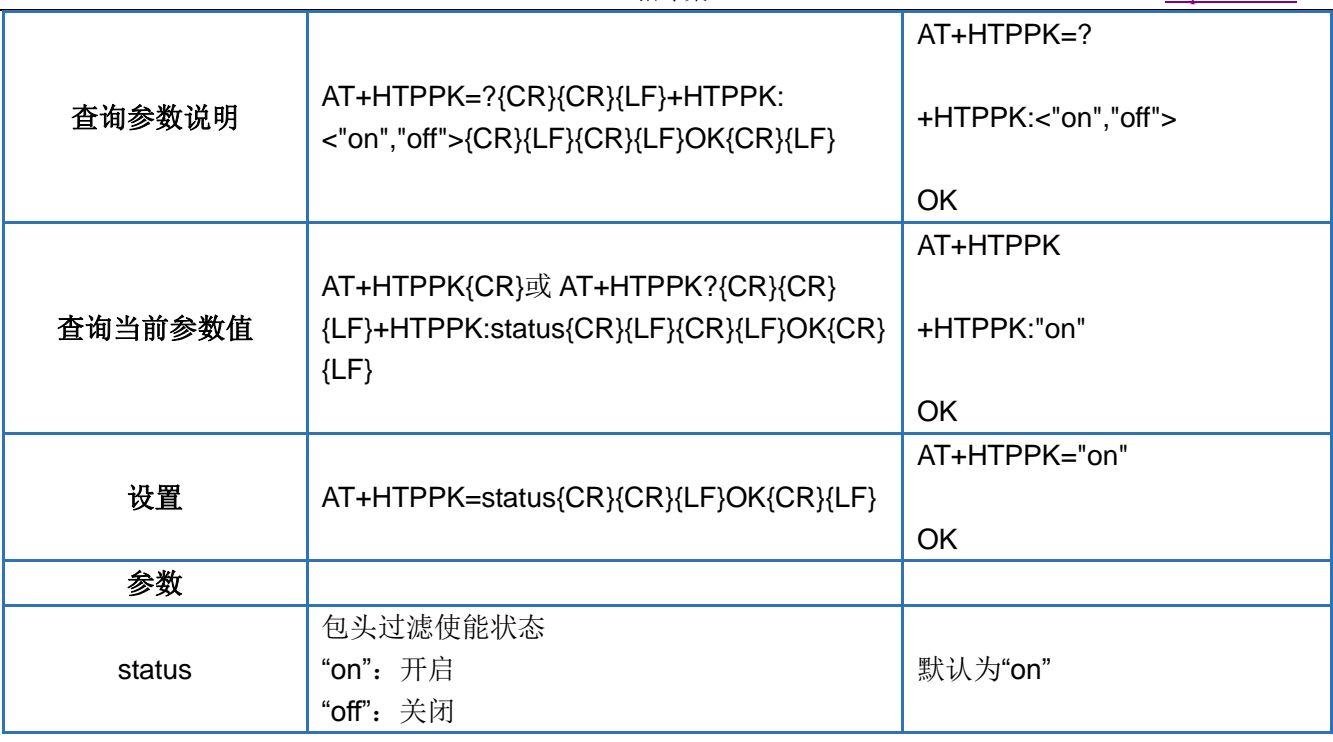

#### <span id="page-40-0"></span>**4.63. AT+HTPTIM**

HTTP 超时时间,该时间是 HTTP 模式下连接网络或数据处理时的动作处理时间,某个动作超过该时间后 会执行断开连接的操作,等待下一次 HTTP 连接请求

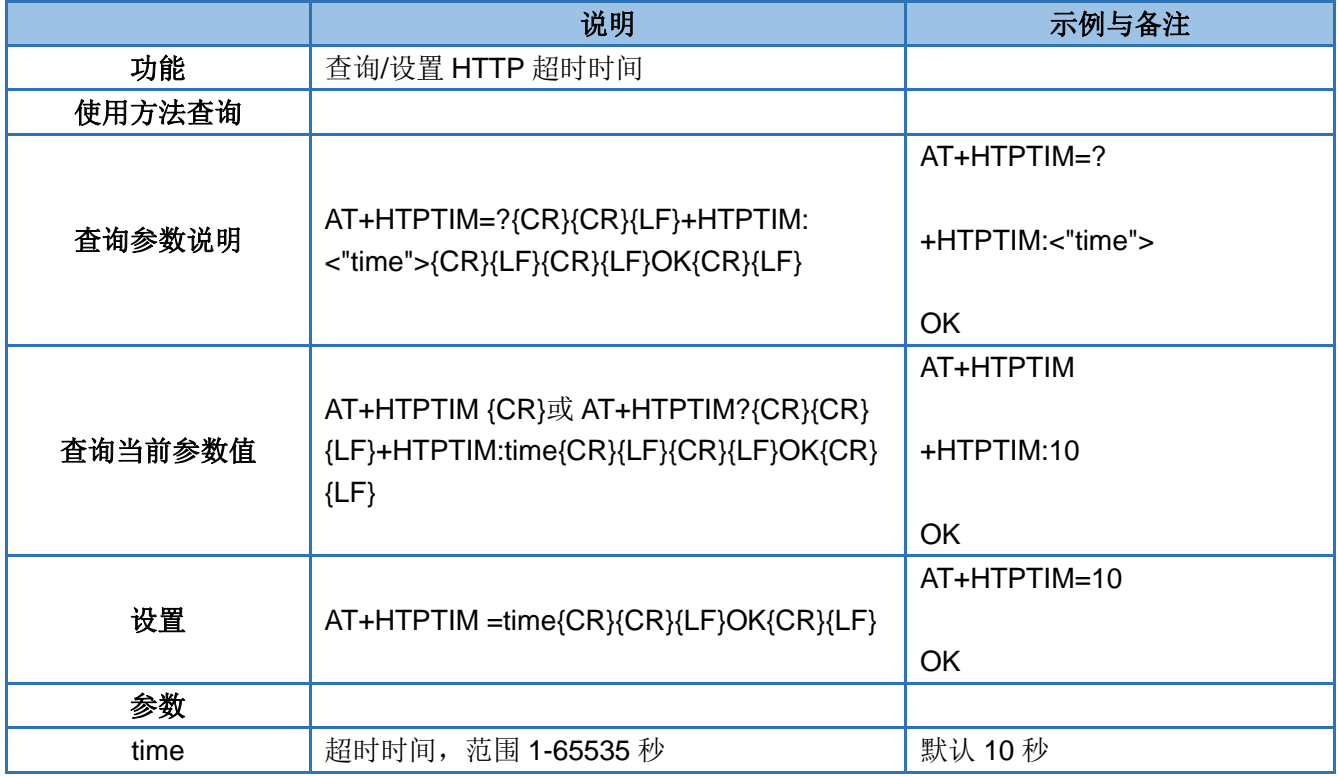

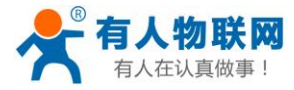

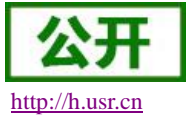

#### <span id="page-41-0"></span>**4.64. AT+DSTNUM**

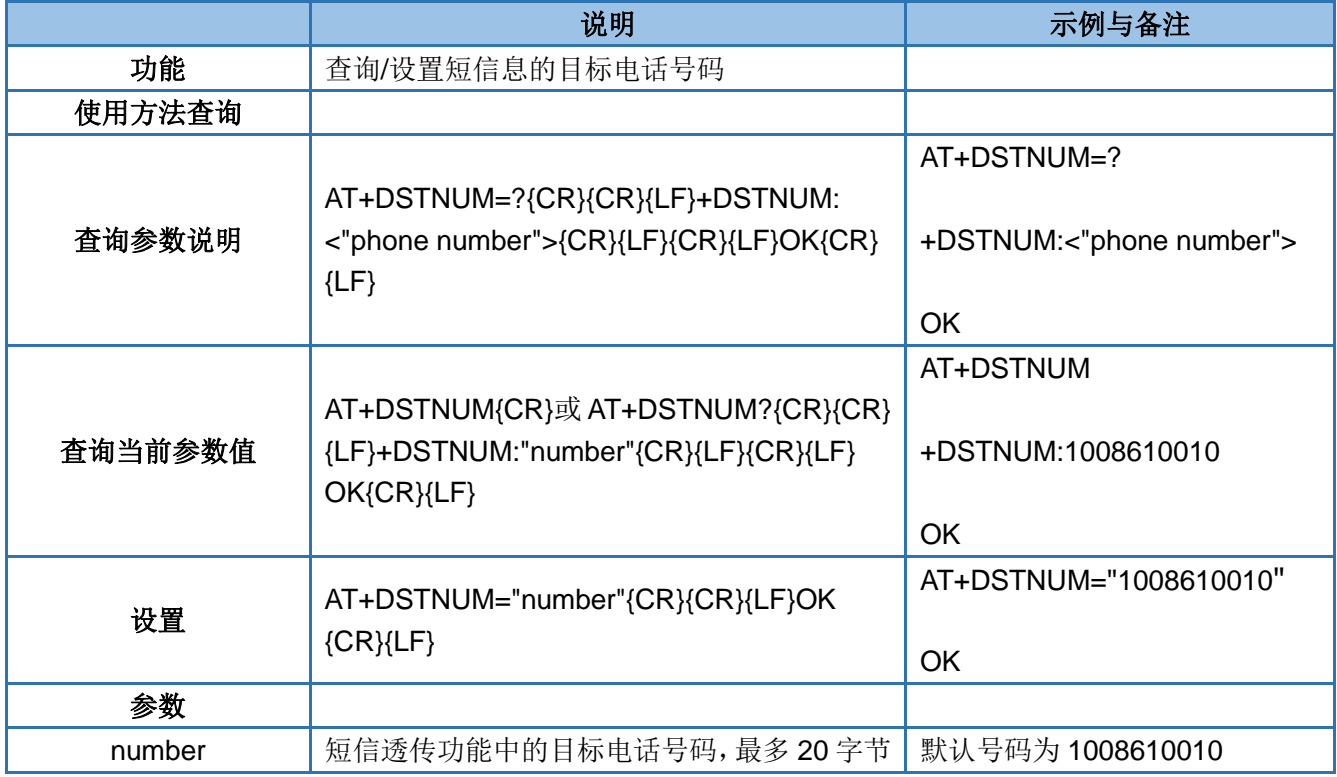

#### <span id="page-41-1"></span>**4.65. AT+SMSEND**

注: 短信内容在方式 ASCII 编码下最大长度为 160 个字节, 在方式 8 比特编码下最大长度为 140 个字节, 在 方式 UCS8 下最大长度为 70 个字节。

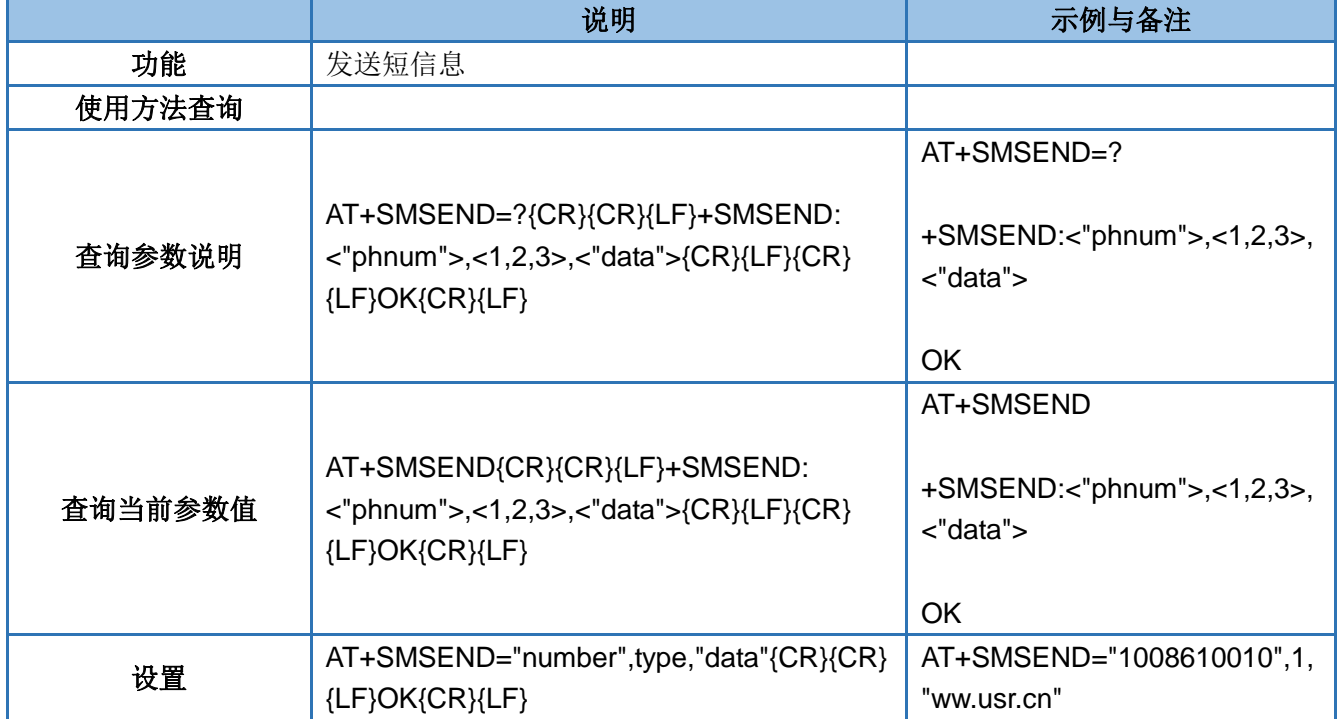

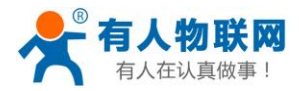

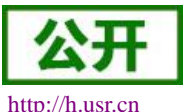

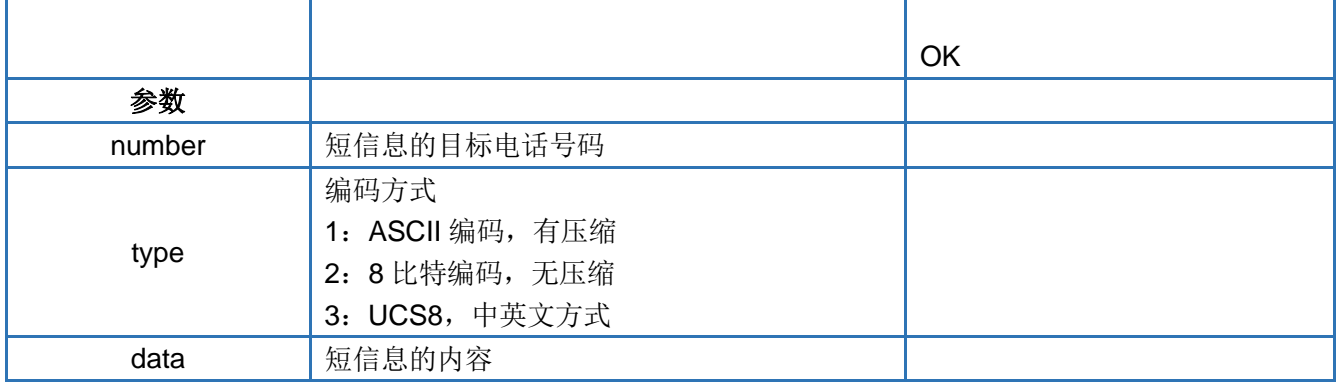

#### <span id="page-42-0"></span>**4.66. AT+CLOUDEN**

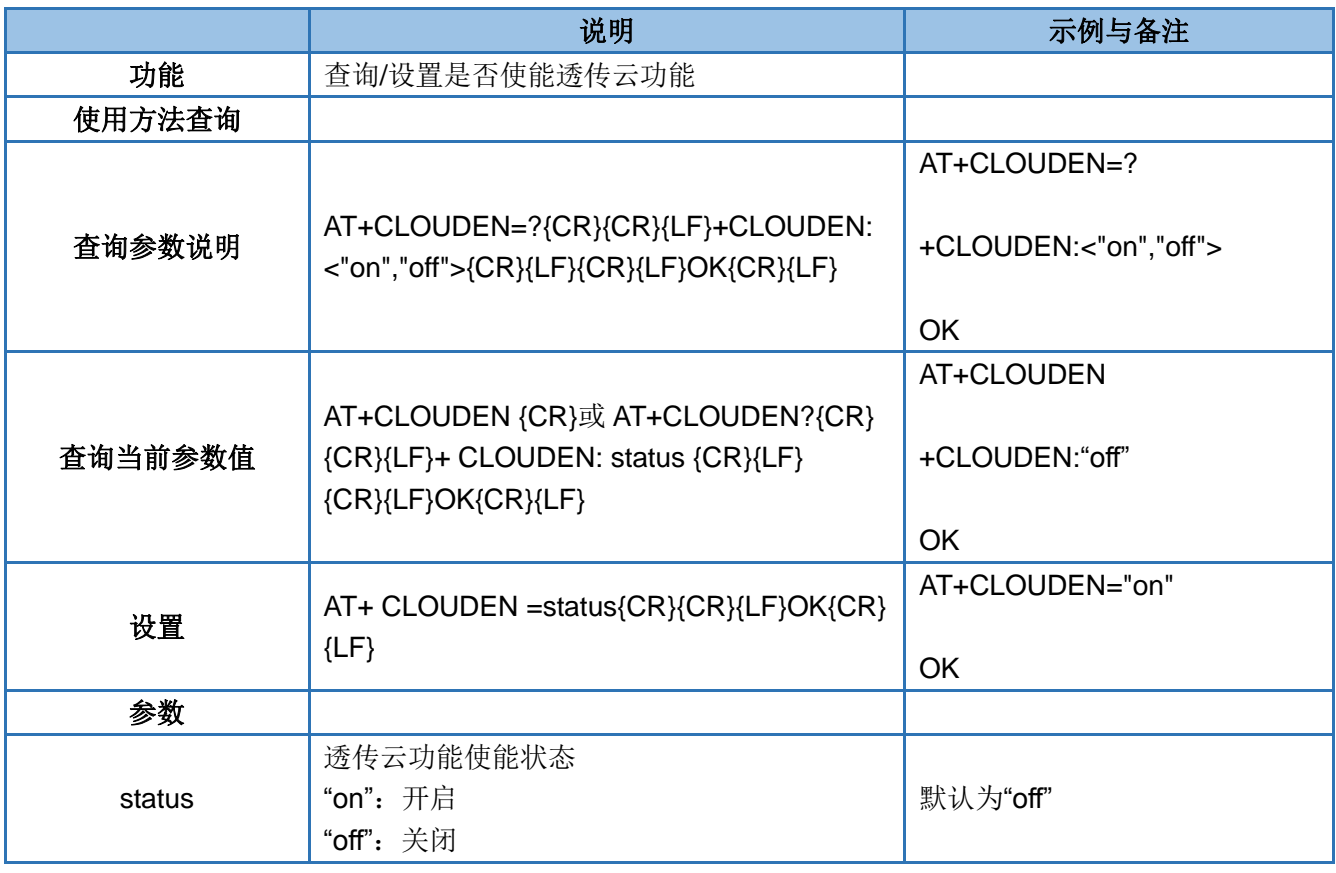

#### <span id="page-42-1"></span>**4.67. AT+CLOUDID**

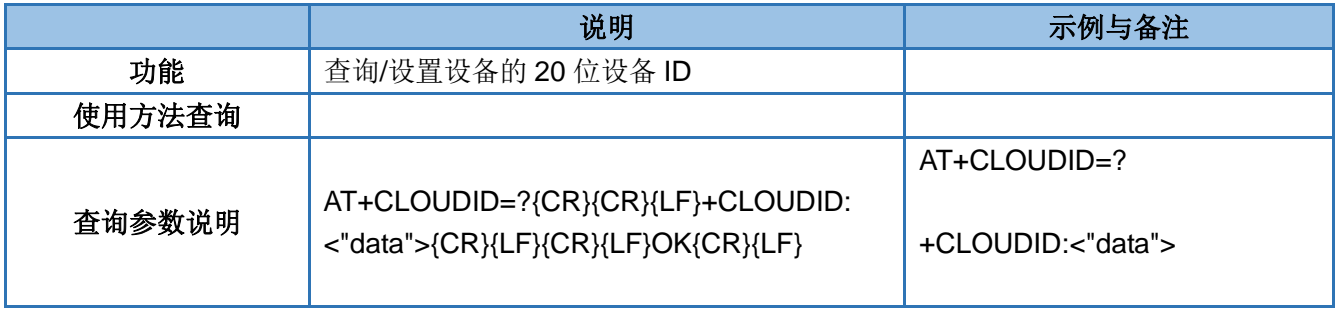

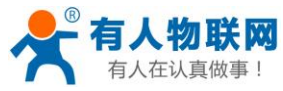

USR-GM3 AT 指令集 [http://h.usr.cn](http://h.usr.cn/)

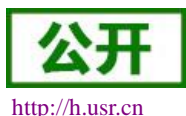

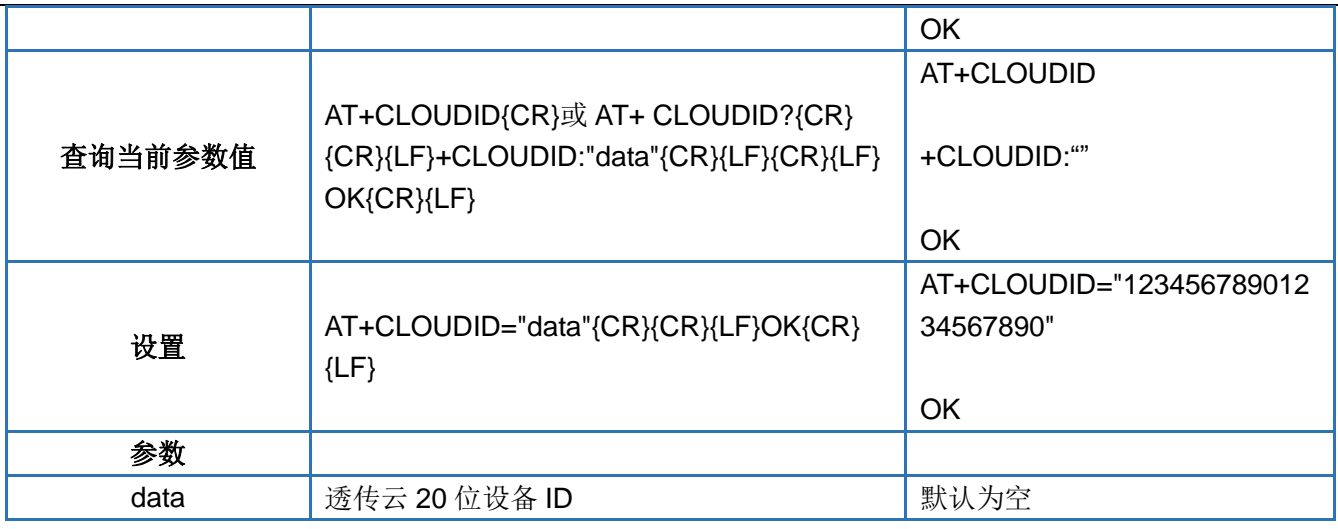

#### <span id="page-43-0"></span>**4.68. AT+CLOUDPA**

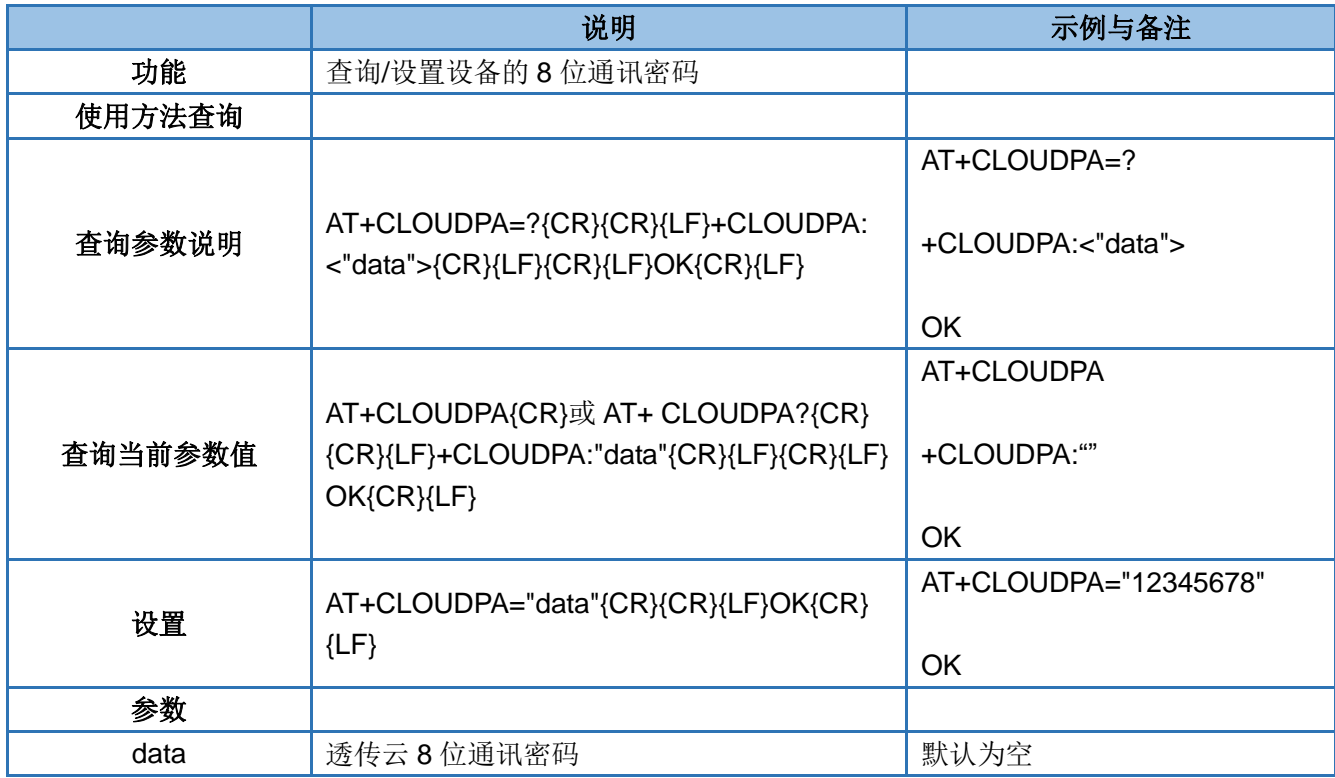

#### <span id="page-43-1"></span>**4.69. AT+LBS**

注:用户可以到该地址转化坐标:**<http://www.cellid.cn/>**

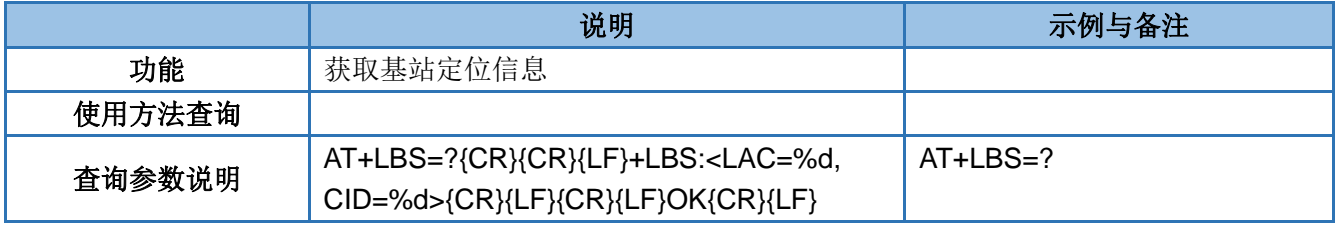

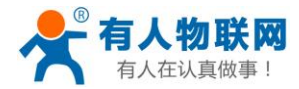

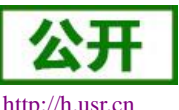

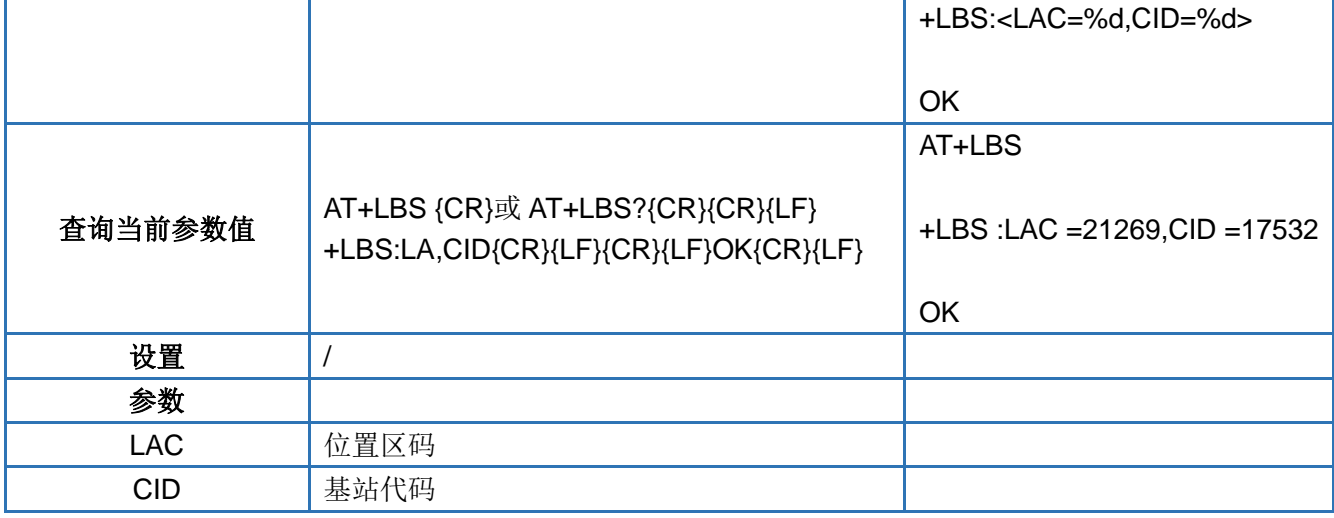

#### <span id="page-44-0"></span>**4.70. AT+GPIO1**

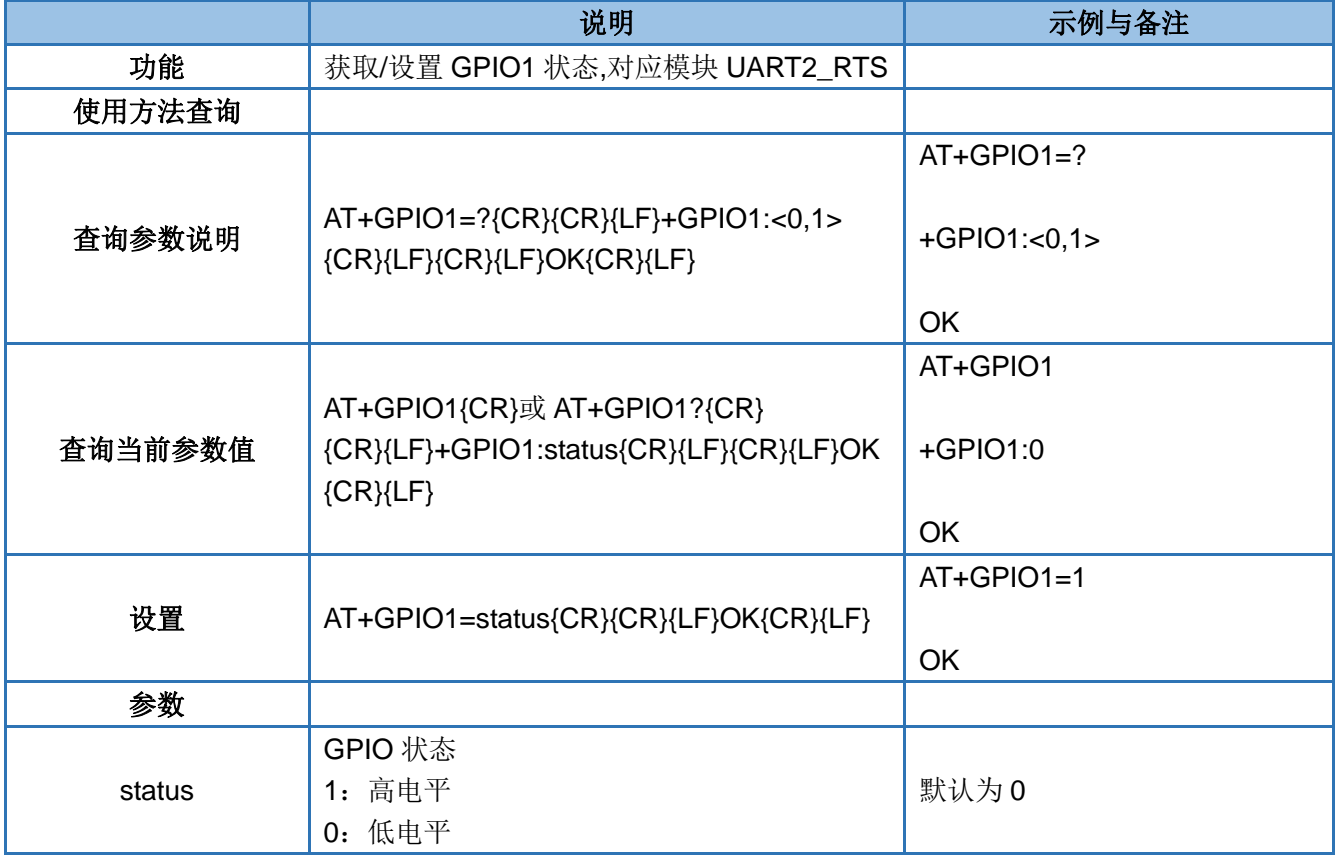

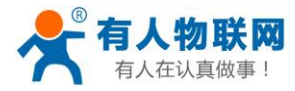

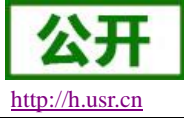

#### <span id="page-45-0"></span>**4.71. AT+GPIO2**

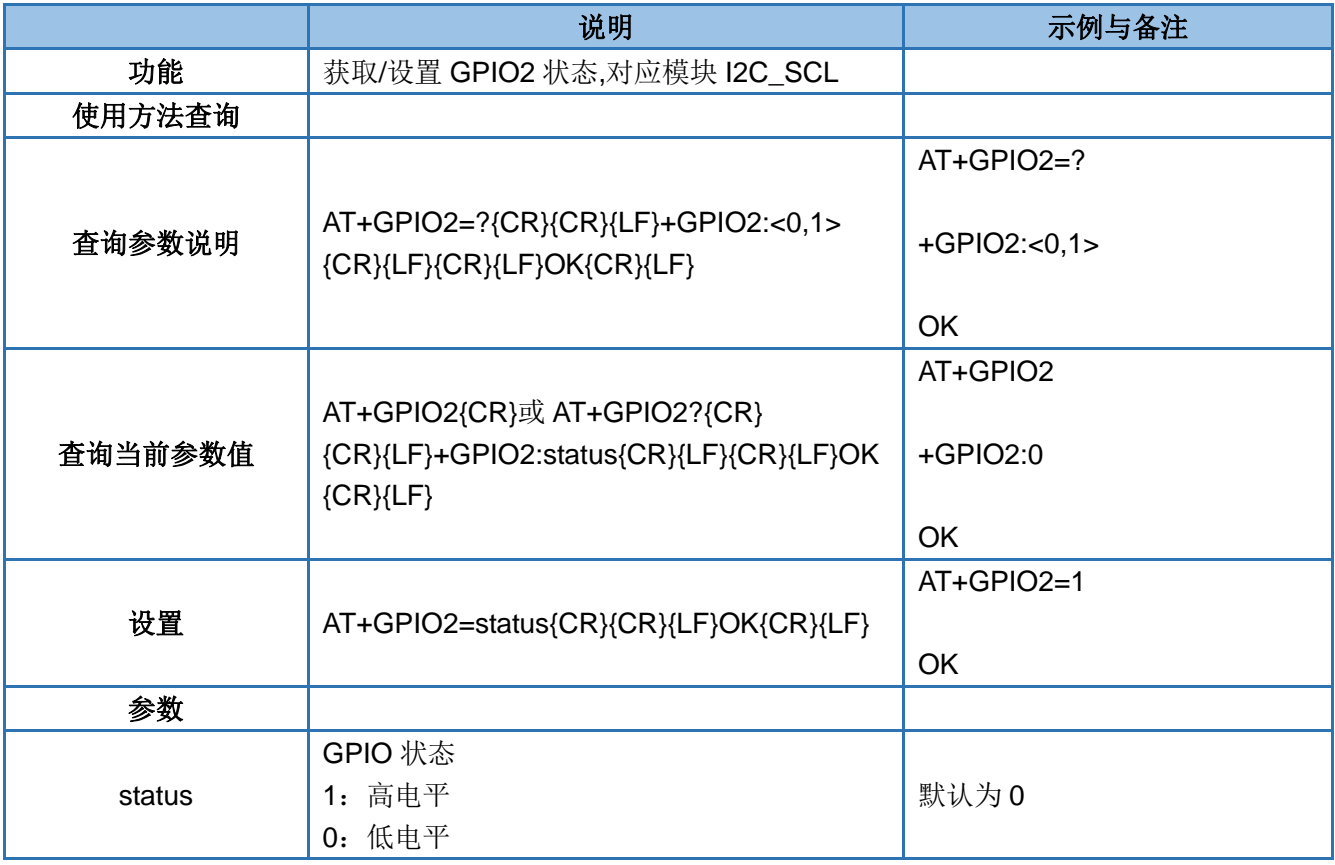

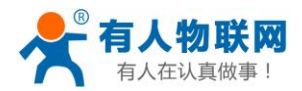

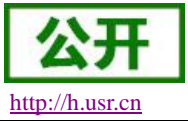

# <span id="page-46-0"></span>**5.** 联系方式

- 公 司:济南有人物联网技术有限公司
- 地 址:山东省济南市高新区新泺大街 1166 号奥盛大厦 1 号楼 11 层
- 网 址:**[http://www.usr.cn](http://www.usr.cn/)**
- 客户支持中心:**[http://h.usr.cn](http://h.usr.cn/)**
- 邮 箱:sales@usr.cn
- 电 话:4000-255-652 或者 0531-88826739

#### 有人愿景:拥有自己的有人大厦

#### 公司文化:有人在认真做事**!**

产品理念:简单 可靠 价格合理

有人信条:天道酬勤 厚德载物 共同成长

# <span id="page-46-1"></span>**6.** 免责声明

本文档提供有关 USR-GM3 系列产品的信息,本文档未授予任何知识产权的许可,并未以明示或暗示,或 以禁止发言或其它方式授予任何知识产权许可。除在其产品的销售条款和条件声明的责任之外, 我公司概不承 担任何其它责任。并且,我公司对本产品的销售和/或使用不作任何明示或暗示的担保,包括对产品的特定用途 适用性,适销性或对任何专利权,版权或其它知识产权的侵权责任等均不作担保。本公司可能随时对产品规格 及产品描述做出修改,恕不另行通知。

# <span id="page-46-2"></span>**7.** 更新历史

2019-11-12 版本 V1.0.00 初版; 2019-11-13 版本 V1.0.01 , 修改目录标签定义。